# **МИНИСТЕРСТВО ОБРАЗОВАНИЯ И НАУКИ РЕСПУБЛИКИ АРМЕНИИ**

# **НАЦИОНАЛЬНЫЙ ПОЛИТЕХНИЧЕСКИЙ УНИВЕРСИТЕТ АРМЕНИИ**

# **АЙКАЗЯН МАНУК ЭДУАРДОВИЧ**

# **МАТЕМАТИЧЕСКОЕ МОДЕЛИРОВАНИЕ ПРОЦЕССОВ ИДЕНТИФИКАЦИИ И ОБРАБОТКИ СИГНАЛОВ В АКУСТООПТИЧЕСКИХ ПРИБОРАХ**

## **ДИССЕРТАЦИЯ**

на соискание ученой степени кандидата технических наук по специальности 05.12.03– "Телекоммуникационные сети, оборудование и системы"

> Научный руководитель: профессор, доктор технических наук Худавердян С.Х.

**EPEBAH-2017**

## **ОГЛАВЛЕНИЕ**

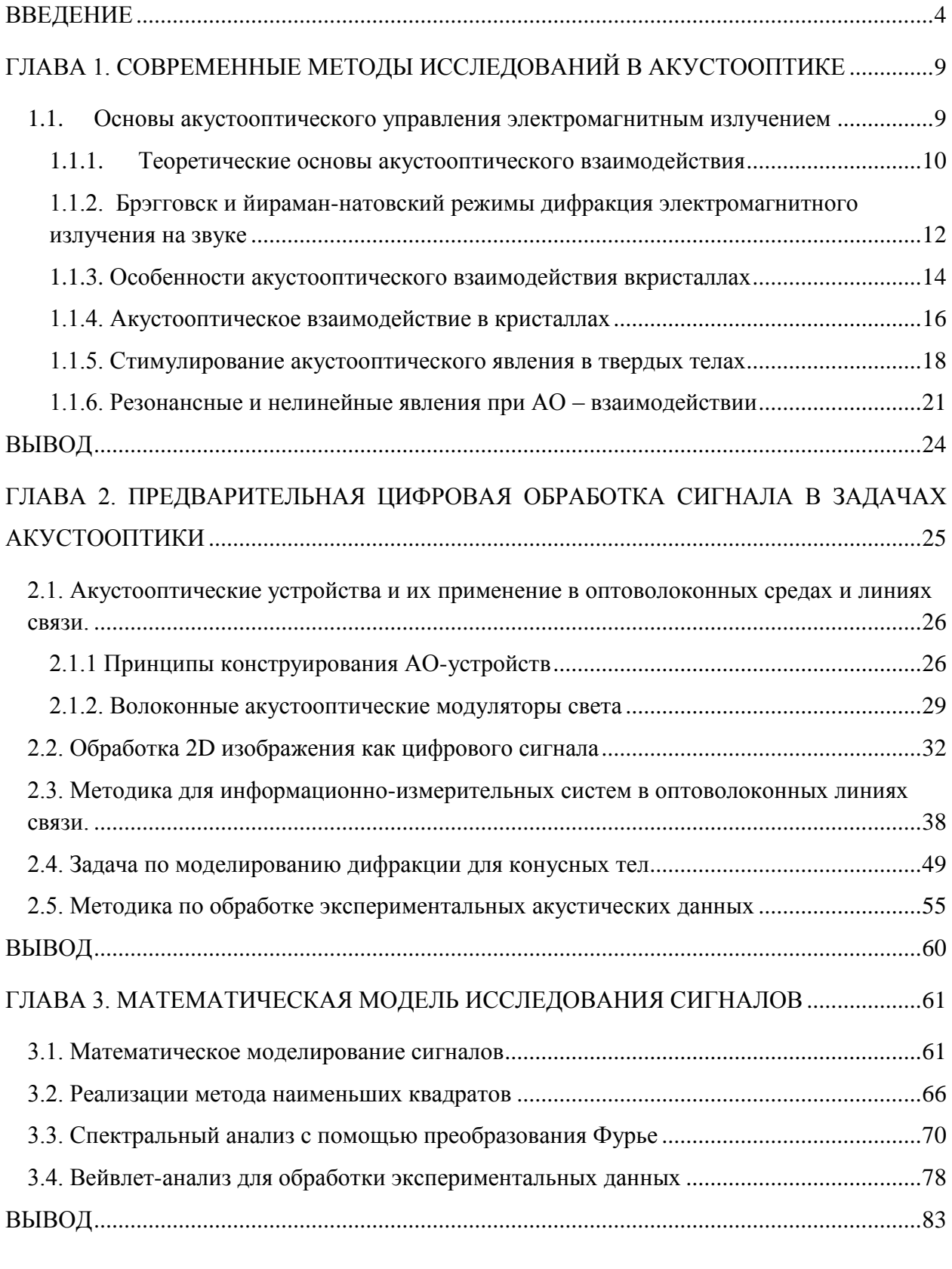

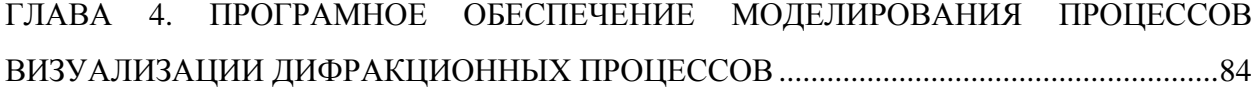

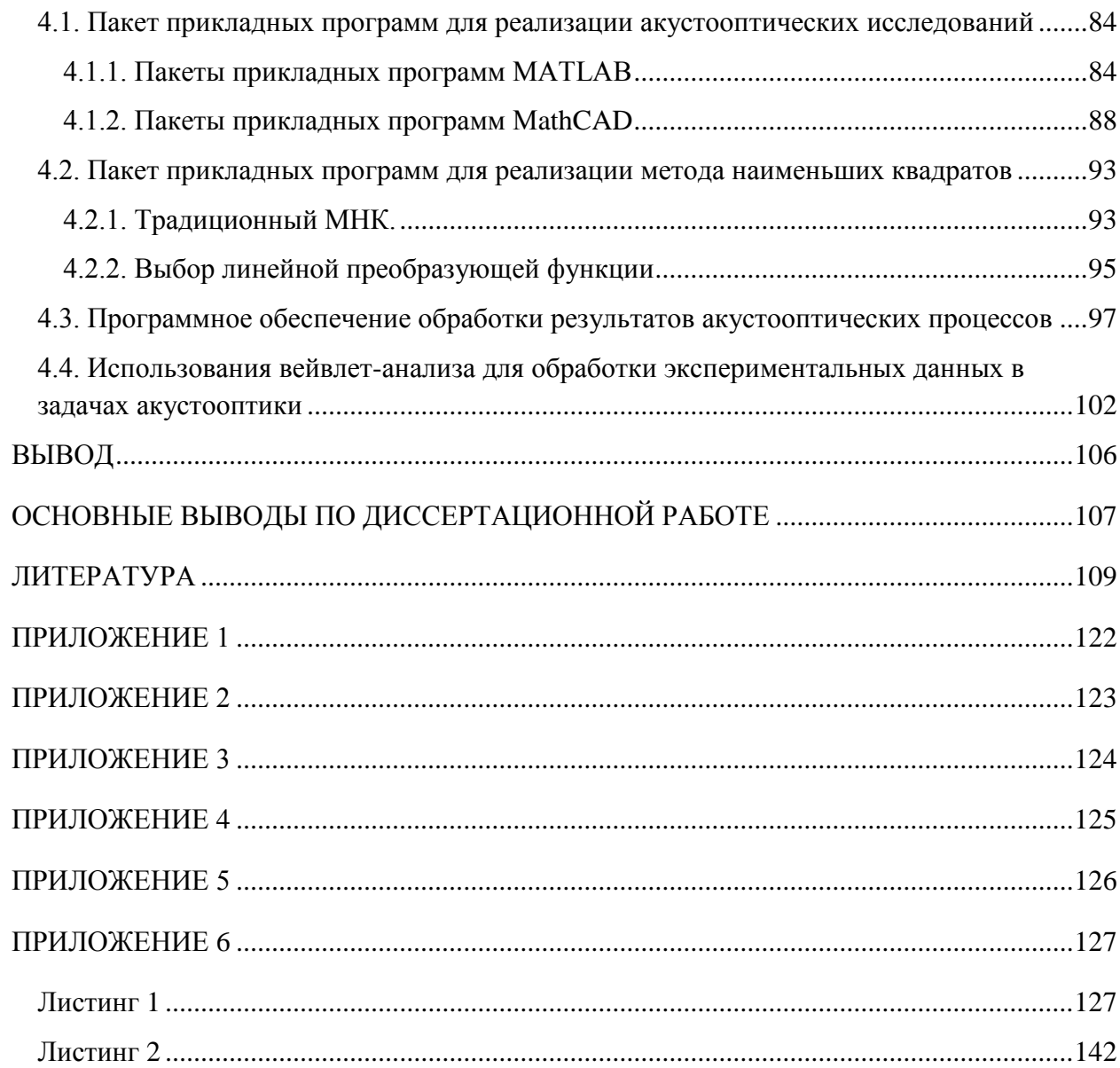

### **ВВЕЛЕНИЕ**

<span id="page-3-0"></span>работы. В настоящее время во множестве областей науки и Актуальность техники сталкиваются с вопросами обработки сигналов и измерения их параметров. Несмотря на успехи цифровой вычислительной техники, которая сейчас решает любые задачи обработки информации, внимание ученых и инженеров все более привлекают оптические методы обработки, предоставляющие уникальные возможности, которые превосходят в ряде случаев над цифровыми методами. Один из таковых методов является - возможность параллельной обработки информации, возможность построения устройств  $\rm{co}$ скоростью обработки информации, которая зависит только от скорости распространения оптического сигнала, а также возможность выполнения «сверхбыстрого» преобразования Фурье нал огромными массивами информации, содержащиеся в оптических изображениях. Отличие от компьютерных методов, скорость вычисления Фурье - образа в оптической системе одинакова для любого количества разрешаемых элементов в изображении, а сама оптическая схема состоит практически из одного элемента – линзы. Кроме того, оптика в технологическом плане пока существенно отстает от электроники, что затрудняет создание конкурентоспособных устройств оптической обработки информации. Однако эти проблемы в настоящее время успешно решаемы, и устройства надеяться, что оптические займут подобающее место можно  $\mathbf{B}$ информационной технике. Так как разработки в области систем оптической обработки информации ведутся достаточно интенсивно, то наиболее известные к настоящему времени методы оптической обработки информации можно разделить на три группы.

К первой группе относятся методы полностью оптической обработки, при которой в качестве носителя информации и управляющих сигналов используется только световой поток. Вторая группа включает в себя использование различных электрооптических явлений для создания устройств обработки, ввода и вывода информации, памяти и логических схем оптоэлектроники. Третья группа охватывает методы когерентной и некогерентной оптической обработки сигналов, основанные на теории пространственной фильтрации оптического сигнала. К этой группе можно отнести и акустооптические (AO) методы обработки сигнала.

Начало акустооптики положено в 1922 году, когда Брилюэн в своей работе предсказал возможность рассеяния света тепловыми фононами среды и на простейшем примере монохроматической акустической волны показал основные закономерности такого рассеяния. Также независимо от Брилюэна эта же проблему параллельно изучал Мандельштам. В дальнейшем исследование АО взаимодействия носило чисто академический характер, при этом главное внимание уделялось поиску приближенных решений дифракционной задачи в ее простейшей постановке, когда происходила дифракции плоской световой волны на монохроматическом акустическом столбе в изотропной среде. Новый этап развития акустооптики привнесло появления лазеров, когда стало ясно, что акустическая волна позволяет эффективно управлять любыми параметрами светового излучения. На основе акустооптического взаимодействия разработаны целый ряд устройств, для оптической обработки информации. Однако имевшиеся на то время решения дифракционной задачи описывали работу акустооптических устройств неудовлетворительно, поскольку в реальности всегда имелось дело не с плоскими монохроматическими волнами, а с волновыми пучками − имеющими сложную пространственную и временную структуру. Исследование АО взаимодействия пучков со сложной структурой явилось новым направлением в акустооптике, где лучшие результаты были получены благодаря применению спектрального метода. Так же важным направлением стала разработка изучение особенностей АО−взаимодействия в анизотропных средах. Развитию АО−взаимодействия в анизотропных средах способствовал успех в областях кристаллофизики и акустики − по разработке и созданию эффективных пьезоэлектрических возбудителей ультразвукапьезопреобразователей для диапазона частот от 50 до 1000 МГц. Оптическая и акустическая анизотропия среды существенно усложняет расчет АО−взаимодействия, особенно при участи неоднородных волновых пучков. Часто во время исследования приходится учитывать такие эффекты, как преломление двух лучей, вращение плоскости поляризации, снос пучков, загрязнение поверхности ионами из среды и др. Анизотропные среды, благодаря большему разнообразию характеристик АО−взаимодействия, позволяют улучшить параметры акустооптических устройств и расширить их функциональные возможности для последующего применения в различных областях науки и техники.

В наше время акустооптика превратилась в обширный раздел физики, тесно связанный с акустикой, лазерной физикой, оптикой, кристаллофизикой, радиотехникой, телекоммуникацией. Общее количество публикаций по различным вопросам акустооптики насчитывает уже несколько тысяч. Большой интерес к эффекту дифракции света на ультразвуке обусловленного сложностью и разнообразием проявления в различных средах и при разных условиях эксперимента, а также − высокой эффективностью и широкими функциональными возможностями акустооптического метода управления оптическим излучением. К настоящему времени предложено и исследовано более десятка различных типов АО−устройств, отличающихся назначением, принципом действия и научной направленностью. Среди них есть модуляторы света, дефлекторы и фильтры, которые выпускаются серийно промышленностью и находят

5

широкое применение в телекоммуникации [1]. Превосходство акустооптического эффекта проявляется при дифракции света, которые в свою очередь используются для управления пространственной структуры световых пучков, что являются основой для сигнала. Возможность управления структурой оптических изображений с помощью акустооптического взаимодействия было указано в данной работе. По сравнению с другими известными методами обработки сигнала АО−метод обладает рядом преимуществ. АО пространственные фильтры не чувствительны к их положению в оптической системе, они не требуют точной юстировки и дополнительной оптики для формирования Фурье−спектра. Главное достоинство АО−фильтров заключается в возможности их быстрой электронной перестройки (путем изменения параметров акустической волны), что обеспечивает обработку поступающей информации в реальном времени. Все это свидетельствует о важности и актуальности исследований в области АО фильтрации оптических сигналов. Тем не менее, указанными публикациями, проблема АО обработки сигналов полностью не была решена, поскольку оставались открытыми вопросы предельных возможностей АО−фильтров, реализуемости одновременной пространственной и спектральной фильтрации сигналов, возможности обработки двумерных амплитудных и фазовых сигналов. В выполненных ранее исследованиях были рассмотрены и реализованы лишь простые варианты АО−взаимодействия. Решению вышеперечисленных задач, сформулированных в самой общей, постановке - для любого одноосного кристалла, геометрически произвольной АО−взаимодействия и произвольных параметров звуковой волны−посвящена данная диссертационная работа.

**Цель и задача работы.** Цель работы состояли в исследовании различных аспектов АО пространственной фильтрации в свете практических применений для оптической обработки информации в телекоммуникационных системах. В работе были поставлены и решены следующие задачи:

- моделирование процессов визуализации дифракционных изображений;
- исследование различных сигналов АО взаимодействия для последующей обработки оптических сигналов и моделирования данного процесса;
- теоретическое исследование пространственной фильтрации АО сигнала, а также разработка компьютерной модели, учитывающей все особенности распространения сигнала в оптоволоконных линиях связи;
- разработка более совершенного акустического метода раздельной визуализации амплитуды и фазы светового поля, выявляющего особенности и достоинства явления дифракции света;

6

использованием программного обеспечения (ПО) по • расчёты  $\mathbf c$ созданию экспериментального устройства для применения в системах телекоммуникации. Проведение экспериментальных исследований по проверке основных положений теории.

Методы исследования. В работе использованы положения акустооптики и математической статистики, на основе которых разработаны программные пакеты для предварительной обработки и проверок параметров дифракционных процессов, составления эталонных дифракционных изображений и выполнения автоматизированной диагностики сигнала «дифракционного изображения», основанные на использовании современных методах информатики (MATLAB, C++). Комплексное применение указанных методов и разработанных программных средств обеспечивает достоверность математического моделирования для получения новых эталонных данных для дальнейшего применения в научной деятельности.

Полученные **Научная** новизна. следующие основные результаты работы, отличающиеся новизной:

- 1. Разработан алгоритм для формирования групп вариационных рядов с указанными параметрами (геометрические размеры квазиколлинеарной среды, его диэлектрическая проницаемость, показатель преломления, частота возбуждающего сигнала).
- 2. Выявлено. что относительное распределение интенсивности пикселей восстановленного изображения полностью соответствует функции Бесселя и её модификациям с точностью до 99,2%.
- 3. По результатам проверки статистических гипотез экспериментальных дифракционных изображений (123 дифракционных изображения) определены параметры, влияющие на полученную математическую модель.
- 4. Получены дифракционные изображения, восстановленные при помощи ПО.
- 5. Созданы базы данных эталонных изображений различных дифракционных процессов для расчета амплитудно-временных параметров дифракции.
- 6. Разработаны модель информационно-измерительной системы для оптоволоконных линий связи и ее применение в системах телекоммуникации.

### Практическая ценность и реализация результатов исследования.

1. Создана методика для предварительной обработки "акустооптического сигнала", включающая ввод данных, выбор наилучшей кривой, сглаживание, фильтрацию сигнала, приведение к изопотенциальной линии и создание полноценной базы данных.

 $\overline{7}$ 

- 2. Для восстановления дифракционного изображения используется пакет прикладных предварительной обработки сигнала дистанционного RПД  $( \Pi \Pi \Pi)$ программ исследуемого дифракционного процесса.
- 3. Выполненная работа позволяет расширить возможности обработки оптических изображений с применением методов интерполяции и быстрого преобразования Фурье.
- 4. Разработанная методика обладает повышенной достоверностью и точностью оценки без повторения научных опытов, тем самым обеспечивая проведение научных исследований без привлечения дорогой научно-исследовательской аппаратуры. Благодаря этому экспериментаторы смогут обходиться без специальных знаний в отрасли ИТ. Данная методика прошла успешную апробацию в «Институте Прикладных Проблем Физики» НАН РА и подтверждена актом приемки.

## Основные положения, выносимые на защиту.

- 1. Улучшена методика преобразования экспериментальных дифракционных изображений в цифровой сигнал и создание ППП для реализации алгоритма.
- 2. Предложен математический аппарат для определения параметров АОвзаимодействия с целью обработки дифракционных изображений.
- 3. Обоснование использования вейвлет-преобразования для решения задач со сложными сигналами и повышение точности восстановленного сигнала.
- 4. Сравнение полученных параметров АО взаимодействия с существующими экспериментальными и теоретическими данными с точки зрения применения в системах телекоммуникации.
- 5. Методика сравнения измеряемых и эталонных дифракционных изображений для последующего применения в системах телекоммуникации.
- 6. Вычислительная программа для визуализации "акустооптического сигнала"  $\mathbf{c}$ различными параметрами, результаты исследования кристаллической решетки и ее структуры, распределения атомных слоев кристалла, концентрации примесей, фазовых сдвигов и диэлектрических свойств.

Апробация работы и публикации. Основные положения и результаты лиссертационной работы локлалывались в научных семинарах Национального Политехнического Университета Армении (НПУА) за 2012-1016 гг. Результаты исследования опубликованы в 12 научных статьях.

Структура и объем работы. Диссертация состоит из введения, четырех глав. заключения, списка использованных литературных источников (140) и приложений (6). Работа изложена на 121 страницах, включает 36 рисунков и 4 таблиц.

## <span id="page-8-0"></span>ГЛАВА 1. СОВРЕМЕННЫЕ МЕТОДЫ ИССЛЕДОВАНИЙ В **АКУСТООПТИКЕ**

#### <span id="page-8-1"></span>1.1. Основы акустооптического управления электромагнитным излучением

В настоявшее время внимание исследователей приковано к исследованиям взаимодействия двух и более сред, в частности взаимодействие когерентного света и когерентного звука, которое получило название "акустооптика". Данное направление переживает бурный рост, связанное с обнаруженными здесь возможностями эффективного управления световыми потоками и создания большого количества новых функциональных приборов обработки информации. Акустооптические модуляторы, дефлекторы, сканеры света и акустооптические методы исследования свойств вещества нашли различное применение в области науки и техники. Настоящая работа посвящена выявлению новых аспектов акустооптического взаимодействия в твердых телах, с помощью моделирования и управления сопутствующих процессов [2].

Классическая теория дифракции электромагнитных волн на звуке в твердых телах утверждает, что амплитуды обеих волн, ввиду взаимодействия их между собой, являются функциями координат образца.

$$
rot\ \vec{E} = -\frac{1}{c} \cdot \frac{\partial \vec{H}}{\partial t},
$$
  
\n
$$
rot\ \vec{H} = \frac{1}{c} \cdot \frac{\partial \vec{D}}{\partial t} + \frac{4\pi}{c} \vec{j},
$$
  
\n
$$
div\ \vec{D} = 4\pi (n - n_0) \cdot e,
$$
  
\n
$$
div\ \vec{B} = 0,
$$
  
\n
$$
\rho \frac{\partial^2 U_i}{\partial t^2} = \frac{\partial \sigma_{ik}}{\partial r_k},
$$
  
\n
$$
\vec{j} = \frac{e}{4\pi^3} \int \vec{v} f(\vec{r}, \vec{v}, t) d^3 \vec{k},
$$
  
\n
$$
\frac{\partial f}{\partial t} + \vec{v} \cdot \frac{\partial f}{\partial \vec{r}} + \left[ e \left( \vec{E} + \frac{\vec{v} \cdot \vec{H}}{c} \right) - \Lambda_{ik} \frac{\partial U_{ik}}{\partial \vec{r}} \right] \times \frac{\partial f}{\partial \vec{p}} = \vec{I}_{cm}
$$
  
\n
$$
\vec{D}_{ik} = \varepsilon_{ik} \vec{E}_k - 4\pi \beta_{ik} U_{kl},
$$
  
\n
$$
\sigma_{ik} = c_{lkmn} U_{mn} + \beta_{lik} \vec{E}_l + \Lambda_{ik} n + \frac{\varepsilon_{ml}^0 \varepsilon_{nl}^0 p_{ljik} \vec{E}_m \vec{E}_n}{8\pi},
$$
  
\n
$$
\varepsilon_{ik} = \varepsilon_{kl}^0 - \varepsilon_{il}^0 \varepsilon_{km}^0 P_{lmnj} U_{nj}.
$$

Для расчета амплитуд этих волн нужно совместно решать уравнения Максвелла, уравнение распространения звуковой волны и кинетическое уравнение Больцмана для нахождения плотности электрического тока свободных носителей заряда, возникающего под действием полей указанных волн [3].

В системе уравнений (1.1) *Ε* и *Η* обозначают напряженности электрического и магнитного полей электромагнитной волны в образце, который предполагается немагнитным; *j*, *n, n<sup>0</sup> <sup>−</sup>*— соответственно плотность электрического тока, локальная и равновесная концентрации свободных носителей заряда; U - механическое смещение в звуковой волне;  $U_{ik}$  – тензор деформации кристалла;  $\beta_{ikl}$ ,  $\Lambda_{ik}$  – тензоры пьезомодулей и потенциалов деформации кристалла;  $\ P_{lijk}$ — упругооптический тензор;  $\varepsilon_{ik}^{\;\;0}-$  решеточная диэлектрическая проницаемость в отсутствие звука; *Icm* − интеграл столкновений носителей заряда с рассеивателями; *f* − функция распределения свободных носителей заряда.

#### **1.1.1. Теоретические основы акустооптического взаимодействия**

<span id="page-9-0"></span>Звуковая волна, распространяющаяся по кристаллу, модулирует его параметры и тем самым влияет на проходящее через этот кристалл электромагнитное излучение. Главный параметр кристалла, который модулируется звуковой волной и оказывает определяющее влияние на прохождение электромагнитной волны − это его диэлектрическая проницаемость *ε*. При наличии мощной звуковой волны, данный эффект может вызвать значительную модуляцию электромагнитного излучения, несмотря на малость относительной модуляции диэлектрической проницаемости│Δ*ε/ε0*│<<1 (*ε*<sup>0</sup> – диэлектрическая проницаемость кристалла в отсутствие звука). Амплитуда модуляции электромагнитного излучения определяется набегом фазы Δ*φ* на длине пробега луча света в области акустооптического взаимодействия*d:* Δ*φ≈*(Δ*ε/*2*ε0*)│*k*│*d* , где *k*- волновой вектор излучения в кристалле. В реальных условиях можно получить величину Δ*φ≈*1*,* даже при │Δ*ε/ε0*│<<1, если величина *d* удовлетворяет неравенству *kd* >>1. Для расчета поля электромагнитной волны, распространяющиеся в кристалле и подвергающиеся дифракции звуковой волной, используется различные подходы. Наиболее распространенным теоретически обоснованным подходом является, введение констант фотоупругости. Эти константы характеризуют изменение диэлектрической проницаемости кристалла при распределении звука, и на дальнейшем решении системы уравнений Максвелла и уравнения распространения звуковой волны в кристалле при определенных начальных и граничных условиях.

Система уравнений, описывающая явления АО−взаимодействия, имеет следующий вид.

10

$$
\left(\frac{\partial^2}{\partial x^2} + \frac{\partial^2}{\partial y^2} + \frac{\partial^2}{\partial z^2}\right) \mathbf{E} - \frac{1}{c^2} \frac{\partial^2 D}{\partial t^2} - grad \, (div \, \mathbf{E}) = 0,
$$
\n(1.2)

$$
\rho \frac{\partial^2 u_1}{\partial t^2} = \frac{\partial \sigma_{ik}}{\partial x_k},\tag{1.3}
$$

где

$$
\sigma_{ik} = c_{iklm} u_{lm} + \frac{\varepsilon_{ml}^0 \varepsilon_{nj}^0 p_{ljik} E_m E_n}{8\pi},
$$
\n
$$
D_i = \varepsilon_{ik} E_k, \qquad \varepsilon_{ik} = \varepsilon_{lk}^0 + \Delta \varepsilon_{ik} = \varepsilon_{ik}^0 - \varepsilon_{im}^0 \varepsilon_{kn}^0 p_{mnlj} u_{lj}
$$
\n(1.4)

 $u_i$  – механическое смещение в звуковой волне,  $\sigma_{ik}$  – тензор напряжений в кристалле при прохождении звука,  $E$  и  $D$  - напряженность электрического поля и электрическая индукция,  $\rho$  плотность кристалла,  $c$  - скорость света в вакууме,  $c_{iklm}$  тензор упругих модулей кристалла,  $p_{ijk}$  – тензор фотоупругости. Отметим что в выражении (1.4) явно выписана часть тензора  $\sigma_{ik}$ , учитывающая электрострикцию, и выражение  $\varepsilon_{ik}$  - записано в линейном приближении по тензору деформации в звуковой волне  $u_{ik}$ . Получаемаемая частота звука мала по сравнению с частотой электромагнитной волны для времени характерных процессов, которые определяют диэлектрическую проницаемость вещества[4].

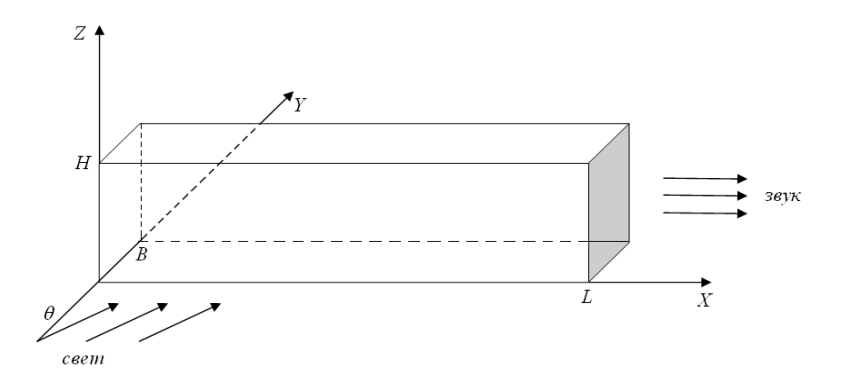

Рис. 1.1 Геометрия акустооптического взаимодействия

 $Ha$ рис.1.1 приведена упрощенная геометрия модели механизмов акустооптического взаимодействия. В кристалле распространяется акустическая волна с частотой  $\Omega$  и волновым вектором  $q$  параллельным  $X$ , кроме этого на грань  $y = 0$  кристалла падает электромагнитная волна с частотой  $\omega$ >>  $\Omega$  и волновым вектором  $\mathbf{k}_0 = \{k_x^0, k_y^0\},\$ лежащим под углом  $\theta_0$  к оси *Y*. Считая, что в образце от координаты *z* ничего не зависит, разлагая решения для  $E$  в ряд по плоским волнам  $V$ 

$$
E(x, y, t) = \sum_{l=-\infty}^{+\infty} V_l(x, y) \exp\{i[(k_x^0 + lq)x - (\omega + l\Omega)t]\},
$$
\n(1.5)

где  $l = 0, \pm 1, \pm 2$ , получаются уравнения, которые удовлетворяют неизвестные функции  $V_1(x, y)$  (подстановкой (1.5) в (1.2), см. [5,6,7]).

В общем виде эта система не может быть аналитически решена. Рассмотрим важнейшие частные случаи, реализующиеся в устройствах управления излучения. Интерес представляет те случаи, когда достигается заметная модуляция электромагнитной волны:

- брэгговский и раман-натовский режимы дифракции электромагнитного излучения на звуке:

- особенности АО-взаимодействия в проводящих кристаллах;

- особенности АО-взаимодействия в анизотропных кристаллах;

- особенности АО-взаимодействия в лазерных кристаллах.

## <span id="page-11-0"></span>1.1.2. Брэгговск и йираман-натовский режимы дифракция электромагнитного излучения на звуке

Из системы уравнений (1.2) - (1.5) АО-взаимодействия видно, при каких условиях появляются заметные эффекты. Процесс АО-взаимодействия, на языке квазичастиц представляют собой акты поглощения и испускания квантов звуковой волны квантами электромагнитной волны, что приводит к появлению фотонов с частотами  $\omega \pm \Omega$ ,  $\omega \pm 2\Omega$ ,.... Ясно, что данные процессы могут идти эффективно, если выполнены соответствующие законы сохранения энергиии квазиимпульса (рис.1.2) [8]. Взаимодействие в изотропном случае будет эффективным, если налицо эквивалентности  $\mathbf{k} \pm \mathbf{q}$   $\approx$   $\mathbf{k}$ . Последнее имеет место когда,  $\Omega$ << ω, т.е. при  $\sin(\theta_0^{\ b}) \approx (-1) \cdot (\pm q/2k_0)$ . При этом будут заметны только два дифракционных порядка +1-й с  $l=1$  при  $\sin\theta_0$ <sup>b</sup> $\approx -q/2k_0$  (либо -1-й с  $l=1$ при  $\sin\theta_0$ <sup>b</sup> $\approx q/2k_0$ ), и нулевой порядок.

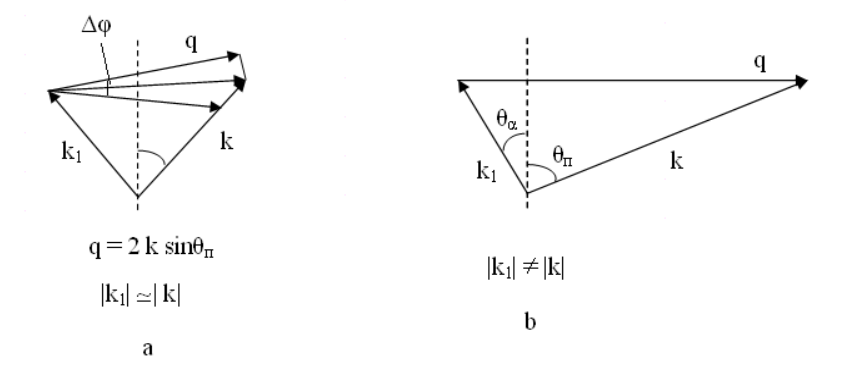

Рис. 1.2. Векторная диаграмма при изотропной дифракции (а) и анизотропной дифракции (б)

Данное обстоятельство имеет место, если относительная неопределенность импульса фононов  $\Delta \psi$  существенно меньше угла  $\theta^b$ в кристалле  $(sin(\theta^b) = (-1) \cdot (\pm q/2k))$ , т.е.

меньше *q/k*, и, следовательно, выполняется условие  $Q = q^2 d/k >>1$ . Этот случай носит название брэгговского режима дифракции [9]. В случае, когда  $Q = q^2 d/k \ll 1$ (т.е.  $\Delta \psi > q/k$ ) и  $sin(\theta) \ll \Delta \psi \sim 1/qd$ , где  $\theta$  – угол падения света на звуковой фронт в кристалле, реализуется режим дифракции. При этом эффективно взаимодействуют между собой любые два соседних дифракционных порядка достаточно большим  $l$  [10]. Энергия излучения из нулевого порядка последовательно может перекачиваться в несколько дифракционных порядков. Этот случай называется раман-натовский режим дифракции [11]. В пренебрежении изменением амплитуды звуковой волны в области АО-взаимодействия и для изотропного случая интенсивности дифракционных порядков для брэгговского режима даются выражения с точностью до величины порядка  $\Omega/\omega$ .

$$
I_0 = I - I_{\pm 1},\tag{1.6}
$$

$$
I_{\pm 1} = I_0 \left( \frac{v}{2\sigma} \sin \sigma \right)^2,\tag{1.7}
$$

где

$$
v = \left| \frac{\Delta \varepsilon}{2\varepsilon_0} \right| k d, \sigma = \frac{1}{2} \sqrt{v^2 + \frac{Q^2 (1 \mp 2\alpha)^2}{4}}, \sigma = \frac{q^2 d}{k}, \quad \alpha = -\frac{k}{q} \sin \theta, \quad d = b \frac{\sqrt{\varepsilon_0}}{\sqrt{\varepsilon_0 - \sin^2 \theta_0}}
$$

 $b$ -ширина фронта звуковой волны влоль оси  $Y$ .

Аналогичные выражения для раман-натовского режима при  $\theta \approx 0$  имеет следующий вид:

$$
I_t = I_0 J_t^2(v),\tag{1.8}
$$

где $I_l$  – интенсивность  $l$ -го дифракционного порядка,  $I_0$  – интенсивность падающего света,  $J_{\text{r}}$ функция Бесселя *l*-го порядка. В выражениях (1.6) - (1.8) не учтены величины поглощением и отражением света от кристалла, из-за малого функционального порядка.

Эффективность дифракции определяется параметром  $(\Delta \varepsilon/2\varepsilon_0)k d$ . Пространственная синхронизация, нулевого порядка и высших дифракционных порядков, обеспечивает брэгговские и раман-натовские режимы дифракции, так как при  $Q \geq 1$  sin $\theta_0 \approx \pm q/2k_0$ , а при  $Q \le 1$  то  $\theta_0 \approx 0$ . В обоих режимах дифракции, возможно, достичь заметной эффективности дифракции, однако если в первом случае имеется только два существенных дифракционных порядка, то во втором случае их может быть несколько. Анализ распределения электрического поля на излучении на выходе кристалла покажет, что в первом случае имеет место амплитудно-фазовая модуляция, а во втором - чисто фазовая модуляция, когда  $E \sim E_0 \exp(i \cdot v \cdot \sin(qx - \Omega t))$ . Таким образом, брэгговский режим возникает, когда дифракционная решетка достаточно толстая  $(Q>>1)$ , а раман-натовская дифракция это дифракция излучения на тонкой фазовой решетке, вызванного звуковой волной. При этом существенную роль играет эффект искажения луча света при распространении в объемной фазовой решетке, что приводит к амплитудно-фазовой модуляции излучения на выходе кристалла [12,13].

Из выражений (1.5)-(1.8) следует, что частота и амплитуда поля излучения в дифракционных порядках зависит от частоты и амплитуды звуковой волны. Последнее позволяет на основе акустооптического взаимодействия конструировать как частотные, так и амплитудные модуляторы, работающие в брэгговском и раман-натовском режимах дифракции. В пункте 1.2 настоящей главы описаны конкретные акустооптические устройства управления излучением. Эквивалентность  $n \approx v^2/4$  обеспечивает эффективность дифракции, при  $\nu\ll1$ . Используя выражение для  $\Delta\varepsilon_{ik}$ , нетрудно показать, что в изотропном случае

$$
\eta = \frac{\pi^2}{2} M_2 W \bigg( \frac{d}{\lambda_0^2} \bigg),\tag{1.9}
$$

где  $M_2 = \epsilon_0^3 p^2 / \rho v_s^3$ — параметр акустооптического качества,  $v_s$ - скорость звука, W- плотность потока энергии в звуковой волне,  $\lambda_0$ -длина волны света в вакууме. Таким образом, при слабоменяющихся величинах  $p_{iknj}$ , что имеет место в диэлектриках при  $\hbar \omega \ll E_g$ , где  $E_g$ ширина запрещенной зоны кристалла,  $\eta \sim \lambda_0^2$ . Под "фотоупругим механизмом" будем понимать изменение диэлектрической проницаемости. Отсюда следует, что АОвзаимодействие в низкочастотной области спектра  $\omega$  для диэлектрика, становится неэффективным. В инфракрасной и видимой области спектра при  $W \approx 1 \div 10~{\rm Br} \cdot {\rm cm}^{-2}$  и  $d \approx 5 \div 10$  мм, многие акустооптические материалы обеспечивают достаточно высокую эффективность дифракции за счет фотоупругого механизма [14,15].

#### 1.1.3. Особенности акустооптического взаимодействия в кристаллах

<span id="page-13-0"></span>Фотоупругий механизм модуляции  $\varepsilon$  не обеспечивает заметной эффективности лифракции в низкочастотной области спектра. В этом случае оказывается полезным использование в качестве рабочих материалов для акустооптического взаимодействия проводящих кристаллов. Звуковая волна при распространении в проводящем кристалле сопровождается волной концентрации электронов. Когда время релаксации импульса электронов  $\tau_p$  принимает большое значение, то есть  $\omega \tau_p >> 1$  , волна концентрации электронов с амплитудой  $\Delta n$  вызывает модуляцию  $\Delta \varepsilon$ :

$$
\Delta \varepsilon = -\varepsilon_0 \frac{\omega_p^2}{\omega^2} \times \frac{\Delta n}{n_0},
$$

где  $\omega_p$ ,  $n_0$  плазменная частота и концентрация свободных носителей в кристалле в отсутствии звука. В области низких частот  $\omega$ , данный механизм модуляции величины  $\varepsilon$ 

будет ощутимым. Пусть параметры,  $\eta_3$  и  $\eta_{\phi}$  – определены по модуляции величины со звуком є, за счет волны концентрации и за счет фотоупругости. Тогда отношение параметров  $\eta_3$  и  $\eta_4$  для пьезополупроводников в изотропном случае имеет следующий вид  $[16]$ :

$$
\gamma = \frac{\eta_{\circ}}{\eta_{\phi}} = \left| \frac{\omega_{\rm p}^2}{\omega^2} \times \frac{\varepsilon_0}{\Delta \varepsilon_{\phi}} \times \frac{\Delta n}{n_0} \right|^2 = \frac{4\pi \rho K_e^2 \varepsilon_{ak}}{\varepsilon_0^4 p^2} \times \left( \frac{e}{m^*} \right)^2 \times \frac{\Omega^2}{\omega^4} \times |\delta|^2,
$$
\n(1.10)

где  $\delta = (1 + q^2 r^2 + i \Omega \tau_M)^{-1}$ ,  $K_e$ -константа электромеханической связи через пьезопотенциал,  $\varepsilon_{ak}$ - диэлектрическая проницаемость решетки на частоте звука,  $m^*$ -эффективная масса свободных носителей,  $r_{\pi}$  и  $\tau_{\text{M}}$  – дебаевский радиус экранирования и максвелловское время релаксации свободных носителей. В линейной теории распространения звука получено выражение для определения  $\Delta n$ .

Из (1.10) видно, что  $\gamma$ >1 при  $\omega \leq \omega_0$ , где  $\omega_0^2$  имеет следующий вид (при $|\delta| \approx 1$ ):

$$
\omega_0^2 = 4\pi \left(\frac{|e|}{m^*}\right)^2 \times \frac{\varepsilon_{ak}}{\nu_s c^2} \times \frac{K_e^2}{M_2} \times \frac{q}{k},\tag{1.11}
$$

при этом, для брэгговского режима дифракции, зависимости  $\eta_3$  и  $\eta_{\varphi}$  от частоты света  $\omega$  при  $a=ak$ , где а постоянная величина, определяемая геометрией эксперимента показаны на рис.1.3. На этом рисунке частота  $\omega_1$  определена из условия прозрачности образца, т.е.  $a_e(\omega_1)d \approx 1$  ( $a_e$  – коэффициент поглощения света свободными носителями в проводящем кристалле), частота же  $\omega_2$  – определенна из условия  $\omega_2 = c / (a r_{\pi} \sqrt{\varepsilon_0})$ , т.е. при  $\omega > \omega_2$ ,  $|\delta|$ ~1/( $r_{\rm A}^2 k^2 a^2$ )<1, если удовлетворяется условие  $(qr_{\rm A})^2 > \Omega \tau_{\rm M}$ ).

Полученные оценки показывают, что при  $a \approx 1$  для образца типа n-InSb  $\omega_0 \approx 10^{14} \text{ c}^{-1}$ , а для образца типа CdS  $\omega_0 \approx 3.10^{13} \text{c}^{-1}$ . Таким образом, при  $\omega < \omega_0$  применение проводящих кристаллов в АО-устройствах может существенно повысить их эффективность.

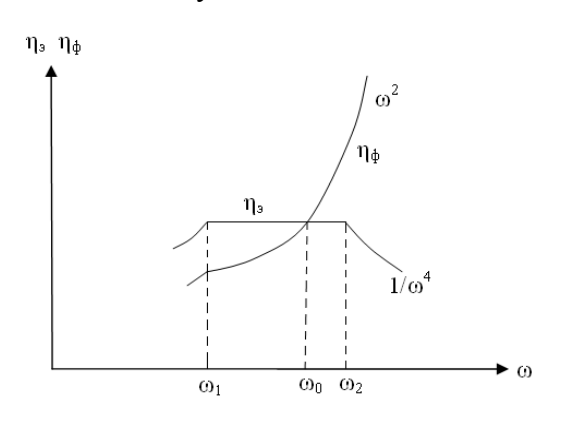

Puc.1.3. Частотная зависимость параметров  $\eta_3$  и  $\eta_4$  от частоты света

Кроме того, в проводящих кристаллах появляется дополнительный механизм дифракции, основанный на модуляции коэффициента отражения звуком близким к плазменным частотам, при этом звук может создать сильно контрастную амплитуднофазовую дифракционную решетку. Оценки показывает, что для заметного эффекта здесь нужна такая мощность звука, которое удовлетворяет следующему неравенству

$$
\Delta n / n_0 \approx \cos^2 \theta_0 / \varepsilon_0 \ll 1. \tag{1.12}
$$

Когда рассматриваются акустооптические взаимодействия в анизотропных кристаллах, основные особенности возникают тогда, когда вследствие анизотропии вектор поляризации электрического поля излучения при дифракции меняет свое направление[17,18]. При этом может меняться и скорость распространения излучения в анизотропном кристалле. Вследствие этого векторные диаграммы, характеризующие законы сохранения энергии и импульса при элементарных актах взаимодействия, существенно искажаются по сравнению с изотропным случаем (рис.1.2.b). Пусть нулевой порядок дифракции поляризован вдоль оси Z. Тогда, при брэгговской дифракции, углы падения $-\theta_{\rm n}$  и дифракции $-\theta_{\rm n}$  в кристалле определяются следующим образом:

$$
\sin \theta_{II} = \pm \frac{q}{2k_0 \sqrt{\varepsilon_{zz}}} \times \left[ 1 + \left( \frac{k_0}{q} \right)^2 \times (\varepsilon_{zz} - \varepsilon_{xx}) \right];\tag{1.13}
$$

$$
\sin \theta_{\rm L} = \pm \frac{q}{2k_0 \sqrt{\varepsilon_{\rm xx}}} \times \left[ 1 - \left( \frac{k_0}{q} \right)^2 \times \left( \varepsilon_{\rm zz} - \varepsilon_{\rm xx} \right) \right]. \tag{1.14}
$$

Из формул видно, что при анизотропной дифракции возможна коллинеарная геометрия акустооптического взаимодействия, когда и нулевой и первый дифракционный порядок распространяется в одну сторону вдоль оси  $X(\theta_n = \pi/2, \theta_n = -\pi/2)$ . Для этого нужен звук, плотность которого определяется формулой  $q = k_0 (\varepsilon_{zz})^{1/2} - \varepsilon_{xx}^{-1/2}$ ). На основе анизотропного акустооптического взаимодействия создаются такие важные устройства, как акустооптические фильтры излучения [19,20], перестраиваемые изменением частоты звука [21].

#### 1.1.4. Акустооптическое взаимодействие в кристаллах

<span id="page-15-0"></span>В предыдущем пункте акустооптические взаимодействия рассматривалось так, что кристалл не может усиливать энергию электромагнитных волн. Однако интересно изучать акустооптическое взаимодействия в лазерных кристаллах, поскольку в последнем случае происходит усиление энергии электромагнитных волн, которые можно использовать для управления излучением. Для простоты ограничимся случаем брэгговского режима наиболее интересных дифракции в изотропных кристаллах [22]. Одним из акустооптических устройств управления и излучением в лазерных кристаллах являются лазеры с акустооптической распределенной обратной связью (АРОС) [23]. Возникновение АРОС объясняется следующим образом. Если грани кристалла  $y=0$  и  $y=b$  отражающие, то электромагнитная волна с волновым вектором  $k_x \approx q/2$  и частотой  $\omega$ , распространяющаяся вдоль оси Х в кристалле (волноводная волна), из-за АО-взаимодействия постепенно преобразуется обратно в нулевой порядок дифракции. Нулевой порядок дифракции с частотой  $\omega$ - $\Omega$ , в свою очередь  $k_{x} \approx -q/2$  оказываются между собой связанными из-за их отражения от звука. Получается аналогичная ситуация, когда торцы кристалла  $x=0$  и  $x=L$ были отражающими. Коэффициентами отражения по мощности были эквивалентны  $R\rightarrow n$ . Отсюда следует, что при наличии достаточного усиления в лазерной среде, компенсирующего потери ухода излучения через грани  $[x=0, L]$  и  $[y=0, b]$ , в данном кристалле может возникнуть генерация и приотсутствии отражения света от торцов  $[x=0,L]$ . Если  $v=(|\Delta \varepsilon|/2\varepsilon_0)kd$ , где  $d=(2k/q)L$ -эффективная длина пробега луча света в области АО-взаимодействия с учетом многократных отражений от угла [y=0, b] в пренебрежении затуханием звука, то  $\eta$  будет порядка единицы (т.е.  $v \geq l$ ). Расчеты подтверждают эти качественные соображения. Действительно, в наиболее интересный случайдля лазеров с APOC, v>>1 спектр собственных колебаний лазера и порог их генерации получаются из следующих выражений:

$$
\omega'_{n} = \omega'_{0} + \frac{\Omega}{2} \pm \frac{\Delta}{2} \times \left[ 1 + \frac{2}{\Delta^{2}} \left( \frac{2\pi n}{qLf} \right)^{2} \right] \omega'_{0},\tag{1.15}
$$

$$
\frac{\varepsilon_0''}{2\varepsilon_0'} = -\frac{1}{\varepsilon_0'} \left(\frac{k_y c}{\omega_0'}\right)^2 \times \frac{1}{k_y b} \ln\left(\frac{1}{|r|}\right) - \frac{32}{(qLf)^3} \times \left(\frac{\pi n}{\Delta}\right)^2,
$$
\n(1.16)

где  $n=\pm 1, \pm 2, ..., \pm 1$  =  $\pm 2e^{2} \cdot \epsilon_0$ ,  $k_y - y$  компонента волнового вектора излучения в кристалле

$$
f = \left(\frac{2\omega_0}{qc}\right)^2 \times \varepsilon_0 \omega_0, \quad \varepsilon_0' = \text{Re}\,\varepsilon_0, \quad \varepsilon_0'' = \text{Im}\,\varepsilon_0, \quad \omega_n' = \text{Re}\,\omega_n,
$$

 $\mathcal{E}_0$ -удовлетворяетследующему уравнению:

$$
\varepsilon_0' \frac{(\omega_0')^2}{c^2} - \frac{q^2}{4} = k_y^2 = \left(\frac{\pi n - \varphi}{b}\right)^2,
$$

 $m-$  целое число, определяющее волноводную моду, генерируемую в кристалле,  $r=|r/e^{i\varphi}-r|$ коэффициент отражения излучения от граней [y=0,b]. Из выражения (1.15), (1.16) следует, что заданная частота т, генерируемой моды зависитот частоты звука. При этом с ростом п порог генерации мод резко возрастает [24,25]. Следовательно, АРОС позволяет конструировать перестраиваемые лазеры с узкой частотной линией излучения. Такие же результаты получается при расчетах для случая гетеролазеров [26]. Оценки для лазера типа *GaAlAs* показывают, что при интенсивности звука*~* 0.1 ÷ 1 Вт∙см-2 достижимо условие *η≈*1, при котором порог генерации сравнительно невысок. При этом наличие отражающих торцов при [*x=0, L*], либо использование стоячей звуковой волны при АРОС, позволяет конструировать лазеры с АРОС с амплитудно-модулированным и частотномодулированным излучением – управляемым звуковой волной. Использование распределенных брэгговских отражателей для отражения лазера с АРОС, дает возможность в широком интервале интенсивностей накачки, работать в одномодовом режиме, причем частота моды может перестраиваться с помощью звуковой волны по всей области активности кристалла. АО–взаимодействие в лазерных кристаллах дало возможность создать другие акустооптические устройства управления излучением. В частности, создание АО−дефлекторов [27,28] и АО−модуляторов [29] с усилением излучения в лазерном кристалле. Кроме того, возможно создание супергетеродиннового усилителя света, где возбудителем служит звуковая волна. Это возможно в лазерных кристаллах с узкой линий активности, когда величины  $\varepsilon_0^{/\!\!/}(\omega)$  и  $\varepsilon_0^{/\!\!/}(\omega \pm \Omega)$  существенно отличаются по величине или по знаку. При  $\varepsilon_0 \infty/(\omega) > 0$  и  $\varepsilon_0 \infty/(\omega \pm \Omega) < 0$  в отсутствии звука нулевой порядок дифракции не будет усиливаться. При наличии же звука и выполнении условия суммарной активности *ε*<sup>0</sup> *//*(*ω*) + *ε*<sup>0</sup> *//*(*ω±Ω*)*<*0 нулевой порядок дифракции также может усиливаться за счет лазерного усиления ±*1*-го порядков дифракции. Последнее утверждение имеет место, если выполнены брэгговские условия взаимодействия 0 и *±*1 порядков дифракции с частотой *ω±Ω.*

#### **1.1.5. Стимулирование акустооптического явления в твердых телах**

<span id="page-17-0"></span>Во всех рассмотренных выше случаях акустооптического взаимодействия предполагалось, что интенсивность звуковой волны задана и не меняется в процессе акустооптического взаимодействия. В то же время при элементарных актах акустооптического взаимодействия происходит поглощение или излучение квантов звуковой волны, т.е. звуковая волна, вообще говоря, меняет свою интенсивность в процессе акустооптического взаимодействия. Действительно, в брэгговском режиме прирост мощности звука Δ*P<sup>s</sup>* вследствие акустооптического взаимодействия, как это следует из соотношения Мэнли-Роу, имеет следующий вид:  $\Delta P_s = \pm (\Omega/\omega) P_1$ , где  $P_1$ мощность дифракционного порядка. Знак «плюс» соответствует стоксовой дифракции, когда фотоны в процессе АО−взаимодействия испускается, а дифракционный порядок имеет частоту *ω-Ω*. Знак «минус» соответствует антистоксовой дифракции и дифракционный порядок имеет частоту*ω+Ω*. В предположении, что Δ*Ps<<Ps*, где *P<sup>s</sup>* – входная мощность звука, и при  $n<<1$  получается:

$$
\Delta P_s = \pm \frac{\Omega}{\omega} \times \frac{\pi^2}{2} \times \frac{M_2 P_s P_0 d^2}{b H \lambda_0^2},\tag{1.17}
$$

где b и H - ширина и высота фронта акустической волны,  $P_0$ - падающая мощность электромагнитной волны. Из (1.17) видно что  $\Delta P_s \sim P_s \cdot P_0$  - т.е. рассматриваемый эффект может оказываться значительным при дифракции мощного лазерного излучения, когда величина  $\Delta P_s$  – порядка  $P_s$ , при этом характер АО-взаимодействия заметно меняется. Для строго рассмотрения данной задачи необходимо решать уравнения (1.2) - (1.4) с определенными граничнымии начальными условиями.

Рассмотрим случай  $q \ll k$ , когда AO – взаимодействия наиболее эффективно при  $q$ , почти перпендикулярным  $k$ . Это случай часто встречается в практике, где граничные и начальные условия для амплитуд дифракционных порядков и амплитуды звуковой волны имеет следующий вид:

$$
t = 0: \quad V_{t \neq 0} = 0, \quad u(x, y) = u_0 \exp(-\alpha_s x),
$$
  
\n
$$
t > 0: \quad y = 0, \quad V_{t \neq 0} = 0, \quad x = 0, \quad u(y) = u_0,
$$
\n(1.18)

где  $\alpha_s$  – коэффициент поглощения звука. Предполагается, что в момент излучения  $t=0$  в образце уже имелась звуковая волна амплитудой  $u_0$ . Точное решение системы уравнения (1.2-1.4) с граничными условиями (1.18) в предположении малой эффективности дифракции, когда нужно пренебречь изменением нулевого порядка дифракции, вызванным АО - взаимодействием, приведено в работе [30]. Перечислим наиболее интересные случаи брэгговской дифракции.

Пренебрегая поглощение света, в случае стоксовой дифракции, стационарные решения для  $V_{-1}(x, y)$  и  $u(x, y)$  имеет следующий вид:

$$
V_{-1}(x, y) = -\frac{v_0 E_0}{4} \times \frac{I_1(2\sqrt{axy})}{\sqrt{axy}} \times \exp(-\alpha_s x),
$$
\n(1.19)

$$
u(x, y) = u_0 \times \exp(-\alpha_s x) \times I_0(2\sqrt{axy}),
$$
\n(1.20)

где

$$
a = \frac{\varepsilon_0^2 p^2 E_0^2 kq}{64\pi \rho v_s^2}, \quad v_0 = v(u_0), \quad I_0, I_1 - \phi \text{y}
$$

амплитуда электрического поля падающей электромагнитной волны. Из выражений (1.19) и (1.20) видно, что при условии  $2\sqrt{axy} > 1$  начинается рост эффективности дифракции, так как

$$
u(x, y) \sim \frac{u_0 \exp(-\alpha_s x + 2\sqrt{axy})}{2\sqrt{\pi} \sqrt[4]{axy}},
$$
  
\n
$$
V_{-1}(x, y) = -\frac{v_0 E_0 \exp(-\alpha_s x + 2\sqrt{axy})}{8\sqrt{\pi} (axy)^{3/4}},
$$
\n(1.21)

что связано со значительным ростом  $\Delta P_s$  ( $\Delta P_s$  становится больше  $P_s$ ) и со стимулированным таким образом ростом параметра v (так как  $v^2 \sim (P_s + \Delta P_s)$ ). В нестационарном случае, когда  $v_s t < x$ , в выражениях  $(1.19) - (1.21)$  везде, кроме  $exp(-a_s x)$ , нужно заменить *х* на v<sub>s</sub>t.

Для случая антистоксовой дифракции при аналогичных приближениях решения по существу такие же с заменой  $I_0$  на  $J_0$  и  $I_1$  на  $J_1$ . Однако этот случай менее интересен для практики, так как здесь ввиду поглощения звука в процессе акустооптического взаимодействия эффективность дифракции уменьшается. Более точный расчет для стоксовой дифракции показывает, что с ростом области взаимодействия эффективность дифракции возрастает, если интенсивность падающего света  $W_{CB} > W_{\text{top}} = 8\rho v_s^2 \alpha_e / (\epsilon_0^3 p^2 kq)$ , где  $\alpha_e$  - коэффициент поглощения света, что представляет собой известный порог вынужденное Мандельштамом - Брилюэнна рассеяние (ВМБР).

Результаты теоретического расчета подтверждены экспериментом. Лля экспериментов пользовались образцы Те $O_2$  с размерами  $5\times7\times13$  мм вдоль направлений  $\{1, 1, 0\}$ ,  $\{0, 0, 1\}$ , и  $\{1, 1, 1\}$  соответственно [31]. Акустическая волна с частотой  $f_s = 145$  МГц медленно сдвигается, распространяется в кристалле вдоль направления  $\{1, 1, 0\}$ , сосмещение вдоль  $\{1, 1, 1\}$ . Свет с длиной волны  $\lambda_0 = 1,06$  мкм генерировался лазером на необидимовом стекле, работающим в режиме гигантских импульсов. При длительности светового импульса  $t_n \approx 40$  не соответствующая максимальная интенсивность света на площадке кристалла была  $W_{ce}$ =250 Мвт/см<sup>2</sup>. Поперечные размеры звукового пучка (*b и H*) задавались с таким расчетом, чтобы в плоскости дифракции выполнялись равенство расходимости света и звука и хорошее перекрытие звуком светового луча по его высоте  $[32, 33]$ .

Для света с апертурой в плоскости дифракции  $L \approx 1$  мм и высотой  $h \approx 4$  мм соответствующие размеры составили 3 и 4 мм. Угол падения света на кристалл для максимальной эффективности дифракции был  $\theta \approx 9.2^{\circ}$ , а полный угол рассеяния был равен  $\theta_n \approx 14.6^{\circ}$ , что удовлетворительно согласуется с соответствующим расчетом этих углов по закону анизотропной дифракции [34, 35]. Экспериментальные по зависимости средней интенсивности дифрагированного света  $W_{\text{II}}$ , отнесенной к интенсивности падающего света  $W_{\Pi}$ , величины интенсивности падающего света представлены на рис.1.4. **OT** 

Эффективность дифракции была постоянной и не зависящей от  $W_{\Pi}$ , при  $W_{\Pi}$ < 1 MBT/cm<sup>2</sup> и составила величину  $n \approx 1\%$ . Результаты эксперимента в 1,5 раза по отношению к случаю малой интенсивности света (при  $W_{\Pi} \ll 1$ Мвт/см<sup>2</sup>). Перед порогом разрушения  $(\sim 200 \text{MBT/cm}^2)$ , согласно выражению (1.18), при нестационарном режиме дифракции  $\eta \approx \eta_0 I_1 2 (a v_s t_u b)^{0.5}$ . Используя данные соответствующие условия эксперимента ( $\epsilon$ )<sup>0.5</sup>  $\approx$ 2.3;  $M_2=1200*10^{-18}c^3/r$ ;  $W_{\text{top}}=10\kappa B\tau/cM^2$ ;  $\lambda_0=1.06\kappa M$ ;  $\Omega=9.1\cdot 10^8 c^{-1}$ ,  $t_n=4\cdot 10^{-8}$  c) получаем, что при  $\eta \approx 1.4 \eta_0$  и  $W \approx 150 \text{ mBr/cm}^2$ , находится в удовлетворительном согласии с результатами эксперимента. Таким образом, стимулированное АО-взаимодействие может найти применение в АО устройствах управления мощным излучением при помощи относительно маломощной звуковой волны, которая сама в процессе АО-взаимодействия может усиливаться.

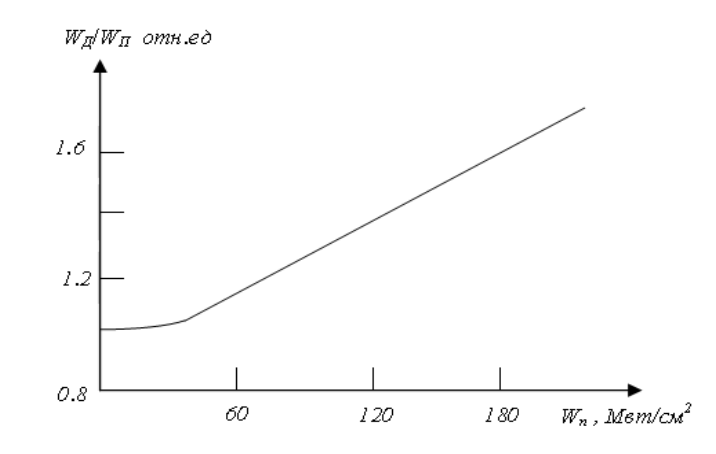

Рис.1.4. Зависимость дифракционной эффективности в  $TeO<sub>2</sub>$  от интенсивности падающего света. $\lambda_{\text{CB}} = 1,063$ мкм,  $\tau_{\text{HMI}} = 40, f_{\text{IOBT}} = 0,2\Gamma u, f_{\text{SB}} = 145M\Gamma u$ .

#### 1.1.6. Резонансные и нелинейные явления при АО - взаимодействии

<span id="page-20-0"></span>При разложении  $\varepsilon_{ik}$  в ряд по параметру  $u_{ik}$  ограничиваются первым линейным членом этого ряда приближении, в предположении, что высшими членами этого ряда можно пренебречь. Действительно, во многих случаях это оправдано, и теоретические расчеты подтверждены экспериментально. Однако имеются ситуации, когда частота электромагнитной волны близка к характерной разности энергий электронов в кристалле, к ширине запрещенной зоны или к энергетической глубине залегания примесей в запрещенной зоне, и в этом случае пренебрежении членами более высокого порядка по  $u_{ik}$ вразложении  $\varepsilon_{ik}$  может оказаться несправедливым [36]. В простейшем случае, когда  $\hbar\omega \approx E_e$ , но  $\hbar\omega \ll E_e$ , в отсутствии звука поглощения нет (в пренебрежении хвостом поглощения при  $\hbar \omega \ll E_g$ ). При наличии звука, когда модулируется ширина запрещенной зоны, в области пониженной ширины запрещенной зоны может оказаться, что  $\hbar \omega \ge E_e - \Delta E_e$ , т.е. поглощение света становится реальным. В этом случаем становится ясно, что

модуляция, мнимой части *εik* звуковой волной приобретает нелинейные свойства по параметру *uik* и при разложении *εik* в ряд по *uik* нельзя ограничиваться лишь линейными членами, а необходимо использовать дополнительные члены ряда. Круг этих явлений называют нелинейными акустооптическими явлениями, а само поднаправление – нелинейной акустооптикой. В резонансных же условиях, наряду с появлением нелинейных членов в ряду разложения *εik* по параметру *uik* возникает и резонансный рост самих коэффициентов разложения данного ряда. При *ћω→E<sup>g</sup>* в диэлектриках и невырожденных полупроводниках фотоупругие константы меняются по норме│*ћω-Eg*│ -1*/*2 . Такая же зависимость фотоупругих констант от частоты имеет место и при *ћω→Edi*, где *Edi*−энергия залегания донорных уровней, отсчитанная от потолка валентной зоны. Максимальный эффект имеет место, когда│*ћω-Eg*│,│*ћω-Edi*│*<max*(*s,ћΩ*), где *s*− энергетическая размазка уровней. Аналогичный эффект имеет место и в вырожденных полупроводниках при *ћω→Eg+F,* где например, *F=*(*m \* /μ*)*/ε<sup>F</sup>* для вырожденных полупроводников *n*-типа при параболических зонах проводимости и валентной зоны (*ε<sup>F</sup>* − энергия Ферми электронов проводимости, *μ* − приведенная эффективная масса валентных электронов и электронной проводимости). В этом случае Δ*ε~*│*ћω−Eg−Ф*│ *-*1 , и максимальный эффект имеет место при условии│*ћω−Eg−F*│< *max*(*s,T*), где *T−* температура электронов в энергетических единицах. Квадратичный член по *uik* разложения $\varepsilon_{ik}$  обозначим через  $\Delta^2 \varepsilon_{ik}$ . Расчеты показывают, что при  $\hbar \omega \rightarrow E_g \Delta^2 \varepsilon_{ik}$ *~*│*ћω−Eg*−*F*│ -2 и максимум эффекта имеет место при │*ћω−Eg−F*│< *max*(*s,T*). Отсюда видно, что вблизи резонансов величина Δ 2 *εik* растет быстрее, чем линейные по *uik* члены в разложении*εik*. В результате расчета показано, что при ‹*f*›>*max*(*s,ћΩ*), │*ћω*−*Eg*│, нелинейные члены в разложении  $\varepsilon_{ik}$  по  $u_{ik}$  становятся существенными при  $\hbar\omega \approx E_g$  (здесь ‹*f*› - характерная величина матричного элемента электрон-фононного взаимодействия). Так как Δ*Eg*~‹*f*›, то этот критерий в простейшем случае при │*ћω−Eg*│>*max*(*s,ћΩ*) соответствует условию нелинейной модуляции коэффициента поглощения света звуковой волной, полученному выше из качественных соображений. Аналогичный критерий имеет место и *ћω ~ E<sup>g</sup> + F*. Оценки показывают, что в резонансных условиях фотоупругие константы могут возрасти в 10−30 раз, что существенно снизит мощность звука, требуемую для эффективной АРОС, так как в условиях лазерной генерации *ћω ~ Eg*. При мощностях звука 1-50 $Br/cm^2$  в резонансных условиях возможна и нелинейная модуляция величины *εik* звуковой волной, что может быть использовано для снижения требуемой частоты звука при создании акустической распределенной обратной связи. Исследованы преимущества и недостатки описанных научных методов, опытных приборов и для настоящего времени описан путь для дальнейшего упрощения процесса измерений с

использованием описанных акустооптических устройств, которые обеспечивает измерения в диапазоне скоростей от  $\sim 1$  мм/с до 3000км/с с нестабильностью не хуже  $\sim 10^{-6}$ град<sup>-1</sup> и потерями света в акустооптической ячейке не более 1% в диапазоне длин волн излучения 0,5 – 1 мкм [37].

Сегодня акустооптические (АО) методы и средства обработки информации подвержены «жесткому теснению» со стороны цифровой техники. Высокие темпы развития вычислительной техники, ее элементной базы и технологии обеспечивают возможность разработки все более эффективных в техническом и технологическом отношениях устройств цифровой техники, в том числе радиотехнического назначения. Такие устройства полностью совместимы с современными ЭВМ, что позволяет эффективно выполнять ряд задач обработки информации. Тем не менее, существуют задачи, в решении которых в настоящее время цифровые средства уступают акустооптическим. Актуальность АО средств повышается при решении задач измерения параметров сигналов области СВЧ. Акустооптические устройства для измерения параметров радиосигналов позволяют проанализировать полосу рабочих частот в сотни мегагерц за десятки микросекунд, обеспечивая многоканальный режим, приемлемый динамический диапазон и т.д. При этом, одним из вариантов их работы является последовательный анализ информации об измеряемых сигналах в рабочем диапазоне частот.

### **ВЫВОД**

<span id="page-23-0"></span>1. Проведен анализ теоретических и практических работ в области дальнейшего развития акустооптики на основе советской, российской и зарубежной научной школы.

2. Значительный интерес также представляет как теоретическое, так и экспериментальное исследование дифракции электромагнитных волн на звуке в тонких волноводах, что в совокупности с развитием тонкопленочной технологии обеспечит дальнейшее развитие интегральной акустооптики. На теоретической основе можно смоделировать ряд задач, в частности для изотропных и анизотропных кристаллов.

3. Также весьма интересным и перспективным направлением в акустооптике можно считать изучение дифракции света на звуке в лазерных средах и, в частности, развитие теории и экспериментальное исследование эффекта акустической распределенной обратной связи в оптических квантовых генераторах, возникающей из-за модуляции звуком, как коэффициента преломления среды, так и коэффициента поглощения (усиления) света.

4. Дана структура для конструирования акустооптических устройств, использующих мощные световые пучки. Они являются мощным толчком развития теории и экспериментальных исследований стимулированной дифракции электромагнитных волн на когерентном звуке. Вследствие большой интенсивности света энергия, которой обмениваются световая и звуковая волны в результате дифракции, становится настолько значительной, что существенно изменяется интенсивность рассеивающей звуковой волны.

5. Насущной задачей остается поиск новых эффективных акустооптических материалов, определяющих параметры и стоимость разрабатываемых акустооптических устройств.

# <span id="page-24-0"></span>ГЛАВА 2. ПРЕДВАРИТЕЛЬНАЯ ЦИФРОВАЯ ОБРАБОТКА СИГНАЛА В ЗАДАЧАХ АКУСТООПТИКИ

Современное развитие микроэлектроники на основе применения **НОВЫХ** технологических процессов и новых материалов стимулировало ускоренное развитие телекоммуникационных систем (ТКС). Для создания новых видов рабочих ТКС необхолимо моделирование на нескольких **VDOBHAX** схемотехническом. технологическом, приборном и системном. Структуры ТКС относятся к классу сложных систем. Реальные сложные системы можно исследовать с помощью двух типов математических моделей: аналитических и имитационных. В аналитических моделях поведение сложных систем записывается в виде некоторых функциональных соотношений или логических условий. Наиболее полное исследование удается провести в том случае, когда получены явные зависимости, связывающие искомые величины с параметрами сложной системы и начальными условиями ее изучения. Однако это удается выполнить только для сравнительно простых систем. Для сложных систем зачастую приходится идти на упрощения представления реальных явлений, дающие возможность описать их поведение и представить взаимодействия между компонентами сложной системы. Поскольку самая простая ТКС состоят из несколько десятков видов радиотехнического оборудования, системами управления, компьютерных систем и подсистем, а также научных приборов подключаемых для тестирования и записи данных, то в результате происходит накопление ошибок, появление или обрыв случайных связей в протекающих процессах. Все эти факторы способствуют минимизации ошибок, которые часто приходится учитывать в ТКС.

В современной прикладной науке для проведение эксперимента требующего больших материальных затрат участвуют несколько научных коллективов в различных местах, зачастую в разных странах. В результате приходится согласовывать научное оборудование в единую сеть для корректного проведения эксперимента, что уже по себе огромная задача. В данной главе рассмотрены простые варианты коммуникационной сети и вместе с тем предложен ряд оригинальное решение в использовании научных приборов и радиотехнических компонентов для ТКС, в частности для волоконно-оптических линий связи(ВОЛС), акустооптических модуляторов и конвольверов.

# <span id="page-25-0"></span>**2.1. Акустооптические устройства и их применение в оптоволоконных средах и линиях связи.**

Теоретические исследования акустооптических явлений в твердых телах показывают, что амплитуда, фаза, частота и пространственное распределение когерентно рассеянного света определяется соответствующими характеристиками акустических волн. Это означает принципиальную возможность управления излучения с помощью акустического воздействия или использования звука как носителя сигнальной информации для ее пространственной обработки оптическими методами. Большие успехи прикладных исследований в области акустооптики в последние годы наглядно показали практические возможности создания ряда новых АО−устройств. Они предусмотрены для систем связи, оптической памяти, проекционного телевидения, обработки сигналов и других систем. Ниже рассмотрены общие принципы конструирования АО−устройств, предназначенных для модуляции, отклонения и спектрального анализа в объемных, интегрально-оптических и волоконных системах [38].

### **2.1.1 Принципы конструирования АО-устройств**

<span id="page-25-1"></span>Конкретное назначение АО−устройств и требование на их основные параметры во многих случаях предопределяют выбор материала и режим их работы (частоты звука, управляющая мощность, смещение фаз). В голографических запоминающих устройствах, в оптических системах связи и ряде других приложений требуется модуляция интенсивности всего проходящего света в соответствии с заданным сигналом. Для этой цели пригодны два типа АО−модуляторов, это фотоупругие модуляторы на эффекте двулучевого преломления и дифракционные модуляторы. Первый тип АО−модуляторов по принципу действия аналогичен известным электрооптическим модуляторам, а именно деформации, созданные стоячей акустической волной (АВ), вызывает наведенное двулучевое преломление [39], в результате которого при прохождении через поляризационный анализатор интенсивность света на выходе становится функцией мощности звука [40]. Такие модуляторы имеют весьма узкие модуляционные полосы частот (так как работают на собственных частотах акустических резонаторов) и находят ограниченное применение. Более распространенными являются дифракционные АО−модуляторы, основанные на пространственном выделении дифрагированного света и зависимости эффективности рассеяния от мощности звуковой волны. Интенсивность света, рассеянного на бегущей звуковой волне в направлении одного из дифракционных порядков, определяется физическими параметрами материалов, геометрией и мощностью звукового пучка соответственно в раман-натовском и брэгговском пределах выражениями (1.16−1.18). Аргумент в этих формулах, представляющий собой амплитуду оптической разности фаз на длине взаимодействия *d*, в случае фотоупругого механизма взаимодействия определяется формулой:

$$
v = \pi \sqrt{\frac{2d}{\lambda^2 H}} \times \sqrt{M_2 P_s},
$$
\n(2.1)

где *H*−высота звукового пучка, *Ps*− мощность звукового пучкаи *M*2*=ε* 3 *p* 2 */ρv<sup>s</sup>* 3 *–* показатель акустооптического качества материала. В предельных случаях дифракции при определенных значениях разности фаз (*v=*2,4 *рад* при раман-натовской и *v=π рад* при брэгговской) проходящий свет *I*<sup>0</sup> (нулевой порядок) полностью исчезают. Это означает,что прошедшая световая волна может быть промодулирована с точностью не более 98%. Величина необходимой мощности требуются материалы с более высоким (2.1) фактором *M*<sup>2</sup> и акустические пучки с прямоугольным сечением, сильно вытянутым вдоль направления распространения света. В брэгговском режиме в этих условиях весь свет отклоняется в один первый дифракционный порядок, в результате чего полученная модуляция имеется как в прошедшем, так и в дифрагированном свете. В случае дифракции Раман-Ната максимум эффективности для первого дифракционного порядка не превышает 35% [41]. Величина фактора  $M_2$  определяет эффективность модуляторов на одной частоте.Также показано, что одновременное требование большой полосы частот Δ*f<sup>s</sup>* и эффективности в АО-модуляторах ведет к новому параметра качества  $M_1 = n^7 p^2 / \rho v_s$ , объединявшему в себе основные требования к свойствам материалов для таких устройств. Действительно, из-за требования большой полосы возникает ограничение на время пролета звука через световой луч (*τ≤*1/Δ*fs*) и, следовательно, на апертуру луча

$$
L_{\text{max}} = v_s \tau_{\text{max}} \,. \tag{2.2}
$$

Требование максимума эффективности ведет к необходимости равенства угловой расходимости оптического и акустического лучей, т.е.

$$
\lambda / L_{\text{max}} \cong \Lambda / d_{\text{max}},\tag{2.3}
$$

что вместе с (1.22) дает

$$
d_{\max} \cong \frac{n_1 v_s^2}{\lambda_0 f_0 \Delta f} \approx n_1 v_s^2 \tag{2.4}
$$

(*n*<sup>1</sup> – показатель преломления образца для падающей волны), и, таким образом, для широкополосных АО-устройств получим новый параметр качества

$$
M_1 = M_2 n_1 v_s^2 = n_1^7 p^2 / \rho v_s
$$
\n(2.5)

К описанию параметров для различных материалов в настоящее время возобладают

только полуэмпирический подход, и поэтому при разработке приходится использовать в основном имеющиеся экспериментальные данные [42, 43]. Анализ возможных характеристик дифракционных АО-модуляторов показывает, что при использовании наиболее эффективных AO-материалов (TeO<sub>2</sub>, As<sub>2</sub>S<sub>2</sub>) и прочих равных условиях, требуются гораздо меньшие управляющих мощностей, чем при использовании лучших электрооптических модуляторов [44, 45, 46]. Следует отметить, что выбор того или иного материала для АО-модуляторов делается исходя не только из величины фактора  $M_1$ (или  $M_2$ ), но и из ряда других дополнительных требований, которые в предыдущем анализе не рассматривались. Также надо принимать во внимание, что в высококачественных устройствах максимумы апертуры света ограничивается возрастающим с частотой затуханием звука. С ростом частоты (гигагерцовый диапазон) и относительной полосы пропускания, обычно снижается эффективность электромеханического преобразования электрических колебаний в акустические волны. Кроме того, в ряде случаев определяющими могут стать требования к оптической прозрачности, технологичности материала и т.д.

Рассмотренный выше путь выбора требуемых АО-материалов для модуляторов света относится к случаю использования дифракции света на звуке за счет эффекта фотоупругости. Данный механизм является наиболее сильным в диапазонах видимого света в применяемых исследованиях. В инфракрасном диапазоне более существенным может стать взаимодействие света с волнами в полупроводниках. Результаты этого анализа сводятся к следующему:

- наилучшими пьезополупроводники  $\mathbf{c}$ большой константой являются электромеханической связи  $K_e$  высокой подвижностью носителей заряда  $\mu$ ;
- возможно большим отношением  $\mu/n_0$  ( $n_0$  равновесная концентрация свободных носителей заряда).

Одним из лучших материалов для субмиллиметровой области является *n*-InSb охлажденный до температур  $\sim 80K$ . Конструирование АО-устройств сопровождаются со специфическими требованиями к используемому материалу - его огранке и оптической обработке, типу электромеханического преобразования. геометрии, Данные преобразователи должны обеспечивать требуемую расходимость звука в кристалле, а также ширину d и высоту H акустического луча [47]. При этом преобразователь согласован с генератором в необходимой полосе частот и обеспечивает излучение волн требуемой мощности  $P_s$ .

#### **2.1.2. Волоконные акустооптические модуляторы света**

<span id="page-28-0"></span>Постоянно растущий интерес к волоконно-оптическим световодам обусловлен их уникальными возможностями для использования в линиях передачи и обработки информации, в оптических интерферометрах, фильтрах [48, 49, 50]. В настоящее время волокно является объектом широких исследований как с точки зрения характеристик распространения света (потери, дисперсия), так и с точки зрения зависимостей этих характеристик от их воздействий − температуры, давления, изоляции и др.

Проведен большой цикл исследований по созданию одномодовых и многомодовых волоконных световодов и исследовано их численность к воздействию температуры и упругих напряжений, создаваемых акустической волной. Измерения сдвига фаз света в волокне под действием упругих напряжений проводилась в режиме оптического гетеродирования [51].

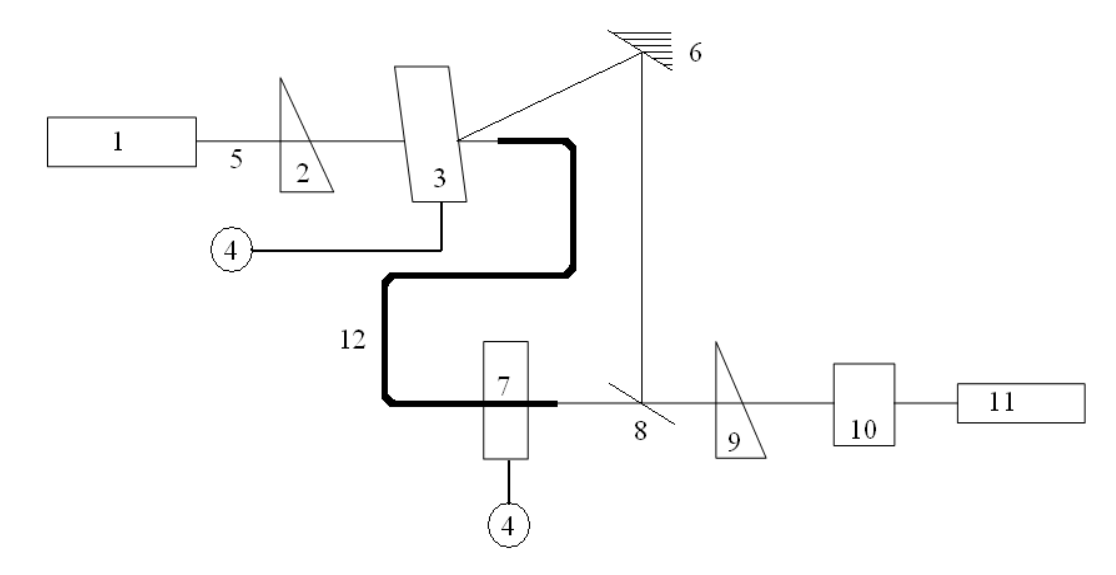

*Рис. 2.1.Схема оптического интерферометра для изучения фазовой модуляции в волоконных световодах.*

*1-лазер, 2 –поляризатор, 3-АО модулятор для расщепления оптического излучения и сдвига его частоты, 4- звуковой генератор, 5-линза, 6-зеркало,7-оптический модулятор, 8-светоделительная пластина,9-анализатор,10-фотоприемник,11-демодулятор,*

#### *12-волоконный световод.*

Использовались одномодовые кварцевые волокна с диаметром центральной жилы 3-4 мкм, диаметром оболочки ~120 мкм и перепадом показателя преломления Δ*n≈*1,5∙10-3 . Отрезки волокна, длиной 1 - 2 м, вставлялись в интерферометр. Сдвиг частоты излучения  $He-Ne$ -лазера( $\lambda_0$ =0,63 мкм) и расщепление на два луча создавалось с помощью высокостабильной акустооптической ячейки из  $TeO<sub>2</sub>$ , работающей в режиме брэгговской дифракции с эффективностью ~50% [52]. Сигнальным лучом служил прошедший свет, а гетеродинным−дифрагированный на акустической волне с частотой 40 МГц [53]. Сигнальный луч, проходящий через волокно, модулировался приложением к волокну упругих напряжений с помощью специальных керамических преобразователей (рис.2.1). Регистрация переменного сдвига фазы в сигнальном луче осуществлялась на выходе фотоприемника, после смешения на чувствительной площадке фотоприемника сигнального луча с гетеродиновым лучом, по изменению получающейся частоты относительно заданной промежуточной частоты 40 МГц*.* При использовании частотного детектора с чувствительностью 1 мВ/кГц отношение сигнал/шум в полосе частот  $\sim$ 4 МГц составило 35дБ. В качестве пьезопреобразователей, создающих необходимые упругие напряжения в волокне, служили пьезокерамические пластинки толщиной 0,8-1,5мм и полые пьезокерамические цилиндры различных диаметров (17÷40мм) [54]. В первом случае волокно приклеивалось к поверхности пластины, а во втором – туго наматывалось вокруг цилиндра. Такие преобразователи позволяли эффективно модулировать фазу излучения в волокне с частотами в диапазоне до 3 МГц.

Характерная зависимость сдвига фазы от величины продольных упругих напряжений, создаваемых указанными преобразователями на участке волокна длиной *L=*1см, показана на рис.2.2. Там же показаны теоретически рассчитанные зависимости для вкладов от различных механизмов модуляции фазы под действием деформацией из-за изменений длины волокна, показателя преломления материала волокна (эффект фотоупругости) и диаметра волокна.

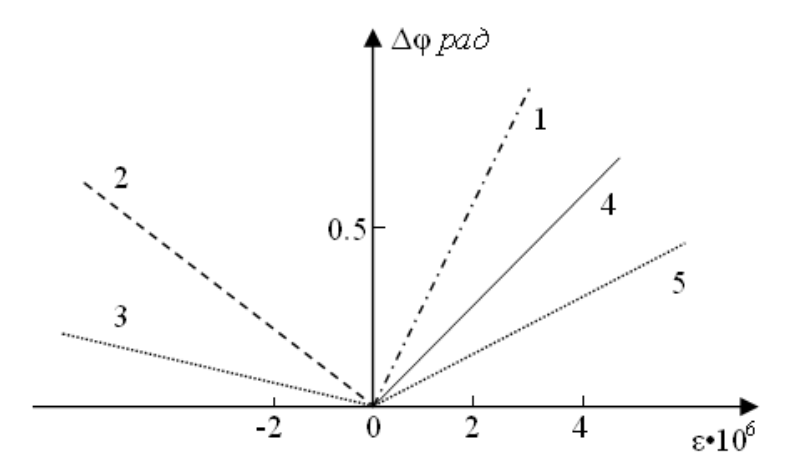

*Рис.2.2. Зависимость сдвига фазы световой волны в кварцевом волокне от амплитуды продольных деформацией.*

*1-4 – теоретически рассчитанныевклады от изменений: 1- длины, 2- показателя преломления, 3- диаметра волокна, 4- суммарный эффект; 5- эксперимент.*

Экспериментальные результаты дают вдвое меньшую величину чувствительности волокна к упругим напряжениям, чем теоретические расчеты. Тем не менее, наблюдаемая чувствительность весьма высока и эквивалентна  $\sim 10^5 \varepsilon$  рад, где  $\varepsilon$  - относительная деформация созданная звуком, так что при использовании описанных типов преобразователей для получения сдвига фазы  $\Delta \varphi = \pi/2$  требуется управляющее напряжение не более 10 вольт.

Возможность эффективного управления фазой световой волны с помощью акустооптических модуляторов, которые могут присоединяться к волоконной линии, в любом участке без разрушения оболочки волокна открывает возможность создания волоконных линий для сбора данных с большим числом параллельных входов (рис.2.3).

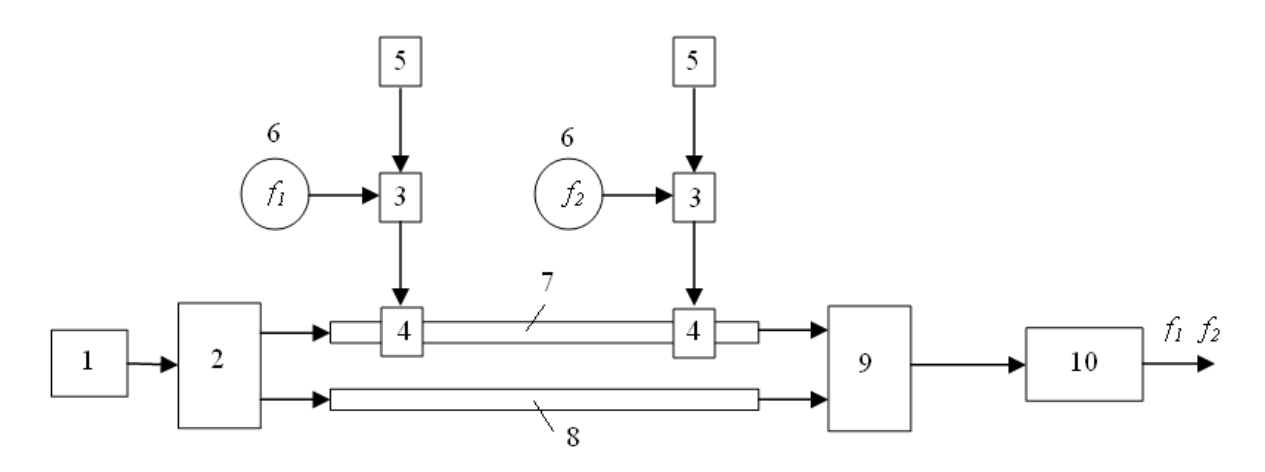

Рис.2.3. Схема волоконно-оптической линии сбора данных с использование АОмодуляторов фазы оптического излучения

1-лазер, 2-АО-модулятор для расшепления и сдвига частоты оптического излучения, 3- модулятор, 4- волоконный АО-модулятор света, 5- датчик, 6-звуковой генератор, 7 и 8 - оптические волокна, 9- фотоприемник, 10- демодулятор.

### 2.2. Обработка 2D изображения как цифрового сигнала

<span id="page-31-0"></span>В настоящее время не дано точное определение изображения как сигнала. Многие исследователи рассматривают изображения, как обязательно многомерные сигналы, специфической особенностью которых является сложное статистическое поведение (корреляция различных точек в пространстве, принадлежность классу специфических процессов и т.д.). Такой подход имеет смысл при решении задач распознавания образов и выделения информативных признаков. С точкой зрения этого подхода, изображением является произвольный сигнал, удовлетворяющий специфическим ограничениям неотрицательности или конечной протяженности. В тех случаях, когда для решения задачи восстановления придется привлекать статистические модели изображений, это будет оговариваться [55]. Таким образом, кроме двумерных изображений в оптике, акустике, радиолокации и т.п. описанные алгоритмы в равной степени применимы, для решения задачи восстановления тонких линий в спектрах, искаженных аппаратной функцией прибора, или к задаче восстановления одной строки телевизионного изображения.

Наиболее общий подход к процессу формирования дается в операторном виде. Описываемое произвольное изображение, независимо от его природы, функцией в общем случае двух переменных  $f(x, y)$ , а процессом формирования изображения будем называть преобразование исходного изображения  $f(x, y)$  в получаемое изображение  $g(\xi, \eta)$  при помощи оператора  $\Theta$ :

$$
g(\xi, \eta) = \Theta f(x, y). \tag{2.6}
$$

Структура оператора О может быть достаточно сложна. Будем считать, что в общем случае оператор  $\Theta$  эквивалентен нескольким последовательным операторам, каждый из которых относится к разным этапам, полученным изображения:

$$
g(\xi, \eta) = \Theta_n \Theta_{n-1} \dots \Theta_1 \Theta_0 f(x, y) \tag{2.7}
$$

Отметим, что в общем случае важен порядок следования операторов, так как наличие нелинейности не позволяет гарантировать их коммутативность. Задача заключается в нахождении обратного преобразования и устранения искажений, вносимых в изображение впроцессе его формирования

$$
f(x, y) = \Theta^{-1} \cdot g(\xi, \eta).
$$

При этом приходится ограничиваться лишь теми искажениями, которые внесены средой распространения и системой формирования.

Данное представление оператора  $\Theta$  определяется исключительно спецификой

системы формирования сигнала изображения [56]. Для получения представление о наиболее распространенных системах, коротко рассмотрим особенности формирования оптических, радио - и акустических изображений, а также методы сбора информации о пространственных полях. На рис.2.4 представлена общая схема формирования оптического изображением в плоскости объекта или просто объект.

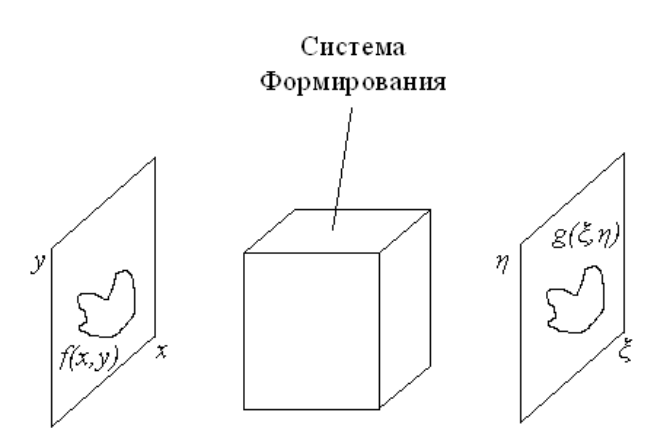

*Рис 2.4. Формирование оптического изображения*

Систему формирования будем считать "черным ящиком", включающим в себя все промежуточные звенья - среду распространения и оптические устройства. На выходе системы формируется изображение *g*(*ξ,η*). Для описания системы формирования оптические изображения необходимо рассматривать уравнения распространения электромагнитного поля. Характерно, что объект может быть самосветящимся, как, например, звезды в астрономии, или объекты имеющие свойствооблучения. В случае облучаемого объекта принимается отраженное поле, тогда как в случае самосветящегося – собственное свечение. Подавляющее большинство систем формирования оптических изображений работают с некогерентным излучением, при этом различные точки изображения статистически не связаны друг с другом [57]. В то же время в статистической оптике доказана фундаментальная теорема Ван Циттера-Цернике о том, что при больших расстояниях от объекта излучение даже полностью некогерентного источника может считаться частично когерентным.

Произвольную оптическую систему будем характеризовать функцией пропускания *K*(*ξ,η,x,y*), которая определяется как комплексная амплитуда возмущенияв плоскости *ξ, η,* обусловленная возмущением с единичной амплитудой и нулевой фазой в точке *x, y*. В предположении линейности системы элемент поверхности объекта вызывает возмущение поля в плоскости изображения формулой

 $dg(\xi, \eta) = K(\xi, \eta, x, y) \cdot f(x, y) dx dy$ .

Для нахождения полного поля в плоскости изображения необходимо проинтегрировать вклады от различных частей источника в пространстве

$$
g(\xi,\eta) = \iint\limits_{-\infty}^{+\infty} f(x,y)K(\xi,\eta,x,y)dxdy
$$
 (2.8)

При чисто дифракционном формировании монохроматического изображения с длиной волны  $\lambda$  на расстоянии R комплексная амплитуда поля равна

$$
dg(\xi,\eta) = f(x,y) \cdot \exp\left\{-\frac{2\pi i}{\lambda R} \big((\xi - x)^2 + (\eta - y)^2\big)\right\} dxdy.
$$

После регистрации изображения фазовая информация теряется, так как регистрирующие устройства реагируют на интенсивность светового потока. Таким образом, закон формирования для когерентного излучения записывается следующим образом

$$
\left|g(\xi,\eta)\right|^2=\left|\int\limits_{-\infty}^{+\infty}f(x,y)\cdot K(\xi,\eta,x,y)dxdy\,\right|^2.
$$

При некогерентном сложении излучение различных участков объекта не связано между собой. В этом случае функции интенсивности изображения  $f(x, y)$  и объекта  $g(\xi, \eta)$ являются действительными неотрицательными функциями. Интенсивность в плоскости изображения от элементарного возмущения равна

$$
dg(\xi,\eta) = |K(\xi,\eta,x,y)|^2 \cdot f(x,y) dxdy.
$$

Таким образом, для распределения интенсивности имеем

$$
g(\xi,\eta)=\iint\limits_{-\infty}^{+\infty}f(x,y)\cdot\big|K(\xi,\eta,x,y)\big|^2 dxdy.
$$

Это выражение следует из закона формирования для когерентного излучения при учете некоррелированности точек изображения. Между когерентными и некогерентным излучением существует промежуточный случай - частичная когерентность. При этом основная роль принадлежит функции когерентности или функции взаимной интенсивности. показывающей меру корреляции между различными точками изображения. Основными причинами искажений в оптических системах являются неточная фокусировка, геометрические искажения и принципиальные физические ограничения, связанные с дифракцией (ограниченная разрешающая способность) и условиями формирования изображений (наличие искажающей среды - атмосферы, «смазать» изображения при быстром движении регистрирующего устройства). Искажения оптических изображений происходит также при их регистрации. Например, при гаплоидно-серебряной фотохимической регистрации на фотопластинке масса отложенного серебра нелинейно связана с интенсивностью падающего излучения I, т.е.  $M_{ot}$ = $bI^{\gamma}$ , где γ - некоторый коэффициент, определяемый свойствами фотоэмульсии.

Аналогичная ситуация существует и при фотоэлектронной регистрации. Сила электронного тока определяется степенью интенсивности падающего света  $e \approx k I_0^{\gamma_e}$ ,где  $\gamma_e$ коэффициент приемника. Нелинейность устройства регистрации также вносият шумы в изображение. В любом фотоэлектрическом датчике имеются флуктуации электронного тока и тепловые шумы. При фотохимическом способе регистрации тоже возникает шум зернистости, связанный со случайностью распределения зерен отложенного серебра. В последнее время произошли существенные сдвиги в разработке методов и средств формулирования изображений в акустическом диапазоне.

Визуализация звуковых полей начинает играть большую роль гидролокации, сейсмографии, микроскопии, медицинской диагностике. Акустические системы делятся на активные, принимающие отраженные от объекта акустические волны и пассивные основанные на измерении собственного излучения объекта. Используемые здесь длины волн имеют диапазон от нескольких микрометров [58]. Задачи формирования акустических изображений по сравнению с оптическими изображениями имеют две основные особенности:

- разрешение акустических изображений значительно ниже, чем оптических. Есть ограничения на распознавание близких источников. Это связано с тем, что относительные размеры акустических систем по сравнению с длинами используемых волн не так велики как в оптике, и следовательно, дифракционные эффекты играют определяющую роль;
- зашумленность акустических изображений значительно выше, так как в приемной акустической аппаратуре возникают сторонние рабочие шумы.

Эти два обстоятельства определяют необходимость обработки акустических изображений с целью повышения разрешения и фильтрации шумов. Необходимо отметить, что в настоящее время в большинстве систем получения акустических сигналов включает в себя ЭВМ для выполнения операций восстановления.

Математическая теория формирования акустических изображений основывается на теории дифракции акустического поля и родственна теории формирования оптических изображений. Визуализацию акустических изображений можно разделить на два метода:

- − метод, использующие изменение оптических свойств регистрирующего материала;
- − электронные метод, основанные на преобладании акустических сигналов с последующей обработкой.

Одним из классических методов первой группы является дифракция света на ультразвуке [59, 60, 61]. Суть этого метода заключается в изменении коэффициента оптического преломления среды под действием звуковой волны, физические основы которой представлено в первой главе. В последнее время больше распространен метод второй группы, основанный на электронном преобразовании сигнала. Приемниками этой группы являются различные микрофоны, а изображение формируется матрицей приемников. На рис.2.5 приведена типичная система формирования акустического изображения. Основными элементами являются: матрица приемников с электронным управлением диаграммой направленности, блок специальных процессоров выполняющих канальную обработку сигнала, ЭВМ для вывода обработки изображения [62].

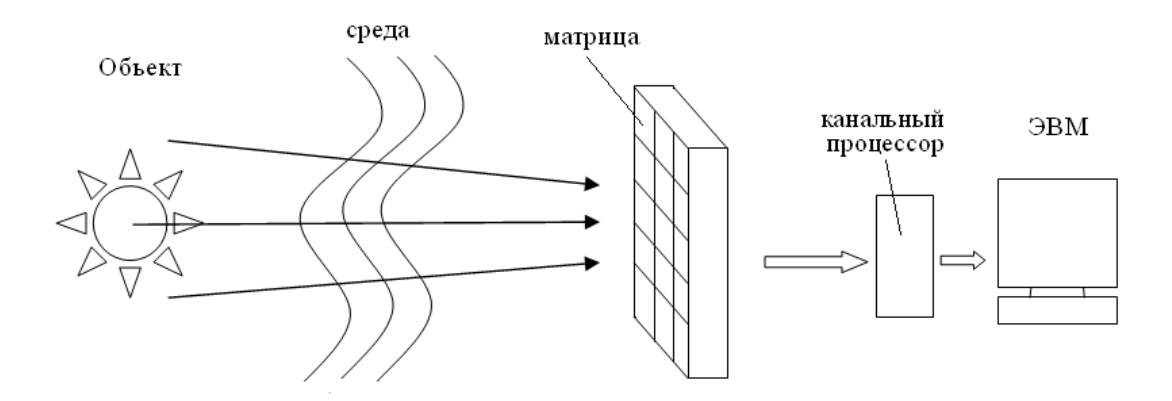

*Рис 2.5*.*Электронная система формирования акустического изображения.*

Анализ показывает, что суммарный эффект распространения волн, при преобразовании акустического поля в этой системе, может быть описан линейным интегральным уравнением, аналогичным уравнению формирования в оптическом диапазоне.

$$
g(\xi,\eta) = \iint\limits_{-\infty}^{+\infty} f(x, y) h(\xi, \eta, x, y) dxdy,
$$

где *h*(*ξ*, *η, x, y*) – суммарная весовая функция среды и системы формирования,*f*(*x, y*) – распределение акустического поля в плоскости объекта, *g*(*x ,y*) − распределение поля в зависимости изображения. Тем же уравнением можно описать и преобразование поля в акустической линзе *h*(*ξ*, *η, x, y*), являющейся весовой функцией линзы. Системы с электронным преобразованием открывает возможности для последующей обработки изображения. Для обработки сигналов акустического диапазона по сравнению оптическими, существуют приемники реагирующего на амплитуду и на фазу волны.

Большое число изображений формируется также в радиодиапазоне на длинах волн
от миллиметров до дециметров. Это как «активные», так и «пассивные» изображения получаемые в задачах радиометрии, медицинских диагностики и т.д. Анализ показывает, что полученное изображение может быть записано следующим образом:

$$
g(\xi, \eta) = \int_{-\infty}^{+\infty} f(x, y) \cdot h(\xi, \eta, x, y) dx dy.
$$
 (2.9)

Здесь,  $g(x, y)$  - принятое изображение,  $f(x, y)$  - исходное изображение,  $h(\xi, \eta, x, y)$  функция характеризующее диаграмму направленности реальной антенны с учетом фазовых искажений. Однако результирующее изображение оказывается сильно искаженным и дефокусированным. Для сигналов, измеренных в точках  $x_1$  и  $x_2$  различные моменты времени, находится функцией взаимной когерентности:

$$
\Gamma(x_1, x_2, \tau) = \langle f(x_1, x_2) f(x_1, x_2) \rangle.
$$

По теореме Ван Циттера-Цернике для поля в дальней зоне это выражение равно преобразованию Фурье от распределения яркости сигнала [63]. По функции взаимной когерентности можно легко найти распределение яркости источника. Основной задачей структурного анализа является определение изображения функции электронной плотности, представляющую в кристалле идентификацию атомной структуры вещества.

Известно, что эта задача эквивалентна фазовой задаче с ограничением восстановлением информации о фазе Фурье-преобразований и восстановлением функцией. К ограничениям относится ее неотрицательность, отличие от нуля только в определенных участках пространства и другие ограничения, следующие из специфики структурного анализа кристалла (допустимость, при определенных конфигурациях). В последующее время существует тенденция представления в виде двумерных изображений информации о любых процессах, распределенных в пространстве. Для примера можно указать задачу изображения статистического электрического поля. В этом случае информация может быть собрана с помощью системы датчиков, причем сигнал поступающий с каждого из них, отражает интегральные характеристики поля в некоторой области пространства. Если бы каждый из датчиков был идеален, то их действие сводилось бы к получению дискретной выборки из поля. С физической точки зрения при условиях получения изображения, и приборы при помощи которых построены системы вносят искажения, то практически невозможно интерпретировать полученные данные. С математической точки зрения, все рассмотренные системы объединяет предположение об их линейности, что позволяет записать в общем выражении для наблюдаемого цифрового сигнала в виде

$$
g(\xi,\eta) = \int_{-\infty}^{+\infty} f(x,y)h(\xi,\eta,x,y)dxdy + n(\xi,\eta),
$$
\n(2.10)

где  $f(x, y)$  – входное,  $g(\xi, \eta)$  – выходное изображения,  $h(\xi, \eta, x, y)$  – весовая функция системы, определяющая все ее свойства,  $n(\xi, \eta)$  - аддитивный случайный шум, неизбежный в реальном физическом устройстве.

Задача восстановления изображений в большинстве случаев сводится к решению интегрального уравнения (2.10). Следует отметить, что реальные системы формирования изображений являются принципиально нелинейными. Кроме того, шум нельзя считать аддитивным. Поэтому выражение (2.10) является лишь некоторым удобным средством для анализа с приближением.

## 2.3. Методика для информационно-измерительных систем в ОПТОВОЛОКОННЫХ ЛИНИЯХ СВЯЗИ.

 $\mathbf{B}$ настоящее время невозможно представить сложную оптоволоконную инфраструктуру без использования информационно-измерительной системы (ИИС). В частности это обусловлено высокими требованиями к надежности, и предотвращении обнаружения неисправностей. Контроль технического состояния - неотъемлемая часть эксплуатации оптоволоконных систем. Область применения ИИС очень широка - они могут применяться для обнаружения ошибок в пассивных линиях связи (PON passiveopticnetwork), для контроля в телекоммуникационных линиях, телефоннотелеграфных линиях, линиях электропередач, или для контроля технического состояния стальных газопроводов и нефтепроводов.

Особый интерес представляют оптоволоконные линия передачи. Развитие информационной структуры в современном мире идет большими темпами, осваиваются новые области применения в таких сферах, как научная деятельность, дистанционное обучение, медицинские исследования, освоение космоса и т.д. Контроль технического состояния оптоволоконных линий связи - необходимость диктуемая требованиями безопасности. Контроль технического состояния большинства оптоволоконных линий связи осуществляется непосредственно с участием оператора. Если доступ оператора к контролируемой поверхности затруднен (подземные, морские и океанские среды, закрытые технические помещения и т.д.), используются стационарные системы контроля технического состояния. На сегодняшний день существуют ИИС для оптоволоконных линий связи, у которых есть свободный доступ к рабочей поверхности линии связи. ИИС, используется для мониторинга и прогнозирования технического состояния которая участков оптоволоконной линий связи пока не существует. В общем случае ИИС для мониторинга технического состояния подземных и подводных оптоволоконных линий связи должна включать следующие элементы:

- блок первичного сбора информации, состоящий из набора датчиков;
- блок промежуточного сбора и обработки информации;
- сервер обработки и хранения данных;
- автоматизированные рабочие места;

• внутренние службы обеспечения (аварийное оповещение, системы самодиагностики, системы ремонта).

Для передачи информации разумно использовать оптические линии связи, так как затухание в них не зависит от скорости передачи и значительно меньше, чем в электрическом кабеле и составляет 10–20 км. Измерительная система должна не только осуществлять сбор и передачу информации, но и осуществлять управление процессом измерения и обеспечивая синхронный сбора информации в оптоволоконных линиях связи. Так как система чаще всего находится в труднодоступных местах, и возможность ремонта ограничена, срок службы ИИС должен быть сопоставим со сроком службы всей оптоволоконной линией связи. Кроме того энергопотребление системы недолжно превышать возможности передачи электроэнергии по слаботочным линиям. В системе также следует предусмотреть дополнительное резервирование, чтобы выход из строя одного или нескольких узлов не приводил к полной потере работоспособности ИИС. Решение этих вопросов является актуальным и необходимым для организации уникальной системы сбора и передачи измерительной информации [64].

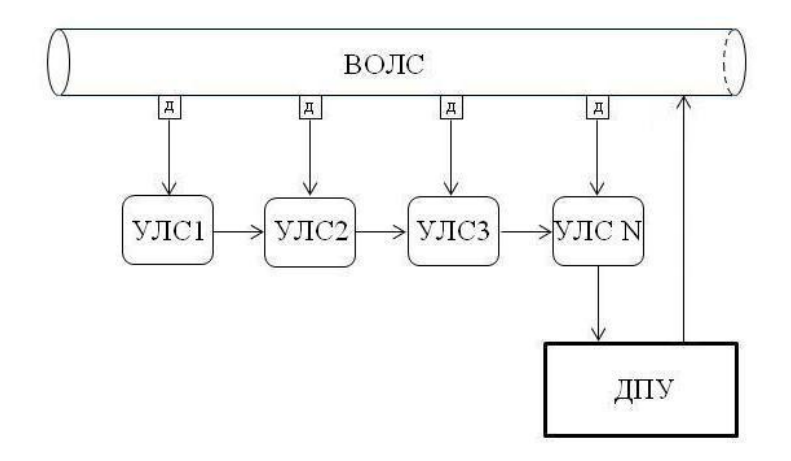

Рис.2.6. Структурная схема ИИС. ВОЛС-волоконо-оптическая линия связи, УЛСусилитель линии связи, ДПУ - диспетчерский пункт связи,  $\partial$  – датчики.

При выходе из строя хотя бы одного из них, излучение по ОВ не передается, и вся система перестает работать. Для повышения надежности работы ИИС на каждый сегмент оптоволоконной линии связи могут использоваться два ПОМ, которые соединяются ОВ по смешанной схеме изображенной на рис.2.7. Такая схема включения обеспечивает надежную, бесперебойную работу ИИС при выходе из строя одного или нескольких ПОМ и отдельных оптоволоконных линий связи (ОВЛ).

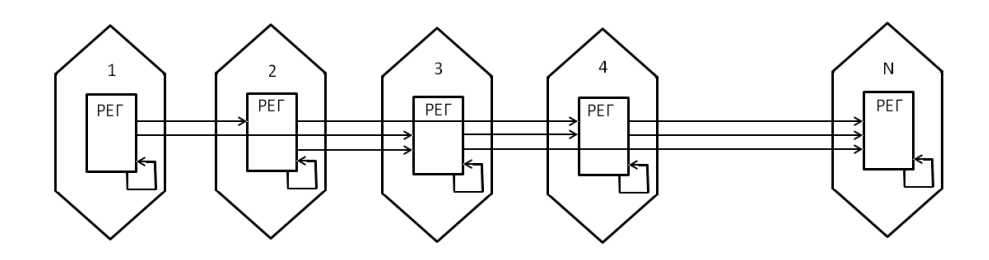

*Рис.2.7 ИИС с удвоенным числом принимающих и передающих оптических модулей соединенных оптическими волокнами по смешанной схеме.*

Это достигается благодаря тому, что каждая посылка одновременно распространяется по двум параллельным каналам передачи, при выходе из строя фрагмента одного канала посылка автоматически переходит в ближайший регистр соседнего исправного канала и возвращается обратно в свой канал после прохождения в обход неисправного фрагмента своего канала. На рис.2.8 приведены маршруты прохождения посылок при возникновении неисправностей, сконцентрированных в окрестностях одной муфты. Все возникающие неисправности элементов ИИС могут быть представлены эквивалентным обрывом одного или нескольких ОВЛ, из двух входящих, двух выходящих и одного проходящего сквозь регистр волокна.

Из рис.2.8 следует, что при возникновении любой однократной неисправности работоспособность ИИС не нарушается. На рис.2.8 тонкими стрелками показаны пути прохождения рабочих информационных пакетов, жирными стрелками – резервный канал, пунктирными стрелками – обрыв волокна, потеря информации от регистра. При возникновении двух неисправностей в непосредственной близости от рассматриваемого регистра, возможна потеря информации данного регистра. При возникновении трех неисправностей в непосредственной близости от рассматриваемого регистра, возможна потеря информации от одной или двух регистрационного блока, и только в крайнем случае происходит нарушение работоспособности всей системы. Даже при возникновении четырех неисправностей остается вероятность сохранения частичной работоспособности ИИС. Для повышения надежности работы ИИС при выходе из строя синхронизатора, который расположен в первой регистре и осуществляет синхронизацию процесса измерения, второй регистр должен автоматически переключаться в режим синхронизации. Для этого в этом регистре должен быть синхронизатор, автоматически включаемый при отсутствии входных управляющих посылок. Отсутствие входных управляющих посылок возможно также при обрыве, в этом случае должен автоматически включаться синхронизатор в следующей после обрыва, и синхронизаторы должны быть установлены в каждом регистре. Нарушение условий приводит к нерабочему состоянию ИИС.

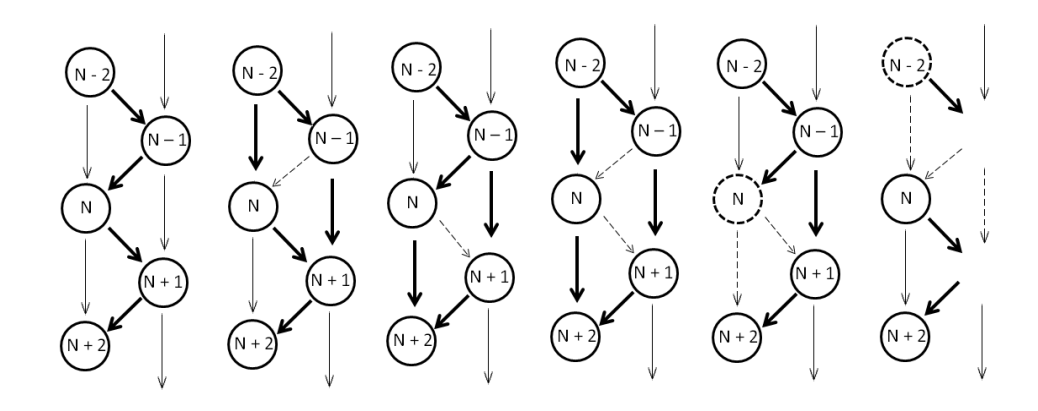

*Рис.2.8.Маршруты прохождения сигнала при возникновении ошибок.*

Для полного описания процесса нам надо ввести понятие оптической дисперсии. Дисперсия − это совокупность оптических сигналов, которые связаны с различными скоростями распространения различных спектральных (монохроматическая) или поляризационных (поляризационно-модовая) составляющих. Она приводит к расширению формы импульсов или фазовым искажениям аналоговых сигналов в оптических волокнах. Достаточно большая дисперсия приводит к ошибкам распознавания сигналов фотоприемником и ухудшается соотношения сигнал/шум, увеличивается коэффициент ошибок или искажения. Большая из двух составляющая – монохроматическая дисперсия, зависит от длины линии, длины волны сигнала и параметров волокна. Такая дисперсия реально оказывает существенное влияние на форму сигнала на длинных линиях (больше 10 км) при высокой скорости передачи (более 1 Гбит/с), особенно на длине волны 1550 нм [65]. Расчетное значение хроматической дисперсии может использоваться при проектных расчетах, но измерения этого параметра при строительстве и эксплуатации, как правило, не проводятся.

Анализ дифракции световодной волны в оптических линиях связи требует рассмотрения особенностей распространения оптических волн в однородных трехмерных средах. В одномодовых оптических волокнах расширение импульса вызывается хроматической дисперсией. Для расширения импульса, обусловленного хроматической дисперсией *D*, в оптическом волокне длиной *L* справедливо следующее уравнение

$$
\Delta t = D \cdot L \cdot \Delta \lambda, \quad D = -\frac{\lambda}{\pi c} \left[ \frac{\partial \beta}{\partial \lambda} + 0.5 \cdot \frac{\partial^2 \beta}{\partial \lambda^2} \right], \tag{2.11}
$$

где  $\Delta\lambda$  – ширина спектра оптического сигнала,  $\lambda$  – длина волны, с – скорость света в вакууме, β – постоянная распространения основной моды. Для расчета постоянных распространения мод в волокнах круглого поперечного сечения с симметричными профилями, как показатель преломления, используется скалярный волновой анализ. Скалярное волновое уравнение в цилиндрических координатах для таких волокон имеет вид

$$
\left[1+\frac{1}{r^2}\right]\frac{\partial^2\Psi}{\partial r^2} + \frac{1}{r}\cdot\frac{\partial\Psi}{\partial r} + \left[k^2n^2 - \beta^2\right]\Psi = 0,
$$
\n(2.12)

где  $\Psi$ (r,  $\varphi$ ) –напряженность электрического или магнитного поля,  $k = 2\pi/\lambda$  – волновое число,  $\lambda$  – длина волны, n – показатель преломления среды,  $\beta$  – постоянная распространения. Волокно с симметричным профилем показателя преломления обладает круговой симметрией, то есть  $\Psi(r, \varphi)$  является периодической функцией по координате  $\varphi$ и решения для (2.11) нужно искать в виде  $\Psi(r,\varphi) = R(r) \cdot e^{i\nu\varphi}$ , где  $\nu$  – порядок моды. Выражение (2.11) примет вид:

$$
\frac{\partial^2 R}{\partial r^2} + \frac{1}{r} \cdot \frac{\partial R}{\partial r} + \left[ k^2 n^2 - \beta^2 - \frac{v^2}{r} \right] R = 0.
$$
 (2.13)

Решение дифференциального уравнения (2.13) осложняется тем, что показатель преломления *n* зависит от *r.* Для этого нужно использовать упрощенные методики анализа, основанные на представлении реального профиля показателя преломления эквивалентным ступенчатым профилем или комбинацией ступенчатых профилей. Одна из таких упрощенных методик основана на представлении реального волокна с градиентным профилем показателя преломления многослойной структурой (рис. 2.9), в которой каждый слой имеет постоянный показатель преломления *n<sup>i</sup>* и характеризуется своим радиусом *r<sup>i</sup>* .

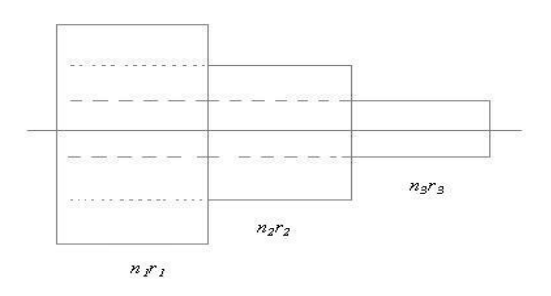

*Рис. 2.9. Представление оптического кабеля в виде градиентного профиля с различными показателями преломления.*

Рассмотрим структуру, состоящую из  $n_1r_1$ ,  $n_2r_2$ ,  $n_3r_3$ - концентрических слоев. Предположим, что это волокно является слабо направляющим, т. е. относительная разность показателей преломления соседних слоев очень мала. Для данного волокна уравнение (2.13) сводится к каноническому уравнению Бесселя и имеет для каждого слоя решение, полученное из уравнения (2.11).

$$
R_i(r) = A_i Z_{\nu 1}(k_i|r|) + B_i Z_{\nu 2}(k_i|r|)
$$
\n(2.14)

Для подсчета коэффициентов  $k_i$ ,  $Z_{v1}$ ,  $Z_{v2}$  воспользуемся теорией статистического анализа и представим коэффициенты в виде одномерных массивов

$$
k_i = \begin{cases} \sqrt{k^2 n_i^2 - \beta^2}, & k^2 n_i^2 - \beta^2 \ge 0\\ \sqrt{\beta^2 - k^2 n_i^2}, & k^2 n_i^2 - \beta^2 < 0 \end{cases}
$$
\n(2.15)

$$
Z_{v1}(k_i|r|) = \begin{cases} J_v(k_i|r|), & k^2 n_i^2 - \beta^2 \ge 0\\ I_v(k_i|r|), & k^2 n_i^2 - \beta^2 < 0 \end{cases}
$$
  

$$
Z_{v2}(k_i|r|) = \begin{cases} Y_v(k_i|r|), & k^2 n_i^2 - \beta^2 \ge 0\\ K_v(k_i|r|), & k^2 n_i^2 - \beta^2 < 0 \end{cases}
$$
 (2.16)

где  $Jv$  и  $Yv-$  функции Бесселя первого и второго рода,  $Iv$  и  $Kv-$  модифицированные функции Бесселя первого и второго род. Центр оптического кабеля не может быть решен функциями Бесселя второго рода *Yv и Kv*, так как они не определены при  $r = 0$ . Поля напряжений при модах  $v > 2$  во внешнем слое быстро падает по экспоненте, и в радиальном направлении происходит представление градиентного профиля показателя преломления многослойной структурой, и при  $n > 3$  определяется только функцией  $Kv$ . Общее решение уравнения (2.13) имеет вид

$$
R(r) = \begin{cases} A_1 Z_{\nu 1}(k_1|r|) & |r| \le r_i; \\ A_2 Z_{\nu 1}(k_2|r|) + B_2 Z_{\nu 2}(k_2|r|) & r_i < |r| \le r_2; \\ A_3 Z_{\nu 1}(k_3|r|) + B_3 Z_{\nu 2}(k_3|r|) & r_2 < |r| \le r_3; \\ \dots & \dots & \dots & \dots \\ A_{n-1} Z_{\nu 1}(k_{n-1}|r|) + B_{n-1} Z_{\nu 2}(k_{n-1}|r|) & r_{n-2} < |r| \le r_{n-1}; \\ B_n K_{\nu}(k_n|r|) & |r| \ge r_{n-1}. \end{cases} \tag{2.17}
$$

В слабо направляющих волокнах точные граничные условия сводятся к непрерывности  $\Psi(r, \varphi)$  и  $\partial \Psi(r, \varphi)/\partial r$ . Для рассматриваемого волокна граничные условия на каждой из границ могут быть записаны в виде двухуравнений:

граница 1-го и 2-го слоев:

$$
A_1 Z_{\nu 1}(k_1 r_1) - A_2 Z_{\nu 2}(k_2 r_1) - B_2 Z_{\nu 2}(k_2 r_1) = 0;
$$
  
\n
$$
k_1 A_1 Z'_{\nu 1}(k_1 r_1) - k_2 A_2 Z'_{\nu 2}(k_2 r_1) - k_2 B_2 Z'_{\nu 2}(k_2 r_1) = 0.
$$
\n(2.18)

В эти уравнения входят производные функций Бесселя по координате г. Система уравнений в граничных условиях, позволяет рассчитать постоянные распространения моды и амплитудные коэффициенты  $A_1, A_2, B_1, B_2$ .

В различных типах оптоволоконных линий связи рабочая среда часто бывает неоднородной (на стыках оптических кабелей, наблюдается некоторое количество примесей и осадков из материала, предназначенного для оптоволокна, а также различные производители оптоволокна могут по своему усмотрению менять технический процесс получения оптоволокна и т.д.) и возникают нелинейные эффекты, которые вносят свои изменения в сигнал. Нелинейные эффекты в оптических волокнах возникают при достаточно большой величине оптической мощности, вводимой в волокно. Обычно это происходит при использовании в PON выделенной оптической несущей длиной волны 1550 нм. При превышении некоторого порогового уровня мощности, вследствие нелинейных видов рассеяния сигнала (Мандельштама-Бриллюэна, Рамана-Ната) в волокне возникают новые частотные составляющие, имеющие встречное и попутное направления. По сути, происходит выведение части оптической мощности из детектируемого спектра, т.е. дополнительные потери сигнала, передаваемого на основной оптической несущей волне [66]. А обратно распространяющийся паразитный сигнал способен ухудшить работу оптического передатчика. В этом случае происходит уменьшение соотношения несущая/шум сигнала.

Для улучшения характеристик оптоволоконных систем в данной модели предлагается использование фотодетекторных приемников, акустооптических модуляторов, дефлекторов, и других специальных устройств. Также заманчиво кажется использование селективно-чувствительных фотодетекторов способных выдавать спектральное распределение интенсивности излучения на выходе волокна[67]. Эффективность и ширина полосы частот являются наиболее важными характеристиками большинства приборов, основанных на акустооптическом (АО) взаимодействии. Одним из путей улучшения параметров является использование планарных структур, где происходит взаимодействие поверхностных акустических волн (ПАВ) со светом. В этих условиях интенсивность, при относительно небольшой мощности ПАВ оказывается настолько большой, что вызывает эффективную дифракцию. В работе посвященное изучению планарному АО - устройств [68], показано, что их эффективность при использовании одномодовых световодов при частотах  $\sim 100$  Мгц существенно зависит от перекрытия полей световых и акустических волн, которые увеличиваются с ростом частоты до 1 ГГц. Учитывая что с ростом несущей частоты обычно увеличивается и полоса пропускания, весьма актуальным является разработка и исследование АО устройств в высокочастотной области спектра ПАВ. В работe для расчета использовались световоды, из титана на поверхности LiNbO<sub>3</sub> YZ-среза [69,70]. В работах [71, 72] использовались световоды, из титана на поверхности LiNbO<sub>3</sub> YZ-среза.

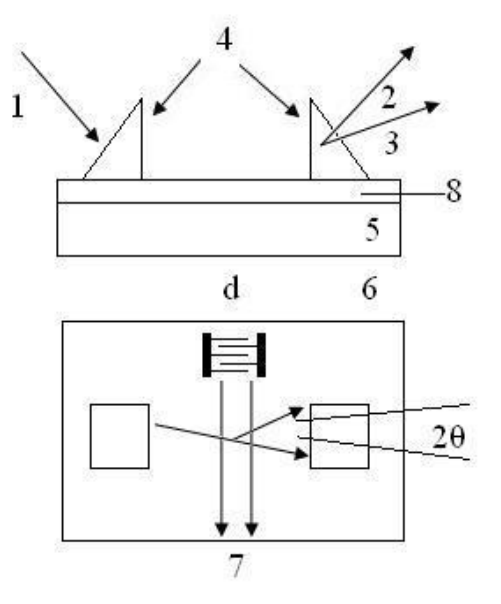

*Рис.2.10. Схема экспериментального АО-модулятора на основе брэгговской дифракции света на ПАВ в планарном световоде на LiNbO<sup>3</sup> 1-входной оптический луч, 2.3- дифрагированный и недифрагированный лучи, 4- призмы из рутила, 5-кристалл LiNbO<sup>3</sup> , 6-встречно-штыревой преобразователь ПАВ, 7- пучок ПАВ, 8-волновод.*

Для получения наилучшего перекрытия полей световой волны и поверхностной рэлеевской волны, распространяющейся вдоль оси Z, - следовательно, максимума эффективности дифракцииоптический световод изготавливался с толщиной ~ 3мкм.

В таком световоде возбуждались по две нижние *ТЕ* и *МЕ* моды. Высокий класс полировки поверхности обеспечивает малые потери на распространение звука и света. Для связи He-Ne лазера (*λ=*0,632 мкм) с волноводом (ввода и вывода светового луча) использовались рутиловые призмы (рис.2.10). Полные потери света от входа к выходу не превышали *~*50% [73]. Преобразователи ПАВ встречно-штыревого типа изготавливались методом фотолитографии с алюминиевыми электродами толщиной 0,2 мкм. Угол падения света на акустический луч устанавливался равным брэгговскому углу *θ б* (*θ* б *≈0,5λ*с/Λ, где *λ*<sup>с</sup> длина волны света в волноводе) [74].

Исследовались динамические и частотные характеристики АО−модулятора с дифракцией *ТЕ*<sub>0</sub>−моды в плоскости световода без изменения номера моды. При использовании двухфазового встречно–штыревого преобразователя ПАВ с центральной частотой *f*<sup>0</sup> = 440 МГц, длиной прямолинейных электродов *d =* 2 мм и числом пар электродов, равным 6, наблюдалась чисто брэгговская дифракция с одним дифракционным порядком, что согласуется с оценкой параметра *Q,* определяющийтип дифракции ( $Q = 2\pi\lambda_c d/\Lambda^2 = 60$ ).

Кривая I на рис. 2.11 показывает для этого случая зависимость дифракционной эффективности от мощности акустической волны.

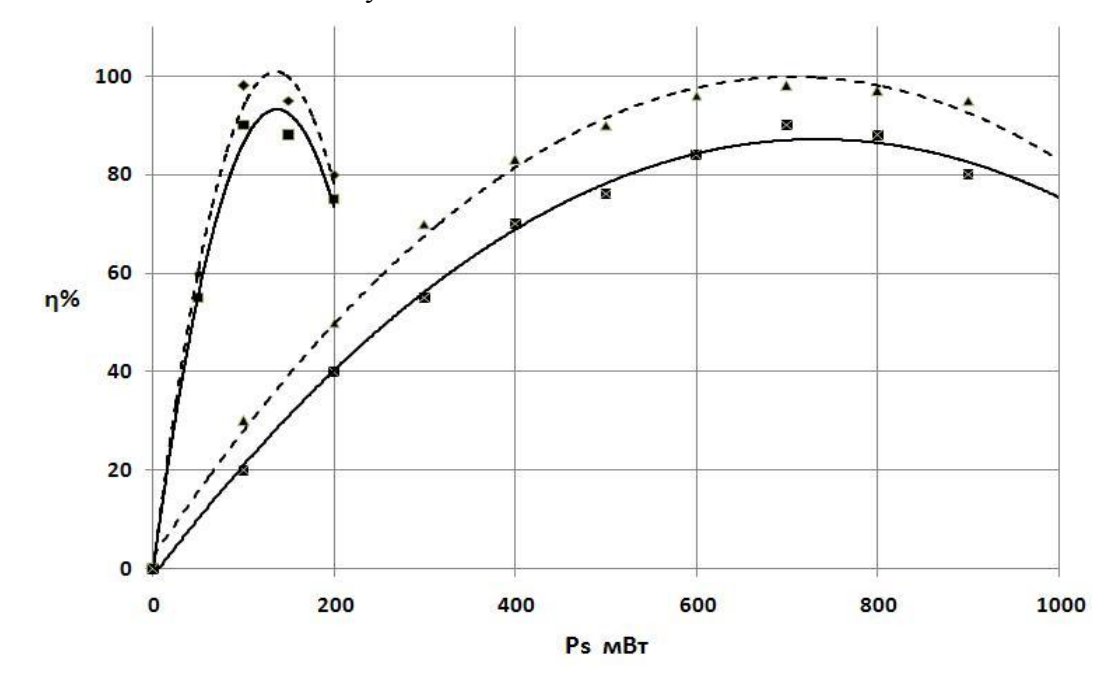

Рис.2.11 Зависимости эффективности дифракции в планарном АО-модуляторе от управляющей акустической мощности. Сплошные линии - эксперимент; штрихованые линии - теория;  $f_0 = 440M$ ги,  $d=2$  мм (I) и  $d=0.3$  мм(II).

Для сравнения, светлой линией дана теоретическая зависимость, рассчитанная согласно таблице которая определяется формулой (2.19). В таблице 2.1 приведены уравнения интерполяции процессов и характеристики аппроксимации для теоретических и экспериментальных значений:

$$
\eta = \sin^2\left(\sqrt{\frac{\pi^2 F M_2}{4\lambda_0}} \times P_s \times \frac{d}{\Lambda}\right),\tag{2.19}
$$

где F-интервал перекрытия световых и акустических полей.

Видно, что теория и эксперимент находятся в удовлетворительном согласии. Очень высокая дифракционная эффективность (92%) наблюдается при достаточно низких управляющих акустических мощностях ~110 мВт.

| Эффективность дифракции в планарном АО-модуляторе |                   |                                                |                     |
|---------------------------------------------------|-------------------|------------------------------------------------|---------------------|
| от управляющей акустической мощности              |                   |                                                |                     |
|                                                   |                   |                                                | Величина            |
| Номера                                            | Типы значений     | Уравнение аппроксимации                        | достоверности       |
| МОД                                               |                   |                                                | аппроксимации $R^2$ |
|                                                   | Теоретическое     | $y = -0.004x2 + 1.359x - 1.432$                | 0.989               |
| T                                                 | значение          |                                                |                     |
|                                                   | Реальное значение | $y = -0.005x^{2} + 1.484x - 2.458$             | 0.981               |
| Н                                                 | Теоретическое     | $y = -0.000x^{2} + 0.232x + 1.935$             | 0.993               |
|                                                   | значение          |                                                |                     |
|                                                   | Реальное значение | $\overline{y}$ = -0.000 $x^2$ + 0.270x + 3.581 | 0.997               |

Уравнения интерполяции процессов и характеристики аппроксимации.

Для аналогичного преобразователя ПАВ с прямолинейными электродами длиной  $d=0.3$ мм(потери преобразования в обоих случаях ~6дБ рис.2.11 (кривая II)). Видно, что наибольшая эффективность дифракции (~90%) достигается при управляющей мощности  $P_s$ =700мВт. Достигнутые в обоих случаях высокие эффективности дифракции  $n \approx 1$ обусловлены тем, что каждый раз расходимости света ( $\theta$ ) были приблизительно равны между собой (для этого световой луч специально фокусировался в области взаимодействия) и существенно превышали величину изменений частоты в полосе АО-синхронизма взаимодействующих волн  $\Delta f^{\text{AO}}$ .

$$
\Delta\theta_s \approx \Delta\theta_{\rm cs} \gg \Delta\theta^{\rm o} = (\lambda_c / v_s) \Delta f^{\rm AO} \tag{2.20}
$$

Важно, что последнее условие означает практически постоянство направления дифрагированного света при измерении частоты звука и, следовательно, использование амплитудно-частотной характеристики (АЧХ) модулятора зависимости  $\eta(f_s)$ , измеренной при фиксированной юстировке устройства, для получения спектра амплитудной модуляции ПАВ [75]. Частотные характеристики, описанных устройств, предоставлены на рис.2.12 (кривые I и II). Из рисунка видно, что в случае широкого преобразователя (d=2мм) полоса частот АО-модулятора  $\Delta f^{AO}$  на уровне 3 дБ составила ~30МГц, а для узкого ( $d \approx 0.3$  мм) –  $\Delta f^{AO} \approx 70$  МГц.

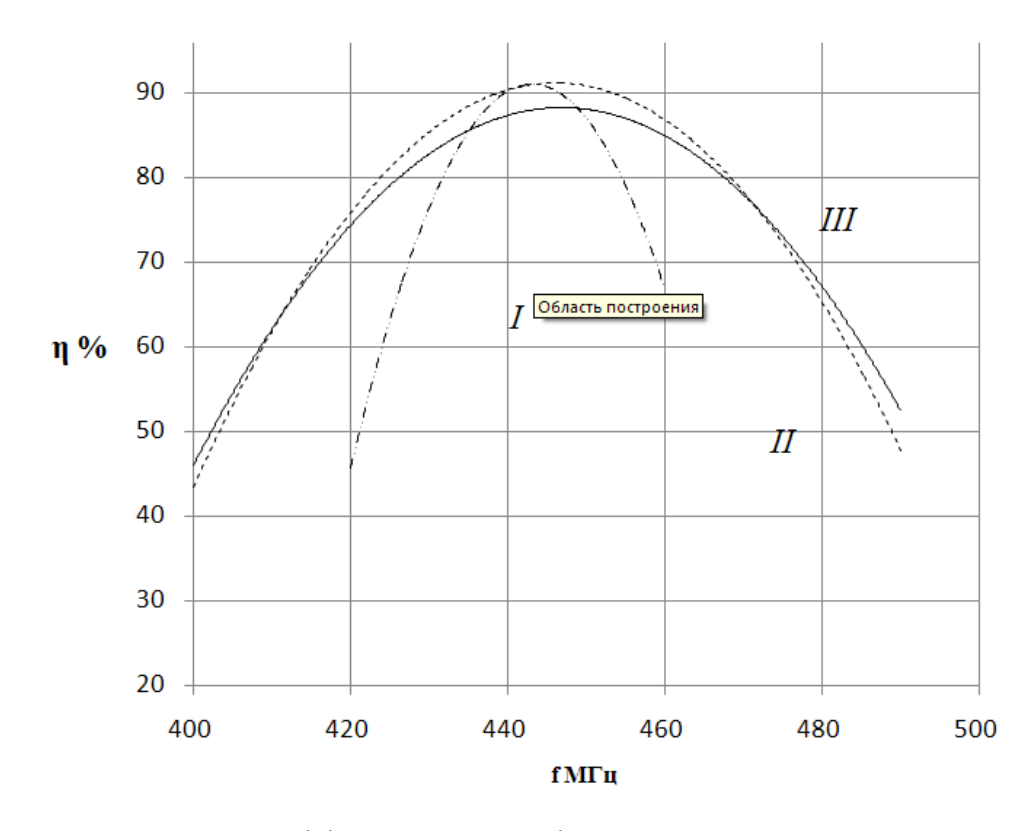

*Рис.2.12.Зависимость эффективности дифракции от частоты звука для различных преобразователей ПАВ I,II (f0=440МГц, d=2 мм и 3мм); III(f0=450 МГц, d=2 мм).*

Представленное соотношение максимальной полосы АО−модулятора соответствует большая полоса рабочих частот АО−модулятора. Из формулы (2.20) получается, что, при большей дифракционной расходимости звука (меньше длине электродов *d*), в отношении эффективности, наблюдается обратная связь. При малой управляющей мощности соответствует меньшая эффективность. В экспериментах, использование пьезопреобразователей с криволинейными электродами, обеспечивает одновременно большая область полосы частот и эффективность АО−модуляторов. Такие электроды обеспечат расходимость звука при получении широкой полосы частот при большой длине электродов. На рис.2.12 (кривая *III*) предоставлена частотная характеристика такого АО−модулятора с преобразователем, имеющая радиус кривизны электродов 2 мм. В этом случае, при управляющей мощности ~120 мВт, достигнута 85% эффективность в полосе ∆f<sup>40</sup>≈100 МГц на центральной частоте 450 МГц. Самые последние результаты в этой области показывают, что планарные акустооптические устройства, работающие в диапазоне частот в несколько сот мегагерц, в настоящее время позволяют обеспечить приемлемую эффективность, что делает их весьма перспективными для создания оптических элементов в системах интегральной и волоконной оптики [76].

#### 2.4. Задача по моделированию дифракции для конусных тел

На сегодняшний день в автоматизированных системах управления самыми передовыми технологиями являются оптоволоконные сети. Передача информации по оптическим сетям осуществляется с помощью технологии коммутации пакетов. Для эффективного использования оптического волокна применяется маршрутизация по длине волны. Основной проблемой в оптических сетях является возникновение коллизий, которые появляются из-за наличия примесей в оптических проводящих средах, в частности, в местах стыковок оптических кабелей. Для решения этой проблемы используются волоконно-оптические линии задержки, позволяющие обеспечить функциональное время задержки пакетов на определенный промежуток времени, предотвращая их сброс. Пакеты данных обслуживаются с учетом приоритетов. На основе теоретических расчетов для равновесного распределения вероятностей и расчетных формул для определения основных характеристик отдельного оптического волокна проводится численный анализ полученных характеристик. В статье рассматривается роль модуля и аргумента коэффициентов дискретного преобразования Фурье для анализа изображений тестовых объектов и приведены их теоретически рассчитанные значения по экспериментальным данным. Показана роль аргумента коэффициентов дискретного преобразования Фурье в выявлении особенностей контраста, формируемого дефектами структуры, надежной идентификации и локализации в объеме монокристалла. Даны основные принципы построения математической модели для расчета электромагнитного поля, рассеянного телом вращения. Поверхность такого тела описывается уравнением целях получения численного решения интеграла Максвелла. В поверхность аппроксимируется треугольной сеткой. Используется методика преобразования Фурье для расчета алгоритмов сетки и дифракционного поля на базе MATLAB. В частности, рассматривается случай, когда тело является конусом.

С каждым годом при решении ряда задач находят все большее применение пакеты трехмерного электродинамического моделирования. Однако судить о пригодности полученных при моделировании результатов зачастую можно лишь после проведения натурных испытаний [77]. При решении задачи дифракции плоской электромагнитной волны на идеально проводящем цилиндрическом объекте выявлен ряд недостатков в математическом обеспечении. Расчет электромагнитного поля, рассеянного объектом с формой, поддающейся математическому описанию, можно производить посредством математической модели [78]. На базе пакета MATLAB реализован алгоритм, позволяющий описывать поверхность тела вращения и производить сегментацию в целях получения численного решения рассеянного поля [79]. Выбран следующий объект

исследования - конус (рис.2.13).

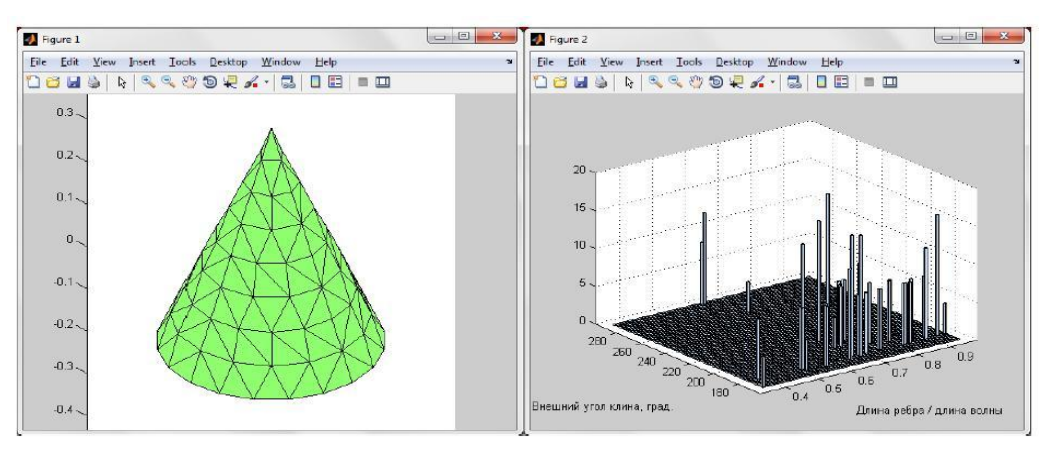

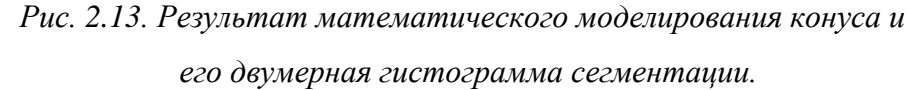

Рассмотрена сегментация конуса на следующем примере: высота конуса 0,5 мм, радиус основания конуса равен 0,2 мм. Длина волны  $\lambda$ =0,53 мкм и критерий сегментации длиной в 1000 мм соответствуют расстоянию до плоскости наблюдения спектра. Входные данные следующие  $-f(x)=0.4$ ;  $x_1=0$ ;  $x_2=0.5$ . В настоящее время задачи дифракции на объемных телах актуальны и применяются в различных отраслях народного хозяйства. В работе [80] показано, что существуют аналитические решения простых трехмерных задач, например, задачи дифракции на полуплоскости. В случае двумерной задачи решение может быть найдено через интегралы Френеля, а для обобщения дифракции плоской волны на полуплоскости решения приходится искать на примере трехмерных волновых уравнений в дифференциальной форме. Там же рассматривается случай, когда продольная волна, распространяющаяся вдоль оптического направления, несет в себе информацию, что и было положено в основу наших расчетов. Данный подход был предпринят в [81], где авторы постулируют основную модельную задачу для вычисления известного интеграла Френеля-Кирхгофа:

$$
U(x_0, y_0) = \frac{e^{jkz}}{j\lambda z} \int \int U_1(x_1, y_1) e^{\left(\frac{jk}{2z}[(x_1 - x_0)^2 + (y_1 - y_0)^2]\right)} dx_1 dy_1,
$$
 (2.21)

где  $U_1(x_1, y_1)$ - распределение комплексной амплитуды поля в плоскости объекта;  $U_0(x_0, y_0)$ – распределение комплексной амплитуды поля в плоскости наблюдателя.

Используемая функция  $U(x, y) = U'(x, y) * e^{j\varphi(x, y)}$ , где  $U'(x, y)$  – распределение действительной амплитуды по полю в плоскости объекта, а  $\varphi(x, y)$  - фаза волны, определяемая как изменение глубины точек объекта, измеренной в длинах с множителем 2 $\pi$ . Таким образом,  $U_1(x, y)$  является функцией, задающей 3-D форму исследуемого

объекта. Целью исследования является определение спектра Френеля (2.21) по известному  $U(x, y)$ , а затем получения U вычисляемого заменой в выражении (2.21) U на  $U'$ . Смена знака перед фазой характеризует обратное распространение волны к наблюдателю, поскольку так это часто бывает в голографии (восстановленный сигнал), предложенный метод для третьего измерения оправдывается в указанных практических залачах

Во всех случаях восстановленное 3-D изображение вполне интерпретируемо, хотя имеются некоторые искажения по сравнению с исходным. Природа изображений связана как с дифракционными ограничениями, так и с недостаточным квантованием исходных изображений (пикселей в изображении) и их спектров. Это указывает на адекватность вычисленного спектра. В процессе работы были получены голограммы, как результат перемножения спектров *U* на комплексную функцию наклонного опорного пучка и последующего восстановления тем же пучком. Эксперименты вычислительного характера на представленной модели показывают возможность применения в расчетах дифракции на 3-D объектах классического выражения интеграла Френеля-Кирхгофа, связывающего амплитуды световых полей, расположенных в двух плоскостях на расстоянии *l* друг от друга.

Пусть уравнение кривой задается зависимостью вида на интервале  $y = f(x)$  и вращение осуществляется вокруг оси Z. Образующая фигура может описываться зависимостями, заданными на определенных интервалах  $\bar{x}_i = [x_i; x_{i+1}]$ . На границах интервалов должны выполняться условия непрерывности, а также не должно наблюдаться положительных приращений производной. В определенных интервалах  $\bar{x}_i$  должны выполняться следующие условия:

$$
f_1(x_{i+1}) = f_2(x_{i+1}), \quad \partial f_1(x_i)/\partial x = \partial f_2(x_i)/\partial x. \tag{2.22}
$$

Отмеченные условия (2), а также невозрастающий характер производной функции определяют выпуклый характер тела вращения. Ненулевое значение функции образуемой на границе интервала показывает, что поверхность замыкается диском соответствующего радиуса. Ввод данных, характеризующих вид функции, производится в МАТLAB, используя функции *syms* (символьная переменная) и *sym* (символьная функция). Программа реализована в виде отдельных блоков, обеспечивающих более гибкий подход к решению.

Считая известным критерий сегментации  $d_{max}$ , определяющий максимальный размер элемента поверхности, можно перейти к описанию алгоритма генерации треугольной сетки. Полагаем, что образующая описывается *п* функциями. В таком случае вектор, содержащий функции в символьном виде, и два вектора, определяющие границы интервалов, имеют *п* элементов. Предлагаемый алгоритм сегментации накладывает ограничения на высоту треугольника, а также на длину его основания. Оба угла при основании не превышают 90°. Следовательно, в целях удовлетворения критерия сегментации высота треугольника и длина его основания не должны превышать значения  $\Delta = d_{\rm max}/\sqrt{2}$ .

Длина образованной фигуры не должна превышать упомянутого значения, при этом длина образующей поверхности тела вращения, описываемой функцией  $f(x)$  на интервале  $[x_i; x_{i+1}]$ , определяется как

$$
L = \int_{x_i}^{x_{i+1}} \sqrt{1 + \left(\frac{df}{dx}\right)^2} dx.
$$
 (2.23)

Зная длину образующей L и критерий Д, можно рассчитать количество кольцевых сегментов, заключенных между  $x_i$  и  $x_{i+1}$ :

$$
N_s = ceil\left(\frac{L}{\Delta}\right). \tag{2.24}
$$

Кольцевой сегмент оснований разбивается на треугольные элементы, количество которых определяется формулой

$$
N_t = ceil\left(\frac{2\pi r}{\Delta}\right). \tag{2.25}
$$

Вышеперечисленные уравнения можно применить для сферы, эллипсоида вращения и других математических фигур. Для наглядности рассмотрим описанные примеры для конуса, так как онявляется наиболее правильной кристаллографической объемной фигурой. Математическая модель дифракции на конусе для произвольного угла  $\delta \leq \pi$  при вершине в области физических углов наблюдения и падения плоской волны на конуса  $0 \leq \varphi, \gamma \leq 2\pi \cdot \delta$  интенсивности [82]. Эта модель положена в основу численного моделирования дифракции плоских ТЕ волн. Описание численных методов, применяемых для решения задач дифракции для конуса, представлен в [83]. В настоящей работе рассчитывается дифракционный интеграл используя быстрые прямые и обратные преобразования Фурье (БППФ/БОПФ) функции Бесселя для конуса. Прямой расчет с использованием формул (2.23-2.25) требует не менее 256 членов, но для экономии машинного времени достаточно использование половину ряда [84]. Значения параметров  $p = 3$ ,  $\theta = \pi/3$  функции Бесселя взяты из библиотеки MATLAB. Сходимость ряда (2.23) слабо зависит от числа р в диапазон  $1 < p < 3$  и углов  $\theta$ , и поэтому в расчетах интенсивности применим две отличающиеся численные схемы: интерполяционную схему по углу  $\varphi$  с

центральной разностью для вычисления производных по радиусу и регрессионную схему - крест. Обе производные вычислялись как центральные разности. Указанные схемы позволили существенно повысить эффективность расчета интенсивности. Модельные расчеты проводились в среде MATLAB для конуса. Полученные результаты имеют обширную интерпретацию и могут быть использованы не только решаемых задачах, но и при моделировании ряда голографических процессов для оптоволоконных систем связи.

Использование программного обеспечения МАТLAВ внесло ограничения на быстродействие и пространственную дискретизацию изображений. Однако полученные результаты носят модельный характер и могут быть, уточнены в рамках специальных программ. На рис.2.14 показаны условные распределения интенсивности. В зонах, где пересекаются две волны, падающие и отраженные от грани конуса, видна картина интерференции.

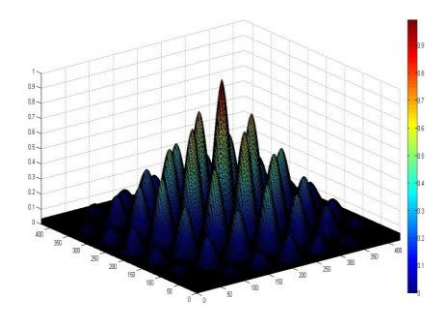

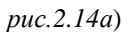

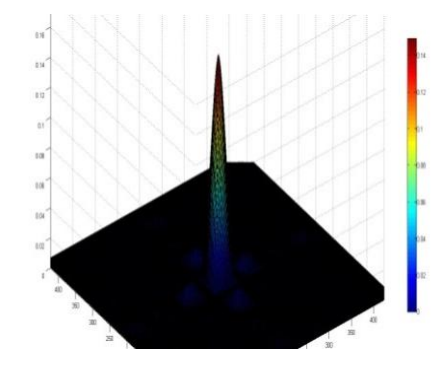

 $puc.2.146$ 

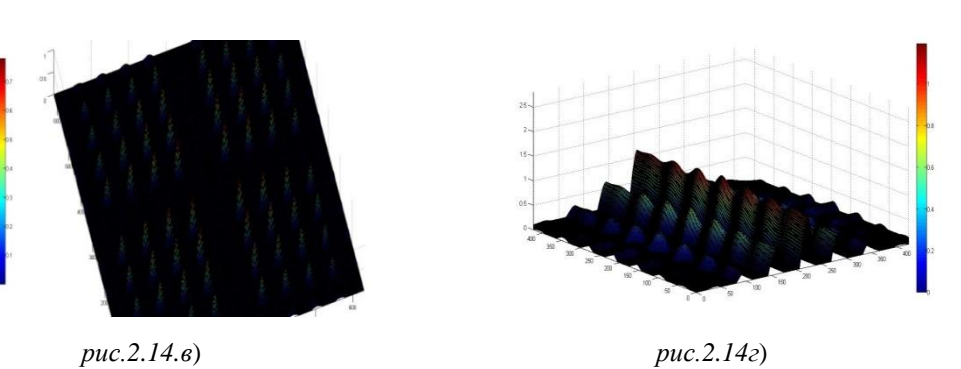

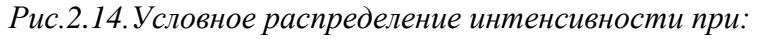

а - падение плоской волны на верхнюю грань конусапод углом  $60^{\circ}$ , б -нормальное падение плоской волны на верхнюю грань конуса, в - падения плоской волны параллельно нижней

грани конуса, г- падение плоской волны под углому =  $\pi$ - $\delta/2$ .

Относительная интенсивность меняется в пределах  $0...2,5$  (рис $2.14$ .в); от  $0...0,16$ (рис. 2.14.6); 0...0.7 (рис. 2.14.г) единиц. В зонах, где интенсивность одной падающей волны (она же прошедшая), на каждом графике (см. рис. 2.14.а) интенсивность близка к единице. На краях той же зоны при переходе к геометрической тени или к области с двумя пересекающимися волнами динамическая интенсивность возмущена эффектом дифракции. Амплитуда дифракционных колебаний интенсивности может достигать величины 1,7. На рис. 2.14.а представлен случай падения плоской волны на верхнюю грань конуса под углом 60°. Здесь имеется только одно отражение от верхней грани конуса. В связи с выше перечисленным наблюдается зона интерференции и падающей(прошедшей) волны, которая плавно переходит в область тени. На рис*.* 2.14*.*б представлен вариант нормального падения плоской волны на верхнюю грань конуса. Здесь падающая и отраженная от верхней границы конуса волны гасят друг друга, и в результате интенсивность в зоне интерференции существенно меньше единицы.

Также имеется зона падающей волны с интенсивностью близкой к единице, которая при переходе в область тени вызывает эффект возмущения дифракцией. На рис*.* 2.14.в показан вариант падения плоской *ТЕ* волны, имеющей волновой вектор, параллельный нижней грани конуса. На приведенных рисунках наблюдаются − зона интерференции с размахом амплитуды интенсивности от 0 до 3 единиц, зона падающей(прошедшей) волны с интенсивностью, близкой к единице, и зона дифракции вблизи нижней грани конуса. Электромагнитное поле *ТЕ* волны отжимается от нижней грани и поэтому размах дифракционных максимумов достигает величины двух единиц.

Интерференция несколько больше, чем в случае, когда имеется зона тени, между краем прошедшей плоской волны и нижней стенкой конуса. На рис.2.14 показан зеркально-симметричный вариант, соответствующий волновому вектору исходной *ТЕ* волны, параллельному в верхней грани конус.

На нижней грани поле не обращается в ноль, наблюдается эффект подавления дифракции вблизи нижней стенки конуса. На рис*.* 2.14*.*г представлен симметричный вариант, когда плоская волна падает под углом *γ*= *π*-*δ/2*. В этом случае происходят два отражения под одинаковыми углами от разных граней конуса.

Результаты данной работы позволяют расширить возможности численного моделирования дифракции электромагнитной волны в конусообразном теле. Исследована математическая модель для численного расчета амплитуды и интенсивности дифракционного поля для конуса. На основе модели рассчитаны характеристики дифракции в различных зонах. Обнаружены эффекты отталкивания электромагнитного поля с поверхности конуса, когда волновой вектор падающей плоской *ТЕ* волны направлен вдоль той же поверхности, и уменьшение дифракции электромагнитного поля вблизи поверхности конуса для случая падения волны.

### 2.5. Методика по обработке экспериментальных акустических данных

В настоящее время, в технике эксперимента востребованы простые и надежные методы обработки цифровых данных, основанные на математическом аппарате вейвлетанализа, облалающего преимуществами по сравнению с большинством тралиционных схем обработки экспериментальных сигналов.

К разделам науки, где успешно применяются методы, основанные на вейвлет преобразований, относятся задачи теоретической физики, математики, а также чисто прикладного направления. К их числу относятся: конформная теория поля, нелинейная динамика хаоса, функциональный анализ фильтрации сигналов, сжатие информации, распознавание речи, численное решение уравнений в частных производных, анализ сигналов и изображений в медицине, астрономии, сейсмологии, метеорологии, акустике и др. Столь большой спектр приложений математического аппарата вейвлет-анализа объясняется его возможностями и легкостью практического применения. Характерными для современного состояния и развития научных направлений является углубление и узкая специализация научной методологии и знаний в данной области, в результате чего происходит некоторое обособление и появляется дефицит обмена полезной информацией между этими направлениями. Но это преодолимо, т.к. исследуемые процессы, явления и объекты, в основном, отличаются друг от друга градиентом и видом функциональных связей, которые можно решить применением определенного типа математического моделирования, а в нашем случае - вейвлет-преобразования. В этом контексте данная специалистов в области метолика полезна ЛЛЯ экспериментальной техники, испытывающих некоторые неудобства при работе со стандартными программными пакетами обработки экспериментально измеряемых сигналов.

Предоставляется набор современных методов вейвлет-анализа цифровых сигналов и изображений, непосредственно готовых к применению. Из описываемых методик большинство успешно зарекомендовали себя применительно к тем или иным областям науки, подвергшись лишь незначительной модернизации или обоснованию, другие же являются оригинальными и открывают альтернативные возможности решения задач обработки сигналов [85].

В распоряжении исследователей имеется значительный арсенал математических методов, с помощью которых сигнал расчленяют на составляющие синусоиды различных частот. Каждый спектр Фурье получается из закодированных частей коэффициентов преобразований (небольшой волны). Несколько из этих коэффициентов достаточно, чтобы закодировать необходимые особенности спектра. Классификация  $\Pi$ <sup>O</sup> частотам

выполняется на закодированных векторах.

Рассмотрим применение вейвлет-преобразование для расшифровки и оценки акустооптических сигналов. Частоты на плоскости спектра представляют последовательность коэффициентов Фурье небольшой волны и показывают точное местоположение неоднородности на изучаемом графике акустооптических сигналов [86].

В связи с отсутствием доступного специализированного программного обеспечения, пригодного для качественной автоматической обработки экспериментов по взаимодействию световых и акустических волн, целью работы являлось создание надежных и математически обоснованных методов решения задач обработки экспериментальных данных с последующей их программной реализацией. Разработан и применен новый метод анализа токовых сигналов, позволяющий проводить надежную обработку зашумленных данных в автоматическом режиме. Предлагаемая методика состоит из двух этапов. На первом этапе исходный сигнал при помощи вейвлетпреобразований подвергается очистке от шумов. Для этого применяется специальный алгоритм разделения сигнала и шума с использованием дискретного вейвлетпреобразования, основанный на частотно-временном анализе сигнала. Обоснован простой метод выделения полезного сигнала из набора данных на основании теоретически известного спектрального состава сигнала. Предложенная схема фильтрации и приведения к изолинии сигнала, в отличие от методов Фурье-анализа, практически не искажает полезный сигнал, восстанавливая его с точностью до константы в заданном интервале времени. Для реализации второго этапа предложен алгоритм для автоматического выделения пиков полезного сигнала из зашумленных данных. Он основан на применении дискретного вейвлет-преобразования с квадратичным сплайном в качестве базиса. На основе данного алгоритма создан пакет программ, позволяющий автоматизировать процесс анализа экспериментальных кривых для широкого круга исследований [87]. У небольших волн есть две характеристики представления и "масштаб-время". Под характеристикой масштаба подразумевается понятие местной регулярности. В дополнение к спектральному анализу сигнала появляются его новые формы, которые меньше регулярных сигналов, чем обычные. Под характеристикой времени подразумевается понятия целостности разложения, удаления шумов и сжатия процессов. Эта характеристика дает возможность обнаружить края разрыва на полученных графиках акустооптического сигнала и при активных переходных процессах исследовать явления сокращенного времени [88].

В общем случае механизм формирования управления периодически затухающих процессов можно представить следующим образом. Пусть существует некоторый

случайный процесс. Зададим постоянный порог. Моменты времени, соответствующие пересечению порога случайным процессом, образуют поток однородных событий или поток точек  $\varphi = (t_i), i = 1, \dots, n$ . Здесь  $n -$ количество точек или размер потока,  $t_i$ -момент возникновения первой точки или эпоха потока.

Для периодической функции  $\psi(t)$  выполняется условие  $\psi(t) = \psi(t+Tn)$ ,  $n = 1, 2, \dots$ , где T – период. Под действием наблюдаемых ошибок возникают искажения:  $\psi(t) = \psi'(t)$  и  $\psi(t) = \psi(t + Tn + \varepsilon_n)$ , где  $\varepsilon_n$ - случайная величина. При выполнении неравенства  $\max|\varepsilon_n| \leq \delta$  функцию  $\psi'(t)$  будем называть  $\delta$ -периодической. Очевидно, что поток, порожденный процессом  $\psi'(t)$ , также является  $\delta$ -периодическим. Отметим, что к классу  $\delta$  – периодических процессов относятся процессы, порождаемые почти периодическими функциями, которые обладают дискретным спектром из произвольно расположенных на шкале частот спектральных линий.

Вышеперечисленные процессы представлены следующими уравнениями:

- поток с реперными точками, следующими с неизвестным периодом  $T$  и случайной равномерной девиацией на интервале  $[-\Delta, \Delta]$ :

$$
\varphi_{\Delta} = (t_i T + x_i \mid x_i \in [-\Delta, \Delta]), \quad i = 1, \cdots, N; \tag{2.26}
$$

- поток с реперными точками, следующими с неизвестным периодом  $T$  и случайной нормальной девиацией:

$$
\varphi_{\sigma} = (t_i T + x_i \mid w(x) = N(\mu, \sigma)), \quad \mu = 0, \ \sigma = const, \quad i = 1, \cdots, N,
$$
\n(2.27)

где  $N(\mu, \sigma)$  - плотность нормального распределения с параметрами  $\mu, \sigma$ :

- поток с нормальным независимым распределением интервалов между точками:

$$
\varphi_{\Xi} = (t_i = \sum_{k=1}^{i} x_k, \quad x_k \mid w(x) = N(\mu, \sigma)), \quad \mu = 0, \quad \sigma = const, \quad i = 1, \cdots, N; \tag{2.28}
$$

- поток с экспоненциальным распределением интервалов между точками (простейший или пуассоновский):

$$
\varphi_{\lambda} = \left( t_i = \sum_{k=1}^{i} x_k, \quad x_k \ge 0 \, | \, w(x) = \lambda e^{-\lambda x} \right), \quad i = 1, \cdots, N,
$$
\n(2.29)

где  $w(x)$  – плотность распределения случайной величины х,  $\lambda$  – интенсивность потока.

Рассматриваются следующий поток процесса с реперными точками, следующими с неизвестным периодом Т и случайной нормальной девиацией:

$$
\varphi_{\sigma} = (t_i T + x_i \mid w(x) = a_0 + a_1 \frac{\cos(kx - \varphi) + 1}{2\sqrt{2}\sigma} e^{-\frac{(x - \varphi)}{2\sigma^2}}, \ i = 1, \cdots, N; \tag{2.30}
$$

$$
\text{где} \qquad \qquad w(x) = a_0 + a_1 \frac{\cos(kx - \varphi) + 1}{2\sqrt{2}\sigma} e^{-\frac{(x - \varphi)}{2\sigma^2}} - \qquad \qquad \text{плотность} \qquad \text{нормального}
$$

 $a_0 = 1.5$ ,  $a_1 = 10$ ,  $\varphi = 0$ ,  $\kappa = 5$ ,  $\sigma = 4$ распределения с параметрами  $a_0, a_1, \varphi, \kappa, \sigma$ . График функции при приведен на рис 2.15.

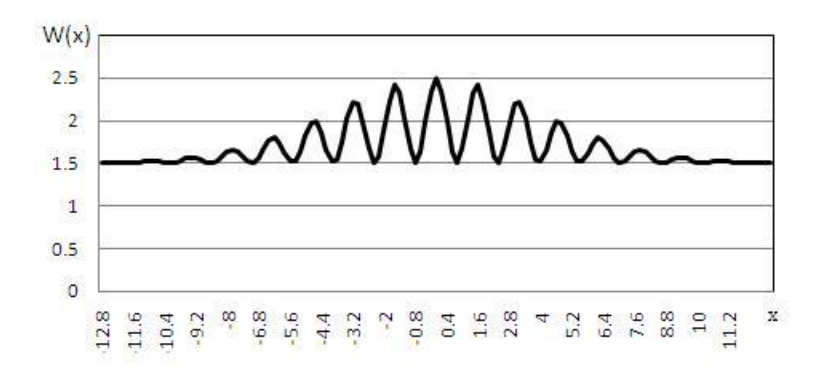

# Рис.2.15. График плотности вероятностей для процесса с нормально-затухаюшим периодическим распределением

В практике предложенный поток возникает при мультипликации двух процессов. Потоки вида (2.30) могут порождаться временной зависимостью при нормальном распределении частоты. При этом, естественно, законы распределения интервалов зависят от свойств модулирующего процесса и могут отличаться от рассматриваемого варианта модели.

 $\mathbf{B}$ периодических коэффициенты представленной процессах формулы интерпретируются следующим образом:  $a_0$ - начальный значение в условных единицах,  $a_1$ - скорость обновления процесса,  $\varphi$ -начальная фаза,  $k$ - коэффициент периода повторения, о - среднее квадратичное отклонение.

Отметим, что дисперсия моментов появления точек представленного потока не постоянна и зависит от частоты периодического процесса.

Процедура обнаружения периодичности подробно рассмотрена в [89]. Более простой метод определения периодичности представленного процесса - это мультипликация переменной части процесса  $w(x)$  на функцию  $exp(-(x-\varphi)^2/2\sigma^2)$ . В итоге получается периодическая функция, параметры которой определяются с помощью быстрого преобразования Фурье.

График стандартизированной нормально-затухающей периодической функции распределения приведен на рис. 2.16

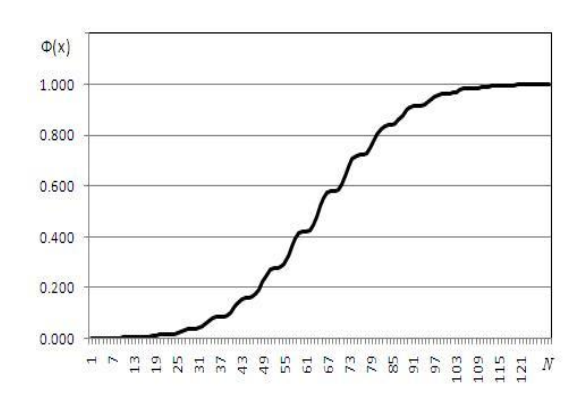

*Рис.2.16. График стандартизированной нормально-затухаюшей периодической функции распределения*

В описанных процессах есть две характеристики представления - масштаб и время. Под характеристикой масштаба подразумевается понятие местной регулярности. В дополнение к спектральному анализу процесса появляются его новые формы, которые меньше регулярных процессов. Под характеристикой времени подразумеваются понятия целостности разложения, удаления ошибок и сжатия процессов. Эта характеристика дает возможность обнаружить края разрыва на полученных графиках и при активных переходных процессах исследовать явления сокращенного времени. При анализе процессов необходимо наличие банка эталонных процессов. Кроме имени и значения элементов надо ввести дополнительные поля в следующей последовательности: законы распределения, мода, среднее значение, медиана, максимальное и минимальное значения, дисперсия, эксцесс, асимметрия.

#### **ВЫВОД**

1. Исследован метод, по которому осуществляется восстановление дифракционного изображения. В результате исследования получены новые экспериментальные методики по моделированию дифракционных изображений.

2. Наиболее сложным вопросом остается восстановление сигнала. Поскольку пока нет эффективных математических моделей, поэтому остается метод линейной регуляризации.

3. Основной положительной чертой данного метода является, прежде всего относительная простота реализации. Приведены результаты математического моделирования распространения светового сигнала в ОВ с учётом нелинейных эффектов, возникающих при превышении порога бриллюэновского рассеяния (БР).

4. Из всего перечисленного остается поиск новых эффективных решений, однако использование линейных методов оправдано в случае не слишком больших искажений и зашумленности изображений, когда передаточная функция системы формирования ниже уровня шумов на данном изображении.

5. Анализ небольшой волны способен выявить такие аспекты сигналов, как тенденции, разрыв, отсутствие непрерывности в более высоких производных и подобиях. Предложенный подход поможет получить дополнительные характеристические признаки для анализа акустооптических сигналов и выявить дополнительные характеристические признаки для анализа факторных процессов.

# ГЛАВА 3. МАТЕМАТИЧЕСКАЯ МОЛЕЛЬ ИССЛЕЛОВАНИЯ **СИГНАЛОВ**

Цифровая обработка сигналов связана с задачей приближенного восстановления функций  $F(t)$  заданных в табличной форме. Эффективность алгоритма цифровой обработки сигнала зависит от правильного выбора способа интерполяции, алгоритмы которой различные. Широкое распространение получили методы аппроксимации многочленами (методы неопределенных коэффициентов, метод Лагранжа, схема Эйкерта, методы Ньютона, Гаусса, Стирлинга, Бесселя). Однако возможности их применения ограничены. Это связано с тем, что с увеличением числа узлов интерполяции в нерегулярных сетках при решении систем линейных уравнений для нахождения коэффициентов многочленов, во-первых, возникают вычислительные сложности, что приводит к быстрому накоплению погрешностей округления, а во-вторых, для некоторых классов функций последовательность интерполяционных многочленов не сходятся.

#### 3.1. Математическое моделирование сигналов

Обобщенная задача интерполяции. Рассмотривается некоторое линейное множество R действительных функций, определенных на  $[a,b]$  отрезке, и некоторую конечную или счетную совокупность простых функций этого множества  $\{\varphi_i(x)\}\.$ Предполагается, что любая конечная система функций  $\{\varphi_i(x)\}\$ линейно независима на отрезке  $[a,b]$ .

Для приближения функции  $f(x) \in R$  функциями  $\varphi(x) \in R$  нужно указать способ, с помощью которого каждой  $f(x) \in R$  ставится в соответствие конкретная функция  $\varphi(x) \in R_n$ , которая и принимается за приближение. На отрезке [a, b] попарно выбираются различные фиксированные точки  $x_0, x_1, \ldots, x_n$ , и к конкретной функции  $f(x) \in R$ ставится в соответствие многочлен  $\varphi(x) \in R_n$ , значения которого в выбранных точках совпадают со значениями функции  $f(x)$ . Точки  $x_0, x_1, \ldots, x_n$  называются узлами интерполирования, а многочлен, обладающий указанным свойством, - обобщенным интерполяционным многочленом для функции  $f(x)$  по заданной системе узлов.

Если  $f(x)$  и  $\varphi_i(x)$  – дифференцируемые функции, то при интерполяции сигналов, кроме того, требуется совпадение производных  $f(x)$  и  $\varphi(x)$  в узлах некоторых порядков.

Систему функций  $\varphi_0(x), \varphi_1(x),..., \varphi_n(x)$  является системой Чебышева на отрезке  $[a,b]$ , если любой обобщенный многочлен по этой системе, у которой хотя бы один из коэффициентов отличен от нуля, имеет на отрезке [a,b] не более *n* нулей. Очевидно, требование линейной независимости является необходимым для того, чтобы она была системой Чебышева на отрезке [a, b]. Справедлива следующая теорема о существовании и елинственности обобщенного интерполяционного многочлена.

**Теорема**. Для того чтобы для любой функции  $f(x)$ , определенной на отрезке [a,b], и для любого набора *n*+1 узлов  $x_0, x_1, ..., x_n \in [a,b]$ , при  $x_i \neq x_j$ ,  $i \neq j$  существовал обобшенный интерполяционный многочлен

$$
\varphi(x) = a_0 \varphi_0(x) + a_1 \varphi_1(x) + \dots + a_n \varphi_n(x),
$$
\n(3.1)

необходимо и достаточно, чтобы система функций  $\{\varphi_i(x)\}\$ являлась системой Чебышева на отрезке  $[a,b]$ . При этом интерполяционный многочлен будет единственным.

Система линейных алгебраических уравнений

$$
a_0 \varphi_0(x_i) + a_1 \varphi_1(x_i) + \dots + a_n \varphi_n(x_i) = f(x_i), \qquad i = 0, 1, 2, \dots, n
$$
\n(3.2)

относительно  $n+1$  неизвестных  $a_0, a_1, \ldots, a_n$  имеет решение при любом выборе на отрезке  $[a,b]$ попарно узлов  $x_0, x_1, ..., x_n$  и при различных любом наборе чисел  $f(x_i)$   $(i = 0,1,2,...,n)$  тогда и только тогда, когда определитель  $\Delta$  удовлетворяет условию (3.3) при любом выборе попарно различных точек  $x_i$  отрезка  $[a,b]$ :

$$
\Delta = \begin{vmatrix} \varphi_0(x_0) & \varphi_1(x_0) & \cdots & \varphi_n(x_0) \\ \varphi_0(x_1) & \varphi_1(x_1) & \cdots & \varphi_n(x_1) \\ \cdots & \cdots & \cdots & \cdots \\ \varphi_0(x_n) & \varphi_1(x_n) & \cdots & \varphi_n(x_n) \end{vmatrix} \neq 0.
$$
\n(3.3)

Так как  $\Delta \neq 0$ , то система (3.1) имеет единственное решение для любого набора  $\psi$ ункции {  $f(x_i)$ }  $(i = 0, 1, 2, ..., n)$ :

$$
a_i = \Delta_i / \Delta, \quad i = 0, 1, 2, ..., n,
$$
\n(3.4)

где  $\Delta_i$ – определитель, полученный из определителя  $\Delta$  заменой *i*– го столбца столбцом свободных членов системы.

Обобшенный многочлен

$$
\varphi(x) = \sum_{k=0}^{n} \frac{\Delta_k}{\Delta} \varphi(x) \tag{3.5}
$$

будет единственным обобщенным интерполяционным многочленом для функции  $f(x)$ по системе узлов  $x_0, x_1, \ldots, x_n$ .

Многочлен (3.5) представляется в другой форме. Разложив  $\Delta_i$  по элементам *i*-го столбца, получается

$$
\Delta_i = \sum_{j=0}^n f(x_i) \Delta_{ji} , \qquad (3.6)
$$

где  $\Delta_{ji}$ - алгебраическое дополнение элементов *і*-го столбца определителя  $\Delta$ . Тогда

$$
\varphi(x) = \sum_{j=0}^{n} f(x_j) \sum_{k=0}^{n} \frac{\Delta_k}{\Delta} \varphi_k(x) = \sum_{j=0}^{n} f(x_j) \phi_j(x), \qquad (3.7)
$$

где  $\phi_j(x) = \sum_{k=0}^{n} \frac{\Delta_j}{\Delta} \phi_k(x)$  – обобщенные многочлены, не зависящие от функции  $f(x)$  и

целиком определяющиеся выбором системы узлов интерполяции. Так как для любой  $\omega$ отнкции  $f(x)$  должны выполняться равенства

$$
f(x_k) = \sum_{j=0}^{n} f(x_j) \phi_j(x_k), \ k = 0, 1, ..., n,
$$

то многочлены  $\phi_j(x)$  обладают свойством

$$
\phi_j(x_k) = \begin{cases} 0, & \text{ecnu} \quad j \neq k, \\ 1, & \text{ecnu} \quad j = k. \end{cases} \tag{3.8}
$$

Повторяющиеся сигналы большинстве своем обладают свойством периодичности, то есть  $f(a) = f(b)$ . Естественно, на базисные функции накладываются такие же ограничения, при этом значение периода  $T = b - a$ . Для периодических функций понятие системы Чебышева определяется следующим образом.

Совокупность непрерывных функций  $\varphi_0(x), \varphi_1(x), \varphi_2(x), \ldots, \varphi_n(x)$ , которые удовлетворяют условию  $\varphi(a) = \varphi(b)$ , будем называть периодической системой Чебышева на отрезке [ $a, b$ ], если любая линейная комбинация

$$
c_0 \varphi_0(x) + c_1 \varphi_1(x) + c_2 \varphi_2(x) + \cdots + c_n \varphi_n(x),
$$

не все коэффициенты, которые равны нулю, имеет на отрезке [a, b] не более *n* корней при условии, что а и b считаются единым корнем.

Для периодической системы Чебышева  $\varphi_0(x), \varphi_1(x), \varphi_2(x), \ldots, \varphi_n(x)$  имеет место равенство  $D(a) = D(b)$ . При возрастании  $x \in [a,b]$   $D(x)$  меняет свой знак *n* раз и

принимает прежнее значение. Это возможно только, при четном значении  $n$ . На отрезке  $[0, 2\pi)$  система

1,  $sin(x)$ ,  $cos(x)$ ,  $sin(2x)$ ,  $cos(2x)$ , ..., $sin(nx)$ ,  $cos(nx)$  $(3.9)$ 

при любом и образует периодическую систему Чебышева.

Из приведенной теоремы следует, что для любой периодической функции  $f(x)$  с периодом  $2\pi$  при любом наборе из  $2n+1$  попарно различных узлов  $x_0, x_1, ..., x_{2n}$  из интервала [0,2 $\pi$ ] существует единственный тригонометрический многочлен  $T_n(x)$ , являющийся интерполяционным многочленом, то есть удовлетворяющий условиям

$$
T_n(x_j) = \frac{a_0}{2} + \sum_{k=1}^n (a_k \cos(kx_j) + b_k \sin(kx_j)) = f(x_j), j = 0, 1, 2, ..., 2n.
$$
 (3.10)

Тригонометрическим интерполяционным многочленом для функции  $f(x)$  на узлах  $x_0, x_1, \ldots, x_{2n}$ , будет

$$
T_n(x) = \sum_{i=0}^{2n} f(x_i) \frac{\sin \frac{x - x_0}{2} \sin \frac{x - x_1}{2} \cdots \sin \frac{x - x_{i-1}}{2} \sin \frac{x - x_{i+1}}{2} \cdots \sin \frac{x - x_0}{2}}{\sin \frac{x_i - x_0}{2} \sin \frac{x_i - x_1}{2} \cdots \sin \frac{x_i - x_{i-1}}{2} \sin \frac{x_i - x_{i+1}}{2} \cdots \sin \frac{x_i - x_0}{2}},
$$
(3.11)

где  $x_i \in [0, 2\pi)$ , а  $x_i \neq x_j$ при $i \neq j$ . Практическое построение интерполяционных тригонометрических многочленов весьма громоздко. Если узлы интерполирования равноотстоящие, то это превращается в задачу гармонического анализа.

В настоящее время при решении задач вычислительной математики и моделировании сложных акустооптических кривых широко применяются методы интерполяции сплайнами. При этом вместо построения интерполяционного многочлена высокой степени используют куски многочленов. Полученные таким образом многочлены не обеспечивают гладкого перехода от одного звена к другому, и может быть даже разрыв, если исследуемая точка не включается в число интерполяционных узлов.

Эти трудности, связанные с алгоритмами интерполяции, удается преодолеть путем специального выбора узлов интерполяции, учитывая свойства сигнала. При этом вместо построения интерполяционного многочлена высокой степени используют интерполяцию кусочными многочленами низких степеней. Для этого используется приближение функций, заданных таблицей, по методу наименьших квадратов. Имеется заданная функция  $f(x)$ , известная своими значениями в конечном числе точек  $x_0, x_1, \ldots, x_n \in [a, b]$ . Необходимо найти удобное и точное в каком-то смысле аналитическое представление этой функции на всем отрезке  $[a,b]$ . Интерполяционный способ представления функции нельзя считать наиболее удобным по двум причинам. Вопервых, если число узлов велико, то получаются громоздкие выражения для интерполяционных членов. Во-вторых, если табличные значения функции подвержены случайным ошибкам (например, ошибки измерения), то они булут внесены в интерполяционный многочлен и тем самым исказят истинную картину поведения функции.

Для этого вводится другой принцип построения аналитических выражений табличных функций. Пусть  $\varphi_0(x), \varphi_1(x), \varphi_2(x), \ldots, \varphi_m(x)$  – система линейно независимых функций на  $[a,b]$ ,  $m \le n$ . Разыскивается обобщенный многочлен, составленный из этих функций так, чтобы функционал

$$
\sum_{i=0}^{n} p_i [f(x_i) - \Phi(x_i)]^2
$$
\n(3.12)

имел минимальное значение при условии  $p > 0$ ,  $\sum_{i=1}^{n} p_i = 1$ .

На множестве R действительных функций, определенных на отрезке  $[a,b]$ , функции  $f(x) \in R$  и  $g(x) \in R$  считаются тождественными, если  $f(x_i) = g(x_i)(i = 0,1,2,...,n)$ . Нулевым элементом будем считать любую функцию, обращающуюся в нуль в точках  $x_0, x_1, \ldots, x_n$ . Операции сложения элементов и умножения их на числа вводятся естественным образом.

Введем операцию скалярного произведения

$$
(f,g) = \sum_{i=0}^{n} p_i f(x_i) g(x_i), \qquad (3.13)
$$

где  $p_i$  - положительные числа. Норма элемента вводится следующим образом:

$$
||f, f|| = \sqrt{\sum_{i=0}^{n} p_i f^2(x_i)}.
$$
\n(3.14)

Всевозможные линейные комбинации функций  $\varphi_0(x), \varphi_1(x), \varphi_2(x), \cdots, \varphi_m(x)$  $(m+1)$ -мерное подмножество R. Следовательно, в этом образуют линейное подмножестве найдется элемент наилучшего приближения для  $f(x) \in R$  в смысле той метрики, которая была введена. Этот элемент будет единственным, но за ним будет скрываться целое множество функций нашего подмножества, принимающих в точках  $x_i$ заданные значения. Предположим, что  $m \le n$ . При  $m = n$  единственное решение поставленной задачи даст интерполяционный многочлен, а при  $m < n$  получается приближение по методу наименьших квадратов.

Пусть

$$
\Phi(x) = c_0 \phi_0(x) + c_1 \phi_1(x) + c_2 \phi_2(x) + \dots + c_m \phi_m(x)
$$
\n(3.15)

является многочленом наилучшего приближения  $f(x) \in R$ , тогда

$$
\sum_{j=0}^{m} c_j(\varphi_j, \varphi_k) = (f, g), \qquad k = 0, 1, \cdots, m,
$$
\n(3.16)

или, вводя обозначения

$$
s_{jk} = \sum_{i=0}^{n} p_i \varphi_j(x_i) \varphi_k(x_i), r_k = \sum_{i=0}^{n} p_i f(x_i) \varphi_k(x_i),
$$
\n(3.17)

следует, что коэффициенты  $c_k$  удовлетворяют следующей системе уравнений

$$
c_0 s_{00} + c_1 s_{10} + \dots + c_m s_{m0} = r_0,
$$
  
\n
$$
c_0 s_{01} + c_1 s_{11} + \dots + c_m s_{m1} = r_1,
$$
  
\n
$$
\dots
$$
  
\n
$$
\dots
$$
  
\n
$$
c_0 s_{0m} + c_1 s_{1m} + \dots + c_m s_{mn} = r_m.
$$
  
\n(3.18)

Определитель этой системы как определитель Грамма системы линейно независимых  $\varphi_0, \varphi_1, \varphi_2, \ldots, \varphi_m$  положителен, и значения  $c_0, c_1, c_2, \ldots, c_m$  найдутся элементов единственным образом.

#### 3.2. Реализации метода наименьших квадратов

Математико-статистическая обработка результатов испытаний, измерений и наблюдений является объективной реальностью современной исследовательской деятельности в сферах прикладных и технических наук. А так же технологий, социальноэкономических процессов, биомедицины, прогностических оценок и др. и преследует цель наиболее точно выявить закономерности изучаемых процессов, явлений и объектов и на этой основе создать их математические модели в виде регрессионных связей [90].

Из всего многообразия вариантов будут рассмотрены парные регрессии, чаще всего применяемые для исследования. При этом наиболее распространенным является метод наименьших квадратов, позволяющий получить регрессионные связи  $y_x = f(x; a_0, a_1, \dots, a_n)$  с помощью систем нормальных уравнений [91,92]:  $(3.19)$ для прямолинейной связи  $y_x = a_0 + a_1 x$ :

$$
\begin{cases}\n a_0 n + a_1 \sum x_i = \sum y_i, \\
 a_0 \sum x_i + a_1 \sum x_i^2 = \sum y_i x_i;\n\end{cases}
$$
\n(3.20)

для криволинейной связи 2-й степени

$$
y_x = a_0 + a_1 x + a_2 x^2
$$
 (3.21)

$$
\begin{cases}\na_0 n + a_1 \sum x_i + a_2 \sum x_i^2 = \sum y_i, \\
a_0 \sum x_i + a_1 \sum x_i^2 + a_2 \sum x_i^3 = \sum y_i x_i, \\
a_0 \sum x_i^2 + a_1 \sum x_i^3 + a_2 \sum x_i^4 = \sum y_i x_i^2;\n\end{cases} (3.22)
$$

лля криволинейной связи 3-й степени

$$
y_{x} = a_{0} + a_{1}x + a_{2}x^{2} + a_{3}x^{3}
$$
\n
$$
\begin{cases}\na_{0}n + a_{1}\sum x_{i} + a_{2}\sum x_{i}^{2} + a_{3}\sum x_{i}^{3} = \sum y_{i}, \\
a_{0}\sum x_{i} + a_{1}\sum x_{i}^{2} + a_{2}\sum x_{i}^{3} + a_{3}\sum x_{i}^{4} = \sum y_{i}x_{i}, \\
a_{0}\sum x_{i}^{2} + a_{1}\sum x_{i}^{3} + a_{2}\sum x_{i}^{4} + a_{3}\sum x_{i}^{5} = \sum y_{i}x_{i}^{2}, \\
a_{0}\sum x_{i}^{3} + a_{1}\sum x_{i}^{4} + a_{2}\sum x_{i}^{5} + a_{3}\sum x_{i}^{6} = \sum y_{i}x_{i}^{3}.\n\end{cases}
$$
\n(3.24)

Системы (3.20), (3.22), (3.24) получены из соответствующих условий

$$
\partial E / \partial a_0 = 0, \, \partial E / \partial a_1 = 0, \, \partial E / \partial a_2 = 0, \, \partial E / \partial a_3 = 0,\tag{3.25}
$$

где  $E$  – сумма квадратов разностей  $e_i^2 = (y_{xi} - y_{xip})^2$  между экспериментальными и расчетными значениями  $y_{xi}$ и  $y_{xip}$  (рис. 3.19):

$$
E = \sum_{i=1}^{n} e_i^2 = \sum_{i=1}^{n} (y_{xi} - y_{xip})^2 = \sum [y_{xi} - f(x; a_0, a_1, a_2, \dots, a_h)]^2 \Rightarrow \min. \tag{3.26}
$$

Правильный выбор коэффициентов одной из формул (3.19), (3.21), (3.23) имеет большое значение для выполнения дальнейших расчетов и количественной оценки исследуемых процессов. В задачах, где имеется априорная информация о виде взаимосвязи между параметрами процесса, применяются конкретные формы регрессионной связи. В остальных случаях, выбор уравнения регрессии выполняется исходя из графического представления. В этом случае учитывается характер распределения экспериментальных данных в координатной системе. Эти данные  $A_1, A_2, \dots, A_n$ , соединены ломаной линией, с целью выявления искомой зависимости (рис. 3.1), в дальнейшем станут основой для выбора вида математической модели, которая визуально воспринимается по-разному. Образный анализ данных носит эвристический и зачастую - субъективный характер, особенно когда это относится к описанию малоизученных процессов и явлений [93, 94]. Это можно проиллюстрировать на следующем примере. Используя традиционный подход и выбор одной из систем уравнений (3.20), (3.22), (3.24), ломаную линию графически

можно заменить волнистой кривой описываемой двумя разними степенными функциями (рис. 3.1). Функции (1) или (2) разделены точкой перегиба (B), а также прямой линией (3), которые соответствуют изучаемому процессу, но с разной степенью точности. МНК позволяет выполнить эту сравнительную оценку, если ввести оптимизационную процедуру - из представленных математических моделей выбрать тот вариант, который обеспечивает условие

$$
E \Rightarrow \min. \tag{3.27}
$$

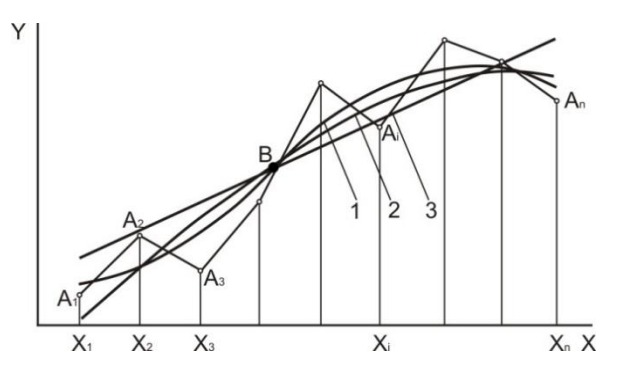

Рис. 3.1. Выбор математической модели: 1 – волнистая кривая, 2 – степенная функция, 3 – прямолинейная функция

Указанное в значительной степени обеспечивает соответствие математической модели изучаемому процессу и исключает субъективный характер ее выбора.

Применение систем уравнений (3.20), (3.22), (3.24) предполагает монотонную вариацию этих процессов:

- равномерная;

- ускоренная;

-замедленная.

Но их многообразие в различных сферах исследований указывает также на характер градиента в интервалах аргумента функций. В методе наименьшего квадрата используются и следующие многочлены с элементарными функциями.

1. 
$$
y_x = a_0 + a_1 / x
$$
, 7.  $y_x = a_0 a_1^x (\lg y_x = \lg a_0 + x \lg a_1)$ ,  
\n2.  $y_x = 1/(a_0 + a_1 x)$ , 8.  $x = a_0 a_1^{y_x} (\lg x = \lg a_0 + y_x \lg a_1)$ ,  
\n3.  $y_x = 1/(a_0 + a_1 / x)$ , 9.  $y_x = a_0 x^{a_1} (\lg y_x = \lg a_0 + a_1 \lg x)$ , (3.28)  
\n4.  $y_x = a_0 + a_1 e^x$ , 10.  $y_x = a_0 + a_1 \sin(x + \varphi)$ ,  
\n5.  $y_x = a_0 + a_1 e^{-x}$ , 11.  $y_x = a_0 + a_1 t g(x + \varphi)$ .  
\n6.  $y_x = a_0 / (1 + a_1 e^{-x})$ ,

Это в некоторой степени приводит к снижению значимости применения традиционного MHK, которое преодолевается введением дополнительной оптимизационной процедуры.

Обычно  $\overline{B}$ расчетной практике предпочтение лается прямолинейным регрессионным связям, которые достаточно подробно изучены, просты и доступны для использования. Но криволинейные связи встречаются гораздо чаще, и оценка адекватности математической модели к исследуемому процессу является решающей для выбора вида модели. Указанные противоречивые качества (простота, доступность и адекватность) совместно удачно выступают при использовании принципа линеаризующих преобразований применением линейных связей типа

$$
u_{\nu} = a_0 + a_1 \nu, \tag{3.29}
$$

id dia

где параметры уравнения  $(11)u$  и  $\nu$  являются функциями

$$
u_{\nu} = \varphi_1(y_x), \nu = \varphi_2(x), \tag{3.30}
$$

т.е. из координатной системы  $(y, x)$  производится переход к линеаризующей системе  $(u_{n},v)$ , в которой криволинейные связи представлены прямыми линиями. Например, в машиностроении и испытательной техникеприменяются полные ( $lg y, lg x$ ) или неполные  $(lg y, x)$ ,  $(y, lg x)$ логарифмические координатные системы. Также показано [91-94], что свойством линеаризации обладают также и другие функции, и на этой основе создан пакет прикладных программ (ППП).

Для графического представления результатов исследований чаще всего используют первый квадрант координатной системы  $(y, x)$ , поэтому полный охват его площади предполагает выполнение нижеследующих расчетных процедур.

1. Представление математических моделей в неявной форме:

$$
D(y_x, x, u_y, v) = 0.
$$
\n(3.31)

Так как линия  $y_x = x$  делит указанный квадрант на две полуплоскости (рис.3.1), исходя из симметричного распределения кривых относительно этой линии, функцию (3.31) можно представить системой параметрических уравнений, которая решает эту задачу.

$$
\begin{cases}\ny_x = F_1(v), & y_x = a_{01} + a_{11}v = a_{01} + a_{11}\varphi_2(x), \\
x = F_2(u_v), & x = a_{02} + a_{12}u_v = a_{02} + a_{12}\varphi_1(y_x), \\
u_v = F_3(v), & u_v = a_{03} + a_{13}v = a_{03} + a_{13}\varphi_2(x).\n\end{cases}
$$
\n(3.32)

2. Внутренняя параметризация системы уравнений математические модели (3.28) в большинстве случаев представлены переменными  $y_r$ ,  $x$  в первой степени. Ввод степени  $m = \pm 1, \dots, \pm 5$  характеризует плотное распределение семейств функций (3.32).

Учитывая унификацию расчетных процедур при применении преобразующих функций (3.30) и единой линейной связи (3.29), совместным решением уравнений преобразованной системы (3.20)

$$
\begin{cases}\n a_0 n + a_1 \sum v_i = \sum u_i, \\
 a_0 \sum v_i + a_1 \sum v_i^2 = \sum u_{v_i} v_i\n\end{cases}
$$
\n(3.33)

получим выражения для определения значений коэффициентов  $a_0$ и  $a_1$ :

$$
a_0 = (\sum u_{\nu_i} \sum v_i^2 - \sum u_{\nu_i} \nu_i \sum \nu_i) / (n \sum v_i^2 = (\sum v_i)^2),
$$
  
\n
$$
a_1 = (n \sum u_{\nu_i} \nu_i - \sum v_i \sum u_{\nu_i}) / (n \sum v_i^2 = \sum v_i \sum u_{\nu_i}).
$$
\n(3.34)

Классификация прямолинейных преобразований согласно (3.32) с использованием известных классов функций (степенные, показательные, логарифмические. тригонометрические) и их сочетаний, а также исключение их повторных проявлений приводят к 181 варианту линеаризации.

При всех положительных качествах преобразующих функций (3.30) их использование вносит определенную условность и препятствует непосредственному применению полученных результатов в расчетах, поэтому необходим переход к реальной системе координат  $(y, x)$ .

Для повышения эффективности и достоверности полученных результатов здесь также, после перехода к системе  $(y, x)$ , необходим оптимальный выбор преобразующей функции, состоящий из двух этапов. На первом этапе, с целью сокращения объема вычислений, из табл. 3.1 исключают заведомо неподходящие функции и их группы, а на втором этапе определяют значения E, согласно (3.26), для оставшихся вариантов и выбирают ту функцию, которая обеспечивает значение  $E_{\text{min}}$  с дальнейшим определением коэффициентов  $a_0$ ,  $a_1$  согласно (3.34) для математической модели (3.29).

#### 3.3. Спектральный анализ с помощью преобразования Фурье

Одним из сопутствующих факторов компьютерной революции оказалось появление совершенно новых областей исследования. С каждым десятилетием растет быстродействие ИС на порядок, уменьшения стоимости и их размеров, растут возможности решения задач все большой сложности. К ним относится цифровая обработка многомерных сигналов, требующая значительных объемов цифровой памяти и соответствующего количества арифметических операций [95]. Несмотря на сложность, цифровая обработка сигналов уже позволила найти решение ряда важных задач, начиная с

компьютерной томографиии кончая проектированием полей пассивных акустических датчиков и исследованием ресурсов Земли с помощью спутников. Созданы методики, позволяющие по проекциям рентгеновского изображения, полученным при различных ориентациях детекторов, выполнять трехмерную реконструкцию органов человеческого тела. Цифровая обработка многомерных сигналов имеет также прочное математическое обоснование, позволяющее не только понять уже достигнутое, но и эффективно исследовать новые проблемы по мере их возникновения и успешно их решать [96].

Развитие компьютерной техники меняет требования к обрабатываемой информации. За последние десять лет компьютеры заметно увеличили количество и уменьшили себестоимость оперативной памяти, поэтому в настоящее время возникает потребность в пересмотре уже существующих алгоритмов цифровой обработки данных, например, алгоритмов быстрого двумерного преобразования Фурье, а также их эффективное распараллеливание [97].

Французский инженер и математик Фурье, установил, что любую функцию, удовлетворяющую определенным условиям, можно представить в виде суммы бесконечного числа синусоидальных слагаемых. Дирихле в 1829 г. сформулировал условия, при которых имеет место это разложение. Эти условия формулируются следующим образом:

- 1. функция должна быть периодической. Если не периодическая функция, но определена на конечном интервале, то сумма синусоидальных членов будет сходиться на заданном интервале. Вне этого интервала сумма будет повторением:
- 2. функция должна быть кусочно-непрерывной, причем число разрывов конечно, а скачки - ограниченны;
- 3. функция должна иметь конечное число максимумов и минимумов. Интеграл должен сходиться.

В общем случае, согласно теореме Фурье функция, имеющая период повторения и удовлетворяющая условиям Дирихле, может быть представлена следующим бесконечным рядом Фурье:

$$
f(x) = \sum_{n=-\infty}^{\infty} F_n e^{inx}
$$

где  $F_n$ комплексная амплитуда. Для вещественных функций, ряд Фурье записывается как

$$
f(x) = \frac{1}{2}a_0 + \sum_{n=1}^{\infty} [a_n \cos(nx) + b_n \sin(nx)],
$$

где  $a_n$  и  $b_n$  действительные амплитуды ряда Фурье. Если функцией является четной, то все

коэффициенты  $b_n$  будут равны нулю, и врядеФурье будут присутствовать только косинусные слагаемые. Если функция является нечетной, коэффициенты  $a_n$  равны нулю, то в формулеостанутся, лишь синусные слагаемые. Признак Дини сходимости ряда Фурье в точке. Пусть у нас есть функция синуса  $x = \sin(t)$ .

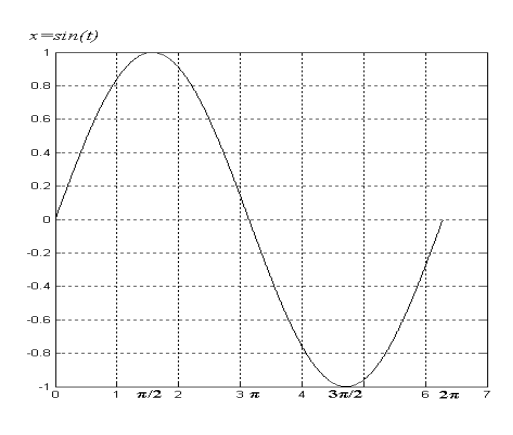

Puc.  $3.2$ 

Максимальная амплитуда этого колебания равна 1. Если умножить его на некоторый коэффициент А, то получим тот же график, растянутый по вертикали в А раз:  $x = A\sin(t)$ 

Период колебания равен 2л. Если мы хотим увеличить период до Т, то надо умножить переменную *t* на коэффициент. Это вызовет растяжение графика по горизонтали:  $x = A \sin \left( \frac{2\pi t}{T} \right)$ .

Частота колебания обратно периоду:  $v = 1/T$ . Также говорят о круговой частоте, которая вычисляется по формуле:  $\omega = 2\pi v = 2\pi T$ . Откуда:  $x = A\sin(\omega t)$ . Сдвиг графика колебания влево определяет фаза, обозначаемая как  $\varphi$ . В результате сочетания всех этих параметров получается гармоническое колебание или просто гармоника. Достаточно изменить фазу на  $\pi/2$ , чтобы перейти от синуса к косинусу и обратно.

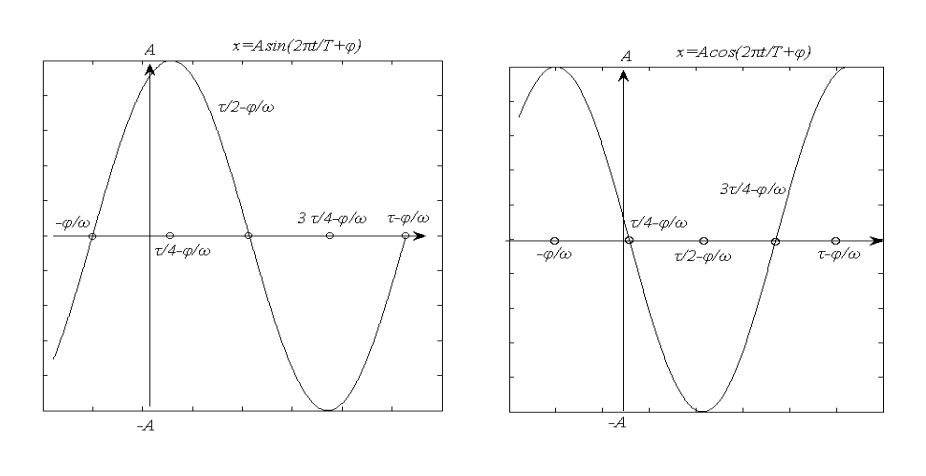

Puc. 3.3 Puc. 3.4
Далее будем подразумевать под гармоникой функцию косинус выражение:

$$
x = A\cos\left(\frac{2\pi t}{T} + \varphi\right) = A\cos(2\pi vt + \varphi) = A\cos(\omega t + \varphi)
$$
\n(3.35)

Колебательные процессы, описываемые подобной функцией, чрезвычайно распространены. Например, маятник, струна, водные, звуковые, акустические волны. Преобразуем (3.35) по формуле косинуса суммы:

$$
x = A\cos\left(\frac{2\pi t}{T}\right) - A\sin\left(\frac{2\pi t}{T}\right). \tag{3.36}
$$

Выделим в (3.36) элементы, независимые от t, и обозначим их как Re и Im:

$$
x = \text{Re}\cos\left(\frac{2\pi}{T}\right) - \text{Im}\sin\left(\frac{2\pi}{T}\right), \quad \text{Re} = A\cos\varphi, \quad \text{Im} = A\sin\varphi. \tag{3.37}
$$

По величинам Re и Im можно однозначно восстановить амплитуду и фазу исходной гармоники:

$$
\varphi = \arctg\left(\frac{\text{Im}}{\text{Re}}\right), \quad A = \sqrt{\text{Re}^2 + \text{Im}^2}.
$$
\n(3.38)

Рассмотрим распространённую практическую задачу. Пусть у нас есть звуковое или какое-то иное колебание в виде функции  $x = f(t)$ . Пусть это колебание было записано в виде графика для отрезка времени [0, Т]. Для обработки компьютером нужно выполнить дискретизацию. Отрезок делится на N-1 равных частей, границы частей обозначим  $t_n$  = *nT/N*. Сохраняются N значений функции на границах частей:  $x_n = f(t_n) = \{x_0, x_1, \dots x_N\}$ .

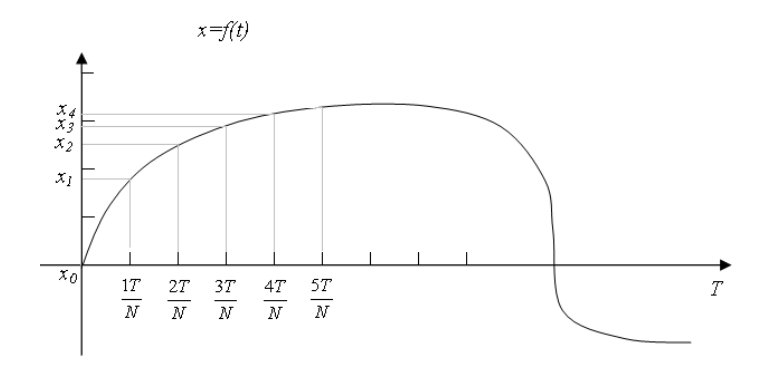

 $Puc$  3.5

В результате прямого дискретного преобразования Фурье были получены N значений для  $X_k$ :

$$
X_k = \sum_{n=0}^{N-1} x_n \exp\left(-\frac{j2\pi k n}{N}\right).
$$
 (3.39)

Теперь возьмем обратное преобразование Фурье:

$$
x_n = \frac{1}{N} \sum_{k=0}^{N-1} X_k \exp\left(\frac{j2\pi k n}{N}\right) \tag{3.40}
$$

Разложим каждое комплексный параметр  $X_k$  на мнимую и действительную составляющие  $X_k = Re_k + j Im_k$ , разложим экспоненту по формуле Эйлера на синус и косинус действительного аргумента, перемножим, внесем  $1/N$  под знак суммы и перегруппируем элементы в две суммы:

$$
x_{n} = \frac{1}{N} \sum_{k=0}^{N-1} X_{k} \left[ \cos\left(\frac{2\pi kn}{N}\right) + j \sin\left(\frac{2\pi kn}{N}\right) \right] =
$$
  
\n
$$
= \frac{1}{N} \sum_{k=0}^{N-1} \left( \text{Re}_{k} + j \text{Im}_{k} \right) \left[ \cos\left(\frac{2\pi kn}{N}\right) + j \sin\left(\frac{2\pi kn}{N}\right) \right] =
$$
  
\n
$$
= \sum_{k=0}^{N-1} \frac{1}{N} \left[ \text{Re}_{k} \cos\left(\frac{2\pi kn}{N}\right) - \text{Im}_{k} \sin\left(\frac{2\pi kn}{N}\right) + j \text{Im}_{k} \cos\left(\frac{2\pi kn}{N}\right) + j \text{Re}_{k} \sin\left(\frac{2\pi kn}{N}\right) \right] =
$$
  
\n
$$
= \sum_{k=0}^{N-1} \left[ \frac{\text{Re}_{k}}{N} \cos\left(\frac{2\pi kn}{N}\right) - \frac{\text{Im}_{k}}{N} \sin\left(\frac{2\pi kn}{N}\right) \right] + j \sum_{k=0}^{N-1} \left[ \frac{\text{Re}_{k}}{N} \sin\left(\frac{2\pi kn}{N}\right) + \frac{\text{Im}_{k}}{N} \cos\left(\frac{2\pi kn}{N}\right) \right].
$$
\n(3.41)

Это была цепочка равенств, которая начиналась с действительного числа  $x_n$ . В конце получилось две суммы, одна из которых помножена на мнимую единицу *ј*. Сами же суммы состоят из действительных слагаемых. Отсюда следует, что вторая сумма должна быть равна нулю. Отбросим ее и получим:

$$
x_n = \sum_{k=0}^{N-1} \left[ \frac{\text{Re}_k}{N} \cos \left( \frac{2\pi k n}{N} \right) - \frac{\text{Im}_k}{N} \sin \left( \frac{2\pi k n}{N} \right) \right]
$$
(3.42)

Поскольку при дискретизации мы брали  $t_n = nT/N$  и, то можем выполнить замену:  $n = t_n N/T$ . Следовательно, в синусе и косинусе вместо  $2\pi k n/N$  можно написать  $2\pi k t_n/T$ . В результате получается:

$$
x_n = f(t_n) = \sum_{k=0}^{N-1} \left[ \frac{\text{Re}_k}{N} \cos\left(\frac{2\pi kt_n}{T}\right) - \frac{\text{Im}_k}{N} \sin\left(\frac{2\pi kt_n}{T}\right) \right]
$$
(3.43)

Сопоставляя слагаемые суммы (3.43) с формулой (3.37), находим, что они описывают гармонические колебания. Значит сумма (3.43) представляет собой сумму из N гармонических колебаний разной частоты, фазы и амплитуды. Выполнив преобразование для слагаемых суммы (3.43), преобразуется в вид (3.35). Получается:

$$
f(t_n) = \sum_{k=0}^{N-1} A_k \cos\left(\frac{2\pi t_n}{T_k} + \varphi_k\right) = \sum_{k=0}^{N-1} A_k \cos\left(2\pi t_k v_k + \varphi_k\right) = \sum_{k=0}^{N-1} G_k(t_n). \tag{3.44}
$$

Полученная функция  $G_k(t)$  называется  $k$ -й гармоникой

$$
G_k(t) = A_k \cos\left(\frac{2\pi k}{T} + \varphi_k\right).
$$
\n(3.45)

Для вычисления  $A_k$  и  $\varphi_k$  надо использовать формулу (3.38). Для этого все формулы выписывается в одном месте, которые связывают амплитуду, фазу, частоту и период каждой из гармоник с коэффициентами  $X_k$ :

$$
X_{k} = \text{Re}_{k} + j \text{Im}_{k}, \quad X_{k} = NA_{k} \exp(j\varphi_{k}),
$$
  
\n
$$
A_{k} = \frac{1}{N} \sqrt{\text{Re}_{k}^{2} + \text{Im}_{k}^{2}}, \quad \varphi = arctg\left(\frac{\text{Im}_{k}}{\text{Re}_{k}}\right), \quad v_{k} = vk, \quad T_{k} = \frac{T}{k}.
$$
\n(3.46)

Физический смысл дискретного преобразования Фурье состоит в том, чтобы представить некоторый дискретный сигнал в виде суммы гармоник [98, 99]. Параметры каждой гармоники вычисляются прямым преобразованием, а сумма гармоник - обратным. Исходный сигнал состоит из суммы гармоник  $f_s(t) = A_s \cos \left( \frac{2\pi t m_s}{T} + \varphi_s \right)$ . Пусть этот сигнал подвергается дискретизации, и реализуется прямые и обратные преобразование Фурье [100]. Суммы гармоник будут  $G_k(t) = A_k \cos \left( \frac{2\pi k}{T} + \varphi_k \right)$ .

Для нахождения гармоник  $G_k$  берётся некий сигнал, который физически получился как сумма гармонических колебаний. Во время испытаний возникают нарастающие или убывающие колебания, но самописцы не фиксирует суммарное механическое колебание. Надо установить, из каких гармоник состояло это колебание. Каждой гармонике соответствует некоторый этап испытаний или часть конструкции испытательного стенда. В результате видно какие гармоники имели ощутимые или успокаивающие воздействия.

Если вернутся к предыдущей ситуации, то дана функция  $f(t)$  на отрезке [0, T]. Выполнена ее дискретизация, для чего отрезок разбит на N равных частей в точках  $t_n$  =  $Tn/N$  и вычислены значения функции в этих точках:  $\{x\}$ :  $x_n = f(t_n) = f\left(\frac{Tn}{N}\right)$ . Пусть выполнено прямое дискретное преобразование  $\Phi$ урье (далее ДПФ)  $\{X\}$ :  $X_k = NA_k \exp(j\varphi_k)$ ,  $\qquad$ функция разложена на CYMMY И3 N гармоник  $G_k(t) = A_k \cos(2\pi k / T + \varphi_k)$ . Предпологается, что исходная функция сама представляет собой такую гармонику

$$
f(t) = A \cos\left(\frac{2\pi tn}{T} + \varphi\right).
$$

В результате ее преобразования последовательность  ${X}$ , в которой все элементы равны нулю, кроме элемента  $X_m = NA_m \exp(j\varphi_m)$ , который дает как раз эту гармонику

$$
G_m(t) = A_m \cos\left(\frac{2\pi t m}{T} + \varphi_m\right) = f(t), \quad A_m = A, \quad \varphi_m = \varphi
$$

Вместо этой одной гармоники получается две:

$$
G_m(t) = \frac{A}{2}\cos\left(\frac{2\pi t m}{T} + \varphi\right) = \frac{f(t)}{2} = f^*(t) \mathbf{u} \qquad G_{N-m}(t) = \frac{A}{2}\cos\left(\frac{2\pi (N-m)}{T} - \varphi\right) = f^{**}(t)
$$

Как видно у них половинные амплитуды, противоположные фазы, а частоты зеркально симметрично расположены на отрезке [0, N]. Это - тот самый зеркальный эффект. Сумму этих гармоник преобразуется по формуле суммы косинусов:

$$
f^*(t) + f''(t) = \frac{A}{2} \left( \cos\left(\frac{2\pi t m}{T} + \varphi\right) + \cos\left(\frac{2\pi t (N-m)}{T} - \varphi\right) \right) =
$$
  
=  $\frac{A}{2} \cdot 2 \cos\left(\frac{1}{2} \left( \left(\frac{2\pi t m}{T} + \varphi\right) + \left(\frac{2\pi t (N-m)}{T} - \varphi\right) \right) \right) \times \cos\left(\frac{1}{2} \left( \left(\frac{2\pi t m}{T} + \varphi\right) - \left(\frac{2\pi t (N-m)}{T} - \varphi\right) \right) \right) =$   
=  $A \cos\left(\frac{\pi t N}{T}\right) \cos\left(\frac{2\pi t m}{T} - \frac{\pi t N}{T} + \varphi\right).$ 

Итого

$$
f^{*}(t) + f^{**}(t) = A \cos\left(\frac{\pi N}{T}\right) \cos\left(\frac{2\pi t m}{T} - \frac{\pi N}{T} + \varphi\right).
$$
 (3.47)

А требовалось:

$$
f(t) = A\cos\left(\frac{2\pi tn}{T} + \varphi\right).
$$
\n(3.48)

Однако, формулы (3.30) и (3.31) дают один и тот же результат в точках  $t_n = T_n / N$ . В самом деле, подставляя  $Tn/N$  вместо *t* сначала в (3.30):

$$
f^*(t) + f^{**}(t) = A\cos\left(\frac{\pi t NT}{TN}\right)\cos\left(\frac{2\pi t mT}{TN} - \frac{\pi t NT}{TN} + \varphi\right) = A\cos(\pi n)\cos\left(\frac{2\pi nm}{N} - \pi n + \varphi\right) = ...
$$

Второй множитель разлогая по формуле косинуса разности, отделив  $\pi$ n:

$$
\dots = A\cos(\pi n) \bigg[ \cos\bigg(\frac{2\pi n m}{N} + \varphi\bigg) \cos(\pi n) + \sin\bigg(\frac{2\pi n m}{N} + \varphi\bigg) \sin(\pi n) = \dots \bigg]
$$

Учитывая, что для целого *n* выполняется  $sin(\pi n) = 0$  и  $cos^2(\pi n) = 1$ , получается:

$$
\dots = A\cos(\pi n) \left[\cos\left(\frac{2\pi n m}{N} + \varphi\right) \cos(\pi n)\right] = A\cos^2(\pi n) \cos\left(\frac{2\pi n m}{N} + \varphi\right) = A\cos\left(\frac{2\pi n m}{N} + \varphi\right) \tag{3.49}
$$

Теперь подставляя  $Tn/N$  вместо  $t$  в (3.31):

$$
f(t) = A\cos\left(\frac{2\pi tm}{T} + \varphi\right) = \cos\left(\frac{2\pi Tnm}{TN} + \varphi\right) = A\cos\left(\frac{2\pi nm}{N} + \varphi\right).
$$
 (3.50)

Формулы (3.49) и (3.50) совпадают, что и требовалось доказать.

Из этого примера следует важный вывод. Заданная дискретная последовательность  $\{x\}$  может быть разложена в общем случае на разные суммы гармоник  $G_k(t)$ . Даже в элементарном случае, когда исходная функция представляла собой одну гармонику, в результате можно получить две. То есть, разложение дискретной последовательности на гармоники неоднозначно. Этот эффект вызывает дискретизацию. Дело в том, что если вместо ДПФ использовать его непрерывный аналог - разложение в ряд Фурье непрерывной функции или непрерывное преобразование Фурье  $f(t)$ , то получается единственная правильная гармоника

$$
G_m(t) = A \cos\left(\frac{2\pi t m}{T} + \varphi\right) = f(t).
$$

Если применяется ДПФ, то сумма гармоник, которая только в точках дискретизации, совпадает с исходной функцией:

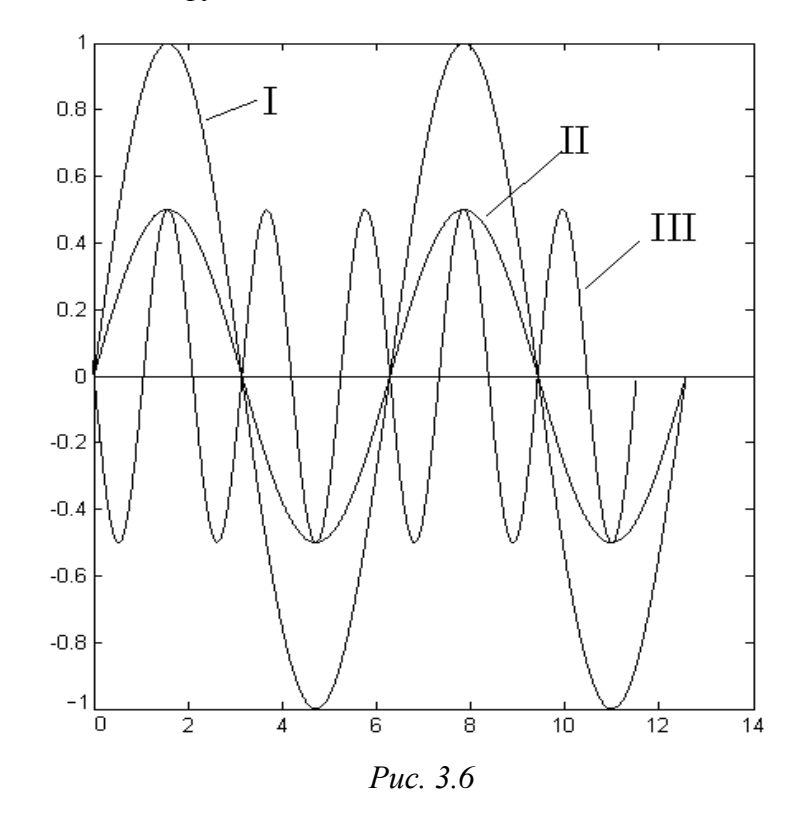

На рис. 3.6 для  $N = 8$  и  $m = 2$ I показана исходная гармоника  $f(t)$  и две гармоники, которые получаются в результате преобразования Фурье:  $f^{*}(t)$  - II и  $f^{**}(t)$  - III. В точках дискретизации, отмеченных вертикальными штрихами, сумма гармоник  $f^{*}(t)$  и  $f^{**}(t)$ совпадает с гармоникой  $f(t)$ .

Получаемый результат преобразования в качестве исходной функции  $f(t)$  берется  $2f^{**}(t)$  или  $f^{*}(t) + f^{**}(t)$ . Это следует из того, что в результате дискретизации была бы получена та же последовательность  $\{x\}$  и результаты ДПФ, естественно, дали бы то же самое.

Разложение на гармоники, когда исходные данные представлены дискретным набором точек  $\{x\}$  является принципиально неоднозначным. Функции

$$
f^*(t) = A\cos\left(\frac{2\pi t m}{T} + \varphi\right), \quad 2f^{**}(t) = A\cos\left(\frac{2\pi t (N-m)}{T} - \varphi\right),
$$

$$
f^*(t) + f^{**}(t) = \frac{A}{2}\cos\left(\frac{2\pi t m}{T} + \varphi\right) + \frac{A}{2}\cos\left(\frac{2\pi t (N-m)}{T} - \varphi\right).
$$

дают после дискретизации одни и те же исходные данные и те же результаты ДПФ.

Дискретное прямое и обратное преобразование Фурье допускают непосредственно обобщение и на двумерный случай.

#### 3.4. Вейвлет-анализ для обработки экспериментальных данных

В настоящее время, в технике эксперимента востребованы простые и надежные методы обработки цифровых данных, основанные на математическом аппарате вейвлетанализа, обладающего преимуществами по сравнению с большинством традиционных схем обработки экспериментальных сигналов [101, 102].

К разделам науки, где успешно применяются методы, основанные на вейвлет преобразований, относятся как задачи теоретической физики и математики, так и чисто прикладные задачи. К их числу относятся конформная теория поля, нелинейная динамика хаоса, функциональный анализ фильтрация сигналов, сжатие информации, распознавание речи, численное решение уравнений в частных производных, анализ сигналов и изображений в медицине, астрономии, сейсмологии, метеорологии, акустике[103]. Столь большой спектр приложений математического аппарата вейвлет-анализа объясняется его возможностями- с одной стороны и легкостью практического применения - с другой [104].

Характерными для современного состояния и развития научных направлений является углубление и узкая специализация научной методологии и знаний в данной области, в результате чего происходит некоторое обособление и появляется дефицит обмена полезной информацией между этими направлениями. Это в некоторой степени сдерживает и замедляет внедрение новых эффективных методов решений, уже достигнутых в одном из направлений. Но это легко преодолимо, т.к. исследуемые процессы, явления и объекты, восновном, отличаются друг от друга градиентом и видом функциональных связей, которые можно решить применением определенного типа математического моделирования, а в нашем случае - вейвлет-преобразования. В этом контексте данная методика полезна для специалистов в области экспериментальной техники, не имеющих возможности детально разбираться в тонкостях математического построения вейвлет-анализа, но испытывающие некоторые неудобства при работе со стандартными программными пакетами обработки экспериментально измеряемых сигналов [105].

Предоставляется набор современных методов вейвлет-анализа цифровых сигналов и изображений, непосредственно готовых к применению. Некоторые из описываемых методик уже успешно зарекомендовали себя применительно к тем или иным областям науки, подвергшись лишь незначительной модернизации или обоснованию [106]. Другие являются оригинальными и открывают альтернативные возможности решения задач обработки сигналов по сравнению с традиционно используемыми методами.

С помощью предлагаемого метода во время исследований удалось существенно улучшить качество полученных результатов, применяя лишь программные методы обработки экспериментальных данных. Таким образом, открывается возможность значительного повышения точности измерений на действующих экспериментальных установках без модернизации аппаратной части путем лишь программной обработки получаемых данных с помощью вейвлет-анализа [107]. В то же время предлагаемый алгоритм довольно прост в использовании и имеет наглядную интерпретацию, позволяющую избежать трудностей математического и практического характера для его применения в экспериментальной практике различных направлений.

Наиболее востребованы следующие вейвлет-преобразования: [Хаара,](http://ru.wikipedia.org/wiki/%D0%92%D0%B5%D0%B9%D0%B2%D0%BB%D0%B5%D1%82_%D0%A5%D0%B0%D0%B0%D1%80%D0%B0) [Добеши,](http://ru.wikipedia.org/wiki/%D0%92%D0%B5%D0%B9%D0%B2%D0%BB%D0%B5%D1%82%D1%8B_%D0%94%D0%BE%D0%B1%D0%B5%D1%88%D0%B8) [Гаусса,](http://ru.wikipedia.org/wiki/%D0%93%D0%B0%D1%83%D1%81%D1%81,_%D0%9A%D0%B0%D1%80%D0%BB_%D0%A4%D1%80%D0%B8%D0%B4%D1%80%D0%B8%D1%85) Мейера, [Морле,](http://ru.wikipedia.org/w/index.php?title=%D0%92%D0%B5%D0%B9%D0%B2%D0%BB%D0%B5%D1%82%D1%8B_%D0%9C%D0%BE%D1%80%D0%BB%D0%B5&action=edit&redlink=1) Пауля, MHat ("мексиканская шляпа"), Р. Койфмана— койфлеты, Шеннона.

Достоинства вейвлет-преобразований:

- они обладают достоинствами преобразований Фурье[108];
- вейвлетные базисы могут быть локализованными как по частоте, так и по времени. При выделении в сигналах хорошо локализованных разномасштабных процессов можно рассматривать только те масштабные уровни разложения, которые представляют интерес;
- вейвлетные базисы в отличие от преобразования Фурье имеют много разнообразных базовых функций, свойства которых ориентированы на решение различных задач. Они могут реализоваться функциями различной гладкости.

Недостатком вейвлетных преобразований является их сложность.

Сделан шаг к созданию общедоступных алгоритмов математической обработки больших массивов данных, цифровых кривых и изображений, пригодных для их массового применения в научных и технических приложениях.Стремительное развитие фундаментальных исследований, включающих в себя технику вейвлет-преобразования, показывает перспективность этого направления.

Существуют разные подходы использования анализа к оптическим сигналам. Оптически сигнал является регулярным сигналом, в котором однозначно определяются параметры зубцов сигнала. В [109] представляется алгоритм определения комплексов сигнала и параметров соответствующих зубцов. Быстро распространяемые сигналы "утоплены", и с помощью вейвлет-преобразований можно определить, существует ли быстрый сигнал и имеется ли возможность локализовать эту информацию для дальнейшей обработки. В распоряжении исследователей имеется значительный арсенал математических методов, с помощью которых сигнал расчленяют на составляющие синусоиды различных частот. Анализ Фурье, как математический метод для преобразований сигнала, основан на времени и частоте, и каждый спектр Фурье получается из закодированных частей коэффициентов преобразований (небольшой

волны). Несколько из этих коэффициентов достаточно, чтобы закодировать необходимые особенности спектра. Обозначим векторы по *п* элементов выборки измеряемого сигнала как

$$
\overline{f} = \{t_1, t_2, \ldots, t_3\}
$$
  $\overline{x} = \{x_1, x_2, \ldots, t_3\}.$ 

Если сигналы выразить через векторы, то исследование отношений между ними можно представить как отношения между векторами. Пусть  $d(\overline{f}, \overline{x})$  - расстояние между векторами  $\bar{f}$  и  $\bar{x}$ , от которого зависит степень их связи. Величину вектора  $\bar{f}$  обозначим как  $||f||$  и назовем нормой вектора $\overline{f}$ , а расстояние между векторами  $\overline{f}$  и  $\overline{x}$  - нормой  $\|\overline{f}-\overline{x}\|$ . Используя компоненты векторов, расстояние между сигналами можно записать в виде

$$
d(\overline{f},\overline{x})=\left\|\overline{f}-\overline{x}\right\|=\sqrt{\sum_{i=1}^n(t_i-x_i)^2}.
$$

Для выражения связи между векторами используют скалярное произведение,  $\langle \overline{f}, \overline{x} \rangle$ , которое определяется как  $\langle \overline{f}, \overline{x} \rangle = ||\overline{f}|| \cdot ||\overline{x}|| \cos \theta$ . Следовательно,  $\cos \theta =$  $\langle \overline{f}, \overline{x} \rangle / \|\overline{f}\| \cdot \|\overline{x}\|$ =r, где  $\Theta$ – угол между векторами; r- коэффициент корреляции.

Скалярное произведение вектора  $\overline{f}$  на самого себя равно

$$
\langle \overline{f}, \overline{f} \rangle = \sum_{i=1}^1 t_i^2 = ||f||^2.
$$

Подставим полученные результаты в выражение коэффициента корреляции г следующим образом:

$$
r = \sum_{i=1}^{1} x_i \cdot t_i / \left( \sqrt{\sum_{i=1}^{n} x_i^2} \cdot \sqrt{\sum_{i=1}^{n} t_i^2} \right).
$$

Коэффициент корреляции r определяет связь расстояния между векторами и степень взаимоотношений сигналов.

Рассмотрим применение вейвлет-преобразование для расшифровки и оценки акустооптических сигналов. Частоты на плоскости спектра представляют последовательность коэффициентов Фурье небольшой волны и показывают точное местоположение неоднородности на изучаемом графике акустооптических сигналов. Главным преимуществом небольших волн является их способность представлять выявленные интервалы. Таким образом, они являются синусоидными сигналами с меньшейнеоднородностью [110].

Отличительной особенностью алгоритма является использование вейвлетпреобразования исходного цифрового сигнала, позволяющего обходить сложности, связанные с необходимостью одновременного разрешения сигнала по частоте и времени. Адаптивные базисные функции вейвлет-преобразования, хорошо разрешающие по времени высокочастотные процессы, в то же время позволяют относительно точно работать с частотными характеристиками сигнала на больших временных интервалах. Это свойство метода оказывается удобным во многих практических приложениях. После удаления помех из цифровых сигналов, оказывается возможным удалять помеху локально, не внося искажений в сигнал вне малой окрестности некоторой точки, вблизи которой убирается помеха. В быстрых преобразованиях Фурье такая возможность отсутствует [111].

В связи с отсутствием доступного специализированного программного обеспечения, пригодного для качественной автоматической обработки экспериментов по взаимодействию световых и акустических волн, основной целью работы являлось создание надежных и математически обоснованных методов решения задач обработки экспериментальных данных с последующей их программной реализацией. Приведены конкретные задачи, касающиеся разработки, тестирования и их внедрения в экспериментальную практику[112]:

- алгоритмы автоматизированной обработки акустооптических сигналов;
- методы автоматического анализа сигналов со стоп детектора для временной методики;
- методы автоматического поиска и параметризации источников гауссовой формы, необходимые для обработки акустооптических экспериментов.

Разработан новый метод анализа токовых сигналов, позволяющий проводить надежную обработку зашумленных данных в автоматическом режиме. Предлагаемая методика состоит из двух этапов. На первом этапе исходный сигнал при помощи вейвлетпреобразований подвергается очистке от шумов. Для этого применяется специальный алгоритм разделения сигнала и шума с использованием дискретного вейвлетпреобразования, основанный на частотно-временном анализе сигнала [113,114].

Обоснован простой метод выделения полезного сигнала из набора данных на основании теоретически известного спектрального состава сигнала. Предложенная схема фильтрациии приведения к изолинии сигнала, в отличие от методов Фурье-анализа, практически не искажает полезный сигнал, восстанавливая его с точностью до константы в заданном интервале времени. Для реализации второго этапа предложен алгоритм для автоматического выделения пиков полезного сигнала из зашумленных данных. Она основано на применении дискретного вейвлет-преобразования с квадратичным сплайном в качестве базиса. На основе данного алгоритма создан пакет программ, позволяющий автоматизировать процесс анализа экспериментальных кривых для широкого круга исследований.

### ВЫВОД

Рассмотрены существующие методы вычисления двумерного быстрого 1. преобразования Фурье, которые помогут определить и обосновать выбор средств разработки, а также сформулировано требования к разрабатываемой системе.

2. Разработан алгоритм распараллеливания для двумерного быстрого преобразования Фурье по строчкам и столбцам и по аналогу Кули-Тьюки для распределенной системы с использованием библиотеки MPI, и дано определения для формата хранения данных и промежуточных результатов, сформулирован способ выделения памяти и способ передачи данных между распределёнными узлами.

 $\mathcal{E}$ Реализован алгоритм и проведен численный эксперимент. Предложенный комплекс расчетно-графических процедур фактически является трехуровневым методом наименьших квадратов (ТМНК), значительно расширяющим возможности традиционного метода, широко применяемого в исследовательской деятельности. Большой объем вычислений диктует необходимость создания пакет прикладных программ (ППП) для традиционного и модифицированного МНК.

4. Обоснована методика обработки периодических сигналов, основанная на применении вейвлет-преобразования и псевдовейвлета Морле. В частности, методика расширена до применения к осциллирующим сигналам, основная частота которых является функцией времени, и выведены ограничения - в рамках которых схема обработки может успешно применяться.

5. Разработан и применен новый метод обработки спектрометрических сигналов. Для сигналов, имеющих форму нормального распределения, предложена оригинальная методика разложения сигнала на гауссиану и шум, основанная на минимизации нормы разности анализируемой и тестовой функций в вейвлет-домен.

6. Математически обоснована возможность восстановления функции с точностью порядка одного процента по ее вейвлет-преобразованию в узком диапазоне масштабов и параметров сдвига, что определяет практическую ценность данной методики.

# ГЛАВА 4. ПРОГРАМНОЕ ОБЕСПЕЧЕНИЕ МОДЕЛИРОВАНИЯ ПРОЦЕССОВ ВИЗУАЛИЗАЦИИ ДИФРАКЦИОННЫХ ПРОЦЕССОВ 4.1. Пакет прикладных программ для реализации акустооптических

### исследований

В настоящее время для реализации исследовательских работ используются следующие пакеты прикладных программ (ППП): MATLAB, MATCAD, MATEMATIKA. Они работают на большинстве современных операционных систем, включая Linux, Mac OS. Solaris *u* Microsoft Windows.

#### 4.1.1. Пакеты прикладных программ MATLAB

МАТLAВ-ППП лля решения залач технических вычислений и одноимённый язык программирования, используемый в этом пакете. МАТLAВ используют миллионы инженерных и научных работников.

Язык MATLAB - является высокоуровневым интерпретируемым языком программирования, включающим основанные на матрицах структуры данных, широкий спектр функций, интегрированную среду разработки, объектно-ориентированные возможности  $\mathbf{M}$ интерфейсы к программам, написанным на других языках программирования [115].

Программы, написанные на МАТLAB, бывают двух типов функции и скрипты. Функции имеют входные и выходные аргументы, а также собственное рабочее пространство для хранения промежуточных результатов вычислений и переменных. Скрипты же используют общее рабочее пространство. Скрипты и функции не компилируются в машинный коди сохраняются в виде текстовых файлов. Существует также возможность сохранять так называемые *pre-parsed* программы - функции и скрипты, обработанные для машинного исполнения. В общем случае такие программы выполняются быстрее обычных, особенно если функция содержит команды построения графиков. Основной особенностью языка MATLAB являются его широкие возможности по работе с матрицами. Последнее заставляло развивать тип нового "векторного" мышления, где одновременно присутствуют такие параметры как величина и направление. МАТLAВ предоставляет пользователю большое количество (несколько сотен) функций для анализа данных, покрывающие практически все области математики, в таких как:

- матрицы и линейная алгебра — алгебра матриц, линейные уравнения, собственные значения и вектора, сингулярности, факторизация матриц и другие;

- многочлены и интерполяция корни многочленов, операции над многочленами и их дифференцирование, интерполяция и экстраполяция кривых и другие;
- математическая статистика и анализ данных —статистические функции, статистическая регрессия, цифровая фильтрация, быстрое преобразование Фурье и другие $[116]$ ;
- обработка данных набор специальных функций, включая построение графиков, оптимизацию, поиск нулей, численное интегрирование (в квадратурах);
- дифференциальные уравнения— решение дифференциальных и дифференциальноалгебраических уравнений, дифференциальных уравнений с запаздыванием, уравнений с ограничениями, уравнений в частных производных и другие [117];
- разреженные матрицы- специальный класс данных пакета MATLAB. использующийся в специализированных приложениях;
- целочисленная арифметика выполнение операций целочисленной арифметики в среде MATLAB.

МАТLАВ предоставляет удобные средства для разработки алгоритмов, включая высокоуровневые  $\mathbf{c}$ использованием концепций объектно-ориентированного программирования. В нём имеются все необходимые средства интегрированной среды разработки, включая отладчик и профайлер[118]. Функции для работы с целыми типами данных облегчают создание алгоритмов для микроконтроллеров и других приложений.

В составе пакета МАТLAВ имеется большое количество функций для построения графиков, в том числе трёхмерных, визуального анализа данных и создания анимированных роликов. Встроенная среда разработки позволяет создавать графические интерфейсы пользователя с различными элементами управления, такими как кнопки, поля ввода и другими.

Программы МАТLAB, как консольные, так и с графическим интерфейсом пользователя, могут быть собраны с помощью компоненты MATLAB Compiler в независимые от MATLAB исполняемые приложения или динамические библиотеки, для запуска которых на других компьютерах, однако, требуется установка свободно распространяемой среды MATLAB Compiler Runtime (MCR)[119].

Пакет MATLAB включает различные интерфейсы для получения доступа к внешним подпрограммам, написанным на других языках программирования, данным, клиентам и серверам, общающимся через технологии Component Object Model или Dynamic Data Exchange, а также периферийным устройствам, которые взаимодействуют напрямую с MATLAB. Многие из этих возможностей известны под названием MATLAB API[120].

85

Пакет MATLAB предоставляет доступ к функциям, которые позволяют создавать, манипулировать и удалять COM-объекты (как клиенты, так и серверы). Поддерживается также технология [ActiveX.](https://ru.wikipedia.org/wiki/ActiveX) Все COM-объекты принадлежат к специальному COM-классу пакета MATLAB. Все программы, имеющие функции контроллера автоматизации могут иметь доступ к MATLAB как к серверу автоматизации.

Пакет MATLAB в Microsoft Windows предоставляет доступ к программной платформе NET Framework. Имеется возможность загружать NET сборки (Assemblies) и работать с объектами NET классов из среды MATLAB. Пакет MATLAB содержит функции, которые открывают доступ к другим приложениям среды [Windows](https://ru.wikipedia.org/wiki/Microsoft_Windows) и остальным приложениям других производителей ПО получать доступ к данным MATLAB, посредством технологии динамического обмена данными (DDE). Каждое приложение реализуется через DDE-сервер и имеет своё уникальное идентификационное имя. Для MATLAB это имя − Matlab.

В MATLAB существует возможность вызывать методы веб-сервисов. Специальная функция создаёт [класс,](https://ru.wikipedia.org/wiki/%D0%9A%D0%BB%D0%B0%D1%81%D1%81_%28%D0%BF%D1%80%D0%BE%D0%B3%D1%80%D0%B0%D0%BC%D0%BC%D0%B8%D1%80%D0%BE%D0%B2%D0%B0%D0%BD%D0%B8%D0%B5%29) основываясь на методах [API](https://ru.wikipedia.org/wiki/API) веб-сервиса. MATLAB взаимодействует с клиентом веб-сервиса с помощью принятия от него посылок, их обработки и посылок ответа. Поддерживаются следующие технологии: [Simple Object](https://ru.wikipedia.org/wiki/Simple_Object_Access_Protocol)  [Access Protocol](https://ru.wikipedia.org/wiki/Simple_Object_Access_Protocol) (SOAP) и [Web Services Description Language](https://ru.wikipedia.org/wiki/Web_Services_Description_Language) (WSDL).

Интерфейс для последовательного порта пакета MATLAB обеспечивает прямой доступ к периферийным устройствам, таким как [модемы,](https://ru.wikipedia.org/wiki/%D0%9C%D0%BE%D0%B4%D0%B5%D0%BC) [принтеры](https://ru.wikipedia.org/wiki/%D0%9F%D1%80%D0%B8%D0%BD%D1%82%D0%B5%D1%80) и научное оборудование, подключающееся к компьютеру через последовательный порт (COM-порт). Интерфейс работает путём создания [объекта](https://ru.wikipedia.org/wiki/%D0%9E%D0%B1%D1%8A%D0%B5%D0%BA%D1%82_%28%D0%BF%D1%80%D0%BE%D0%B3%D1%80%D0%B0%D0%BC%D0%BC%D0%B8%D1%80%D0%BE%D0%B2%D0%B0%D0%BD%D0%B8%D0%B5%29) специального класса для последовательного порта. Методы этого класса позволяют считывать и записывать данные в последовательный порт, использовать события и обработчики событий, а также записывать [информацию](https://ru.wikipedia.org/wiki/%D0%98%D0%BD%D1%84%D0%BE%D1%80%D0%BC%D0%B0%D1%86%D0%B8%D1%8F) на [диск](https://ru.wikipedia.org/wiki/%D0%96%D1%91%D1%81%D1%82%D0%BA%D0%B8%D0%B9_%D0%B4%D0%B8%D1%81%D0%BA) компьютера в режиме [реального времени.](https://ru.wikipedia.org/wiki/%D0%A0%D0%B5%D0%B0%D0%BB%D1%8C%D0%BD%D0%BE%D0%B5_%D0%B2%D1%80%D0%B5%D0%BC%D1%8F) Это необходимо при проведении экспериментов, симуляции систем реального времени и для других приложений. Пакет MATLAB включает и интерфейс взаимодействия с внешними приложениями, написанными на языке [C.](https://ru.wikipedia.org/wiki/%D0%A1%D0%B8_%28%D1%8F%D0%B7%D1%8B%D0%BA_%D0%BF%D1%80%D0%BE%D0%B3%D1%80%D0%B0%D0%BC%D0%BC%D0%B8%D1%80%D0%BE%D0%B2%D0%B0%D0%BD%D0%B8%D1%8F%29) Осуществляется данное взаимодействие через MEX-файлы. Существует возможность вызова [подпрограмм,](https://ru.wikipedia.org/wiki/%D0%9F%D0%BE%D0%B4%D0%BF%D1%80%D0%BE%D0%B3%D1%80%D0%B0%D0%BC%D0%BC%D0%B0) написанных на C++ из MATLAB, как будто это встроенные функции пакета. MEX-файлы представляют собой [динамически подключаемые библиотеки,](https://ru.wikipedia.org/wiki/%D0%94%D0%B8%D0%BD%D0%B0%D0%BC%D0%B8%D1%87%D0%B5%D1%81%D0%BA%D0%B8_%D0%BF%D0%BE%D0%B4%D0%BA%D0%BB%D1%8E%D1%87%D0%B0%D0%B5%D0%BC%D0%B0%D1%8F_%D0%B1%D0%B8%D0%B1%D0%BB%D0%B8%D0%BE%D1%82%D0%B5%D0%BA%D0%B0) которые могут быть загружены и исполнены интерпретатором, встроенным в MATLAB. MEX-процедуры имеют также возможность вызывать встроенные команды MATLAB [121].

Интерфейс MATLAB, относящийся к общим DLL программам позволяет вызывать функции, находящиеся в обычных, динамически подключаемых, библиотеках. Кроме того, в MATLAB имеется возможность получить доступ к его встроенным функциям через C-интерфейс, что позволяет использовать функции пакета во внешних приложениях, написанных на C[122]. Эта технология в MATLAB называется C Engine.

Для MATLAB имеется возможность создавать специальные наборы инструментов, расширяющие его функциональность. Наборы инструментов представляют собой коллекции функций, написанных на языке MATLAB для решения определённого класса задач. Набор инструментов используются в следующих областях:

- [цифровая обработка сигналов,](https://ru.wikipedia.org/wiki/%D0%A6%D0%B8%D1%84%D1%80%D0%BE%D0%B2%D0%B0%D1%8F_%D0%BE%D0%B1%D1%80%D0%B0%D0%B1%D0%BE%D1%82%D0%BA%D0%B0_%D1%81%D0%B8%D0%B3%D0%BD%D0%B0%D0%BB%D0%BE%D0%B2) изображений и данных: DSP Toolbox, Image Processing Toolbox, Wavelet Toolbox, Communication Toolbox, Filter Design Toolbox— наборы функций, позволяющих решать широкий спектр задач обработки сигналов, изображений, проектирования цифровых фильтров и систем связи;
- − [системы управления:](https://ru.wikipedia.org/wiki/%D0%A1%D0%B8%D1%81%D1%82%D0%B5%D0%BC%D0%B0_%D0%B0%D0%B2%D1%82%D0%BE%D0%BC%D0%B0%D1%82%D0%B8%D1%87%D0%B5%D1%81%D0%BA%D0%BE%D0%B3%D0%BE_%D1%83%D0%BF%D1%80%D0%B0%D0%B2%D0%BB%D0%B5%D0%BD%D0%B8%D1%8F) Control Systems Toolbox, µ-Analysis and Synthesis Toolbox, Robust Control Toolbox, System Identification Toolbox, LMI Control Toolbox, Model Predictive Control Toolbox, Model-Based Calibration Toolbox— наборы функций, облегчающих анализ и синтез [динамических систем,](https://ru.wikipedia.org/wiki/%D0%94%D0%B8%D0%BD%D0%B0%D0%BC%D0%B8%D1%87%D0%B5%D1%81%D0%BA%D0%B0%D1%8F_%D1%81%D0%B8%D1%81%D1%82%D0%B5%D0%BC%D0%B0) проектирование, [моделирование](https://ru.wikipedia.org/wiki/%D0%9C%D0%B0%D1%82%D0%B5%D0%BC%D0%B0%D1%82%D0%B8%D1%87%D0%B5%D1%81%D0%BA%D0%BE%D0%B5_%D0%BC%D0%BE%D0%B4%D0%B5%D0%BB%D0%B8%D1%80%D0%BE%D0%B2%D0%B0%D0%BD%D0%B8%D0%B5) и [идентификацию](https://ru.wikipedia.org/wiki/%D0%98%D0%B4%D0%B5%D0%BD%D1%82%D0%B8%D1%84%D0%B8%D0%BA%D0%B0%D1%86%D0%B8%D1%8F_%D1%81%D0%B8%D1%81%D1%82%D0%B5%D0%BC) систем управления;
- − финансовый анализ: GARCH Toolbox, Fixed-Income Toolbox, Financial Time Series Toolbox, Financial Derivatives Toolbox, Financial Toolbox, Datafeed Toolbox наборы функций, позволяющие быстро и эффективно собирать, обрабатывать и передавать различную финансовую информацию;
- анализ и синтез географических карт, включая трёхмерные: Mapping Toolbox;
- − сбор и анализ экспериментальных данных: Data Acquisition Toolbox, Image Acquisition Toolbox, Instrument Control Toolbox, Link for Code Composer Studio наборы функций, позволяющих сохранять и обрабатывать данные, полученные в ходе экспериментов, в том числе в реальном времени. Поддерживается широкий спектр научного и инженерного измерительного оборудования;
- − визуализация и представление данных: Virtual Reality Toolbox— позволяет создавать интерактивные миры и визуализировать научную информацию с помощью технологий [виртуальной реальности](https://ru.wikipedia.org/wiki/%D0%92%D0%B8%D1%80%D1%82%D1%83%D0%B0%D0%BB%D1%8C%D0%BD%D0%B0%D1%8F_%D1%80%D0%B5%D0%B0%D0%BB%D1%8C%D0%BD%D0%BE%D1%81%D1%82%D1%8C) и языка [VRML;](https://ru.wikipedia.org/wiki/VRML)
- − средства разработки: MATLAB Builder for COM, MATLAB Builder for Excel, MATLAB Builder for NET, MATLAB Compiler, Filter Design HDL Coder— наборы функций, позволяющих создавать независимые приложения из среды MATLAB;
- взаимодействие с внешними программными продуктами: MATLAB Report Generator, Excel Link, Database Toolbox, MATLAB Web Server, Link for ModelSim—

наборы функций, позволяющие сохранять данные в различных видов таким образом, чтобы другие программы могли с ними работать [123];

- базы данных: Database Toolbox— инструменты работы с базами данных;
- Научные и математические пакеты: Bioinformatics Toolbox, Curve Fitting Toolbox, Fixed-Point Toolbox, и другие[124];
- нейронные сети: Neural Network Toolbox- инструменты для синтеза и анализа нейронных сетей[125];
- нечёткая логика: Fuzzy Logic Toolbox— инструменты для построения и анализа нечётких множеств:
- символьные вычисления: Symbolic Math Toolbox- инструменты для символьных вычислений с возможностью взаимодействия с символьным процессором программы Maple.

Помимо вышеперечисленных, существуют тысячи других наборов инструментов для MATLAB, которые были и будут написаны специалистами разных стран[126].

#### 4.1.2. Пакеты прикладных программ MathCAD

MathCAD - система компьютерной алгебры для систем автоматизированного проектирования, ориентированная на подготовку документов с вычислениями и визуальным сопровождением, отличается легкостью использования и применения для коллективной работы [127]. MathCAD был задуман и реализован Алленом Раздовом из Массачусетского технологического института (MIT), соучредителем компании Mathsoft, которая с 2006 года является частью корпорации РТС (Parametric Technology Corporation). MathCAD имеет интуитивный и простой для использования интерфейс пользователя. Для ввода формул и данных можно использовать как клавиатуру, так и специальные панели инструментов. Некоторые из математических возможностей MathCAD основаны на подмножестве системы компьютерной алгебры Maple (МКМ, Maple Kernel Mathsoft).

Работа осуществляется на рабочем листе, в котором уравнения и выражения отображаются графически, в противовес текстовой записи в языках программирования. При создании документов-приложений используется принцип- «что видишь, то и получаешь».

Несмотря на то, что эта программа, ориентирована на пользователейнепрограммистов, MathCAD используется в сложных проектах, чтобы визуализировать результаты математического моделирования путем использования распределённых вычислений и традиционных языков программирования, а также замечено частое использование в крупных инженерных проектах, где большое значение имеет трассируемость и соответствие стандартам.

MathCAD достаточно удобно использовать для обучения, вычислений и инженерных расчетов. Открытая архитектура приложения в сочетании с поддержкой технологий NET и XML позволяют легко интегрировать MathCAD практически в любые ИТ-структуры и инженерные приложения. Есть возможность создания электронных книг (e-Book) [128]. Количество пользователей MathCAD в мире постоянно увеличивается, и достигло - 1.8 млн.

MathCAD содержит сотни операторов и встроенных функций для решения различных технических задач. Программа выполняет численные и символьные вычисления, производит операции со скалярными величинами, векторами и матрицами, автоматически переводит одни единицы измерения в другие.

Среди возможностей MathCAD можно выделить:

- решение дифференциальных уравнений, в том числе и численными методами;
- построение двумерных и трёхмерных графиков функций, в разных формах системах координат;
- использование греческого алфавита:
- выполнение вычислений в символьном режиме;
- выполнение операций с векторами и матрицами;
- символьное решение систем уравнений;
- аппроксимация кривых;
- выполнение подпрограмм;
- поиск корней многочленов и функций;
- проведение статистических расчётов и работа с распределением вероятностей;
- поиск собственных чисел и векторов;
- вычисления с единицами измерения;
- интеграция с САПР-системами, использование результатов вычислений в качестве управляющих параметров.

С помощью MathCAD инженеры могут документировать все вычисления в процессе их проведения. Версия MathCAD Prime 3.0 имеет следующие возможности:

- использовать обычный калькулятор для простых, повторяемых вычислений;
- вычислять и упрощать символьные выражения;
- использовать для вычисления интегралы и производные функции;
- решать системы линейных алгебраических уравнений, работать с матрицами и определителями:
- решать системы нелинейных алгебраических уравнений;
- строить графики как в декартовых и цилиндрических, так и в полярных координатах, различные диаграммы и гистограммы;
- создавать программы с разветвляющимися и циклическими алгоритмами, используя свой собственный, интуитивно понятный, язык программирования;
- решать дифференциальные уравнения;
- решать задачи теории вероятности и математической статистики [129];
- осуществлять обмен информацией с другими приложениями операционной системы Windows, такими, как Excel, Powerpoint, Word;
- документировать расчеты и создавать отчетную документацию;
- имеет более 600 встроенных математических функций;
- поддержка шаблонов документов, форматирования текста, форматирования формул;
- улучшенный модуль работы с 3D-графиками;
- возможность вводить математических формул непосредственно в тексте.

Разработчики MathCAD также привлекают сторонних пользователей для улучшения ирасширения функциональности системы. Для этого созданы дополнительные библиотеки и пакеты расширения. Их можно приобрести отдельно и которые имеют дополнительные функции, встраиваемые в систему при установке, а также электронные книги с описанием методов решения специфических задач, с примерами действующих алгоритмов и документов, которые можно использовать непосредственно в собственных расчетах. Кроме того, в случае необходимости и при условии наличия навыков программирования в С, есть возможность создания собственных функций и их прикрепления к ядру системы через механизм DLL [130].

MathCAD, в отличие от Maple, изначально создавался для численного решения математических задач, он ориентирован на решение задач именно прикладной, а не теоретической математики, когда нужно получить результат без углубления в математическую суть задачи. Впрочем, для тех, кому нужны символьные вычисления и предназначено интегрированное ядро Maple (с версии 14 — MuPAD). Особенно это полезно, когда речь идет о создании документов образовательного назначения, когда необходимо продемонстрировать построение математической модели, исходя из физической картины процесса или явления. Символьное ядро MathCAD, в отличие от оригинального Maple (*MuPAD*), искусственно ограничено (доступно около 300 функций), но этого в большинстве случаев вполне достаточно для решения задач инженерного характера.

Более того, опытные пользователи MathCAD задействуют почти весь функциональный арсенал ядра *Maple* (так называемые «недокументированные возможности»), что увеличивает вычислительную мощность MathCAD. Для набора команд, функций, формул можно использовать как клавиатуру, так и кнопки на многочисленных специальных панелях инструментов. В любом случае - формулы принимают привычный вид. То есть особой подготовки для набора формул не нужно. Вычисления с введенными формулами осуществляются по желанию пользователя одновременно с набором, либо по команде. Обычные формулы вычисляются слева направо и сверху вниз (подобно чтению текста). Любые переменные, формулы, параметры можно изменять, наблюдая воочию соответствующие изменения результата. Появляется возможность организации действительности интерактивных вычислительных документов.

MathCAD задумывался как среда автоматизированного проектирования, и, если возникает такая потребность, - MathCAD имеет довольно простые для усвоения инструменты программирования, позволяющие строить весьма сложные алгоритмы. К таким сложным алгоритмам чаще всего прибегают, когда встроенных средств решения задачи не хватает и необходимо выполнять серийные расчеты.

Олнако следует помнить об основной области применения MathCAD - для задач инженерного характера и создания учебных интерактивных документов возможностей визуализации вполне достаточно. Опытные пользователи MathCAD демонстрируют возможность визуализации сложнейших математических конструкций, но объективно это уже выходит за рамки назначения пакета.

В MathCAD имеется новые возможности, с помощью специализированных пакетов расширений и библиотек, которые пополняют систему дополнительными функциями и константами для решения специализированных задач:

- обеспечивает **MathCAD** пакет лля анализа ланныхнеобходимыми инструментами для анализа данных;
- пакет для обработки сигналов— содержит более 70 встроенных функций для  $\,$ аналоговой и цифровой обработки сигналов, анализа и представления результатов в графическом виде;
- пакет для обработки изображений обеспечивает MathCAD необходимыми инструментами для обработки изображений, анализа и визуализации;
- пакет для работы с функциями волнового преобразования содержит большой набор дополнительных вейвлет-функций, которые можно добавить в библиотеку встроенных функций базового модуля MathCAD Professional. Пакет предоставляет возможность применить новый подход к анализу сигналов и изображений,

статистической оценки сигналов, анализа сжатия данных, а также специальных численных методов. Функциональность включает одно и двумерные вейвлеты, дискретные вейвлет-преобразования, мультианализ разрешения и так далее[131].  $60$ лее  $60$ Пакет объелиняет функций ключевых вейвлетов. Включены ортогональные и биортогональные семейства вейвлетов, среди прочего- вейвлет Хаара, вейвлет Добеши, симлет, койфлет и В-сплайны. Пакет также содержит обширную диалоговую документацию по основным принципам вейвлетов, приложения, примеры и таблицы ссылок;

- библиотека строительства включает справочник формулы для расчета напряжений  $\mathbf{M}$ деформаций, настраиваемые шаблоны для строительного проектирования и примеры тепловых расчётов;
- электротехническая библиотека содержит стандартные вычислительные процедуры, формулы и справочные таблицы, используемые в электротехнике. Текстовые пояснения и примеры облегчают работу с библиотекой — каждый заголовок имеет гиперссылку на оглавление и указатель, и его можно найти в системе поиска;
- библиотека машиностроения включает справочник формулы Роарка для расчета  $\mathbf{M}$ деформаций. содержащий более ПЯТИ тысяч напряжений формул. вычислительные процедуры из справочника McGraw-Hill и метод конечных элементов. Текстовые пояснения, поисковая система и примеры облегчают работу. В состав библиотеки включена электронная книга Дэвида Пинтура «Введение в метод конечных элементов».

**MathCAD** SmartSketch. VisSim/CommPE, интегрируется  $\mathbf{c}$ программами Pro/ENGINEER. **SmartSketch** Приложение позволяет инженерам, дизайнерам, архитекторам, чертежникам, системным и сетевым администраторам работать с точными чертежами и графиками. VisSim/Comm PE - это Windows-приложение для моделирования аналоговых, цифровых или смешанных систем сообщения на сигнальном или физическом уровне.

В документ-программах MathCAD есть возможность вставки модулей других приложений для расширения возможностей визуализации, анализа данных, выполнение специфических вычислений. Для расширенной визуализации данных предназначен компонент *Axum Graph*. Для работы с табличными данными -*Microsoft Excel*. Компоненты Data Acquisition, ODBC Input позволяют пользоваться внешними базами данных. Предлагаются также бесплатные модули (add-in) для интеграции MathCAD с программами Excel, AutoCAD.

Для статистического анализа предназначен компонент Axum S-PLUS Script.

Значительное расширение возможностей пакета достигается при интеграции со сверхмощным приложением МАТLAB.

Основные новые возможности MathCAD 15 это:

- 25 функций для расчетов по планированию экспериментов. Также имеются шаблоны для проведения нескольких экспериментов, при наличии нескольких уровней эксперимента (режимов тестирования) и различных условий;
- интеграция с базой данных *KnovelMath* (инженерные и технические стандарты);
- интеграция с программным обеспечением *Kornucopia* (позволяет применять шаблоны процессов для оценки данных натурных экспериментов и результатов расчетов) [132];
- интеграция с базой данных Truenumbers (от True Engineering Technology), предоставляющей доступ к различным справочным материалам и данным (результаты из MathCAD просто передаются в различные форматы документов, что облегчает передачу данных в цепи разработчиков);
- поддержка операционной системы Microsoft Windows 7;
- $-$  поддержка Microsoft Excel:
- функция *explicit* работает полноценно, т.е. показывает после формул соответствующие численные значения, что нагляднее и облегчает контроль вычислений.

# 4.2. Пакет прикладных программ для реализации метода наименьших квадратов

Алгоритм работы комплекса расчетно-графических процедур (3.2), значительно расширяющий возможности традиционного метод исследовательской деятельности, охватывает "Традиционный МНК", "Выбор линейной преобразующей функции" и "Схема алгоритма ТМНК". Рассмотрим расчетный алгоритм ППП.

### 4.2.1. Тралиционный МНК.

1. Имеется совокупность двумерных экспериментальных данных:

$$
A_1(x_1, y_1), A_2(x_2, y_2), A_3(x_3, y_3), \cdots, A_i(x_i, y_i), \cdots, A_n(x_n, y_n), i = 1, n.
$$

- 2. Составляется вариационный ряд по аргументу  $x_i: x_1 \le x_2 \le x_3 \le ... \le x_i \le ... \le x_n$ ,  $i = \overline{1,n}$  и распределяют экспериментальные точки  $A_i(x_i, y_i)$  согласно этому ряду.
- 3. Точки  $A_i(x_i, y_i)$  наносят на координатную систему (у, х), соединяют их ломаной

линией, визуально определяют характер их распределения.

- 4. Составляют дополнительную статистическую таблицу (табл. 4.1) и определяют все суммы.
- 5. Из системы (3.20), составляют уравнения для  $n=1$ , 2, 3,4, 5 степени и рассчитывают коэффициенты  $a_0, a_1, a_2, a_3, a_4, a_5, a_6$  раздельно для каждого из уравнений n=1, 2, 3,  $4, 5.$

Таблица 4.1

|                  | $x_i$                                  | $x_i^2$        | $x_i^3$                        | $x_i^4$  | $x_i^{10}$           | $y_{x_i}$                           | $x_i y_{x_i}$                | $x_i^2 y_{x_i}$        |    | $x_i^5 y_{x_i}$           |
|------------------|----------------------------------------|----------------|--------------------------------|----------|----------------------|-------------------------------------|------------------------------|------------------------|----|---------------------------|
| $\mathbf{1}$     | $x_{1}$                                | $x_1^2$        | $x_1^3$                        | .        | $x_1^5$              | $\mathcal{Y}_{x_1}$                 | $x_1 y_{x_1}$                | $x_1^2 y_{x_1}$        | .  | $x_1^5 y_{x_1}$           |
| $\overline{2}$   | $x_2$                                  | $x_2^2$        | $x_2^3$                        | .        | $x_2^{10}$           | $\boldsymbol{y}_{\boldsymbol{x}_2}$ | $x_2y_{x_2}$                 | $x_2^2 y_{x_2}$        | .  | $x_2^5y_{x_2}$            |
| 3                | $x_3$                                  | $x_3^2$        | $x_3^3$                        | .        | $x_3^{10}$           | $y_{x_3}$                           | $x_3 y_{x_3}$                | $x_3^2 y_{x_3}$        |    | $x_3^5y_{x_3}$            |
| $\vdots$         | ŧ.                                     | ţ              | ŧ.                             | $\vdots$ | $\vdots$             | ÷                                   | ŧ                            | ÷,                     | ÷  | ţ                         |
| $\dot{i}$        | $x_i$                                  | $x_i^2$        | $x_i^3$                        | .        | $x_i^{10}$           | $y_{x_i}$                           | $x_i y_{x_i}$                | $x_i^2 y_{x_i}$        |    | $x_i^5 y_{x_i}$           |
| $\ddot{\cdot}$   | $\vdots$                               | ţ              | ÷                              | $\vdots$ | $\vdots$             | $\ddot{\cdot}$                      | ÷                            | ÷,                     | ÷, | ŧ                         |
| $\boldsymbol{n}$ | $x_{n}$                                | $x_n^2$        | $x_n^3$                        | .        | $x_n^{10}$           | $y_{x_n}$                           | $x_n y_{x_n}$                | $x_n^2 y_{x_n}$        | .  | $x_n^5y_{x_n}$            |
|                  | $\sum_{i=1}^{n} x_i$<br>$\overline{1}$ | $\sum^n x_i^2$ | $\sum^n x_i^3$<br>$\mathbf{1}$ |          | n<br>$\sum x_i^{10}$ | $\sum y_{x_i}$                      | $\sum_{i=1}^{n} x_i y_{x_i}$ | $\sum^n x_i^2 y_{x_i}$ | .  | n<br>$\sum x_i^5 y_{x_i}$ |

Дополнительная статистическая таблица

- 6. Раздельно для каждого из уравнений  $n=1, 2, 3, 4, 5$  определяют расчетные значения  $y_{xip}$ для всех членов вариационного ряда  $x_i$ .
- 7. Определяют суммы квадратов разностей E согласно (3.22) для всех уравненийи составляют табл. 4.2.
- 8. Из табл. 4.2 выбирают то уравнение, которое обеспечивает условие  $E \rightarrow min$ согласно.
- 9. На координатную систему (у, х) наносят график выбранного уравнения из таблицы 4.2 совместно с экспериментальными точками  $A_1(x_1, y_1), \dots, A_n(x_n, y_n)$ . В приложении 1 приведен алгоритм описанной схемы.

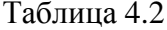

| Система уравнений | $y_{xi}$ |       |       | $y_{\rm xip}$ $(y_{\rm xi} - y_{\rm xip})$ $(y_{\rm xi} - y_{\rm xip})^2$ | E                                                                                                    |
|-------------------|----------|-------|-------|---------------------------------------------------------------------------|----------------------------------------------------------------------------------------------------|
| $n=1$             |          |       |       |                                                                           | $\begin{array}{c c c} y_{x1} & y_{x1} & (y_{x1} - y_{x1p}) & (y_{x1} - y_{x1p})^2 \\ \vdots & \vdots & \vdots & \vdots \\ y_{xn} & y_{xn} & (y_{xn} - y_{xnp}) & (y_{xn} - y_{xnp})^2 \end{array}$ $\begin{array}{c c} E_{(1)} = \sum_{i=1}^n (y_{xi} - y_{xip})^2 \end{array}$ |
| $n=2$             | то же    | то же | то же | то же                                                                     | $E_{(2)} = \sum_{i=1}^{n} (y_{xi} - y_{xip})^2$                                                                                                    |
| .                 |          |       |       | .                                                                         |                                                                                                    |
| $n=5$             | то же    | то же | то же | то же                                                                     | $E_{(5)} = \sum_{i=1} (y_{xi} - y_{xip})^2$                                                                                                    |

Сумма квадратов разностей Е

#### 4.2.2. Выбор линейной преобразующей функции

- 10. Повторяют пп. 1 3.
- 11. Исходя из характера распределения точек  $A_i$ , подбирают группу или отдельные преобразующие функции (3.29), а из табл.3.1 - соответствующие им переменные  $u_{\nu}$ ,  $v$ .
- 12. Для каждой выбранной функции преобразовывают экспериментальные значения  $y_{xi}$ ,  $x_i$ , соответственно, на переменные  $u_{v_i}$  и  $v_i$  (3.29).
- 13. Составляют вариационные ряды  $v_i$  для каждой выбранной функции  $(3.29): v_1 \le v_2 \le v_3 \le ... \le v_i \le ... \le v_n, i = 1, ..., n$ .
- 14. Составляют дополнительную статистическую таблицу (табл.4.3) для каждой выбранной функции (3.29).
- 15. Определяют коэффициенты  $a_0$ ,  $a_1$  согласно (3.34) и составляют уравнение (3.29) для всех выбранных преобразующих функций.
- 16. Выбранные преобразующие функции  $(3.29)$ представляют  $\overline{B}$ виде  $y_{x_i} = f(x_i)$  согласно (3.19).
- 17. Для каждой выбранной функции (3.29) определяют расчетные значения  $y_x$ , соответствующие экспериментальным точкам  $A_1, \dots, A_i, \dots, A_n$ .

| ${\bf N}\%$      | $v_i$                        | $v_i^2$            | $u_{vi}$                    | $u_i$ $v_i$      |
|------------------|------------------------------|--------------------|-----------------------------|------------------|
| 1                | $\boldsymbol{\mathcal{V}}_1$ | $v_1^2$            | $u_{v1}$                    | $u_{v_1}v_1$     |
| $\overline{2}$   | $v_{2}$                      |                    | $u_{v2}$                    | $u_{v_2}v_2$     |
| 3                | $v_3$                        | $v_2^2$<br>$v_3^2$ | $u_{v3}$                    | $u_{v3}v_3$      |
| $\vdots$         | ÷                            | $\vdots$           |                             |                  |
| i                | $v_i$                        | $v_i^2$            | $u_{\scriptscriptstyle vi}$ | $u_{vi}v_i$      |
| $\vdots$         | $\vdots$                     | $\vdots$           | $\vdots$                    | $\vdots$         |
| $\boldsymbol{n}$ | $\boldsymbol{\mathcal{V}}_n$ | $v_n^2$            | $u_{vn}$                    | $u_{vn}v_n$      |
| $\sum$           | $\sum v_i$                   | $\sum v_i^2$       | $\sum u_{vi}$               | $\sum u_{vi}v_i$ |

Дополнительная статистическая таблица для переменных  $u_u$ и  $v$ 

- 18. Для каждой выбранной функции (3.29), согласно совокупности экспериментальных и расчетных данных  $(y_{x_p}, x_i)$ и  $(y_{x_i}, x_i)$ , определяют их  $E = \sum_{i=1}^{n} (y_i - y_{ip})^2$  по (3.26).
- 19. Аналогично табл. 4.2 составляют сводную таблицу для всех выбранных функций (3.25) и выбирают ту функцию, которая обеспечивает минимальный разброс.
- 20. Повторяется пункт 9 для выбранной функции (3.25), учитывая  $E \to \min$ .

На рис. 4.2 приведен алгоритм описанной схемы.

Пакет прикладных программ разработан в среде МАТLAB. ППП - это тщательно спроектированная и структурированная система, которая представляет своим пользователям большой набор различных функций. Интерфейс ввода-вывода реализован таким образом, чтобы избавить пользователя от необходимости вникать в различия, существующие между устройствами и методами доступа к ним.

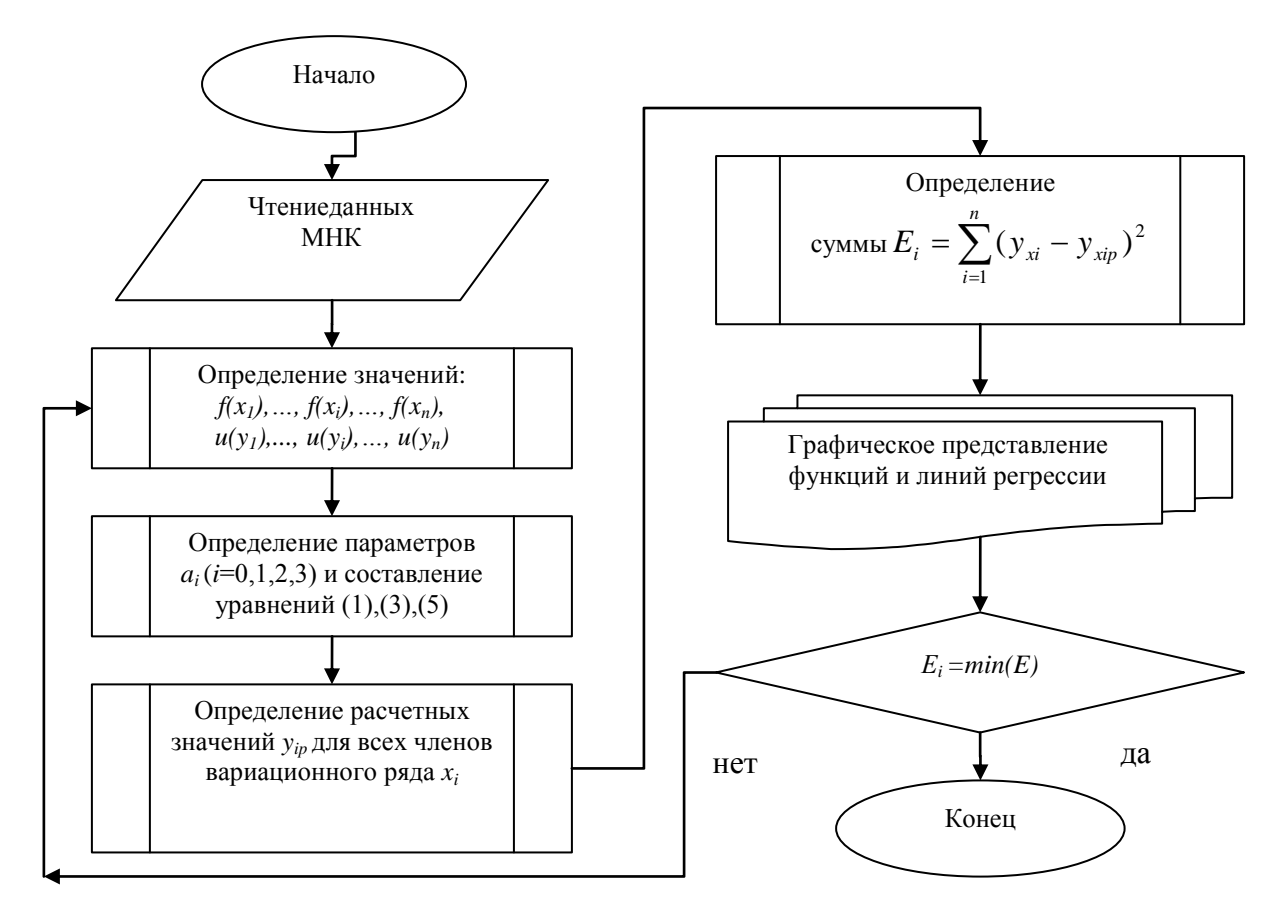

Рис. 4.1. Схема алгоритма ТМНК

Система управления процессами ППП реализует такие функции, как порождение вычислительного процесса, завершение его функционирования и обмен данными между двумя функционирующими процессами. ППП реализован на языке программирования С и имеет следующие преимущества: простота, объектно-ориентирована. Обладает типовой защищенностью, "сборка мусора" и поддержка совместимости версий. Эти возможности позволили быстро и легко разрабатывать приложения из 8 модулей. Объём ППП составляет 1.51 Мбайт.

### 4.3. Программное обеспечение обработки результатов акустооптических

#### процессов

В данной главе разработаны и описаны методы анализа цифровых сигналовдля применения в исследованиях по взаимодействию пучков света и звука в синтетических кристаллах. С помощью представленной методики проводилась тестовая обработка экспериментальных данных. Предлагаемые схемы решения задач обработки сигналов и изображений одинаково эффективно работают применительно к весьма широкому спектру прикладных задач. В результате выполненной работы можно сделать вывод о необходимости введения вейвлет-преобразованийв повседневную практику физических

97

измерений. Обработка экспериментальных сигналов реализована в следующих пунктах.

1. Развиты методы фильтрации цифровых сигналов на основе вейвлетпреобразования. Указан выбор вейвлет-коэффициентов, для восстановления сигнала с заданной точностью. Предложенные алгоритмы фильтрации применены для удаления помех. Методика обобщена на случай двумерных сигналов и использована для обработки спектров акустооптических изображений.

2. На основе дискретного вейвлет-преобразования построен алгоритм автоматического анализа цифровых сигналов. Метод позволяет определять характерные параметры цифровой кривой, такие как положение и амплитуды пиков полезного сигнала, начало фронта нарастания и конец спада сигнала даже в случае присутствия сильных помех различного вида и артефактов.

3. Новый метод обработки сигналов со стоп-детектором, основанный на использовании вейвлет-преобразования и вейвлета Морле. Метод позволяет отследить изменение основной частоты сигнала в зависимости от времени и восстановить последовательность экстремумов затухающей структуры пучка даже в случае сильных шумов, сравнимых по мощности с полезным сигналом. Предлагаемый метод используется в настоящее время при обработке данных акустооптических процессов.

4. Разработана оригинальная методика обработки сигналов гауссовой формы на базе вейвлет-преобразования с вейвлетом "мексиканская шляпа". Метод основан на минимизации нормы разности тестовой и анализируемой функций в вейвлет-домене. Построен новый алгоритм поиска гауссовых источников. Предложенная схема обработки сигналов применяется при автоматическом анализе спектрометрических данных в экспериментах по акустооптическим процессам в кристаллах [133].

По аналогии с интервальным преобразованием Фурье вводится вейвлетпреобразование, поясняются принципиальные отличия этих двух подходов применительно к задачам частотно-временной локализации сигналов. Построение наиболее интересного с прикладной точки зрения дискретного вейвлет-преобразования существенно отличается от дискретизации преобразования Фурье, требуя введения некоторых дополнительных понятий: фрейм, скейлинг-функция, кратномасштабный анализ. На примере вейвлета Хаара дано наглядное пояснение дискретного вейвлетразложения. Рассмотрены приложения вейвлет-преобразования для сжатия информации, приведены алгоритмы быстрого вейвлет-преобразования, а также одна из возможных схем для распространения вейвлет-разложения на случай функций двух переменных, необходимая для преобразования изображений[134, 135].

У небольших волн есть две характеристики– это масштаб и время". Под

характеристикой масштаба подразумевается понятие местной регулярности. В дополнение к спектральному анализу сигнала появляются его новые формы, которые меньше регулярных сигналов, чем обычные. Под характеристикой времени подразумеваются понятия целостности разложения, удаления шумов и сжатия процессов. Эта характеристика дает возможность обнаружить края разрыва на полученных графиках акустооптического сигнала (рис.4.1) и при активных переходных процессах исследовать явления сокращенного времени. Форма небольшой волны ограничена последовательностью, у которой есть среднее число с нулевым значением. По продолжительности эти синусоиды не ограничены, они являются гладкими и предсказуемыми, а небольшие волны имеют тенденцию быть нерегулярными и асимметричными. При анализе волн необходимо наличие банка эталонных небольших волн.

Аналогичный подход с перемодифицированном вариантом используется для обработки акустических сигналов с пятью убывающихся по максимальному значению амплитуд сигнала. Разумеется, что в эталонах небольших волн должно быть 5 групп волн, которые соответствуют зубцам сигнала с определенным коэффициентом. Проводя детальный анализ на ветках сигнала, можно найти амплитудное отклонение наличия небольших волн. Предлагаемый алгоритм учитывает особенности амплитудно-частотных характеристик акустооптических сигналов[136].

Выбор конкретного вида и типа вейвлетов во многом зависит от анализируемых сигналов и задач анализа, при этом немалую роль играют интуиция и опыт исследователя. Для получения оптимальных алгоритмов преобразования разработаны определенные критерии, но их еще нельзя считать окончательными, т.к. они являются внутренними по отношению к самим алгоритмам преобразования и, как правило, не учитывают внешних критериев, связанных с сигналами и целями их преобразований. Отсюда следует, что при практическом использовании вейвлет-преобразований необходимо уделять достаточное внимание проверке их работоспособности и эффективности для поставленных целей по сравнению с известными методами обработки и анализа.

Известно, для обработки информации физических исследований, необходимо с помощью автоматизированных аналитических программ получить промежуточный результат, для обработки и получения информации, целями которой является оценка физического явления наблюдаемых акустооптических процессов. Это очень трудоемкий процесс, особенно в случаях, когда нет начальных данных для переноса и копирования в вычислительную среду. Разработанная методика позволяет с помощью математического анализа и статистических методов обработки получить соответствующую систему приема,

99

фильтрации и преобразования данных.

Существуют множество методик обработки данных сигнала, но представленные методики целиком не решают или решают частично эту задачу. Данная методика охватывает двенадцать шагов для распознавания и обработки сигнала.

Предварительным этапом обработки данных является наличие отсканированных фотографических рисунков (негативов) в черно-белом растровом изображении в формате jpg. При помощи программы ImageTools3.0 полученные данные записывается в отдельный "xxx.txt" файл. Из "xxx.txt" файла выбирается 1 и 3 колонки данных для последующего копирования в отдельный файл MicrosoftExcel - а на отдельном листе.

В массиве  $A$  помещаются относительные координатых, а в массиве  $B$ относительные координаты у. В массивах С и D следующие формулы « $=x^2$ » и« $=x^*y$ » для составления линии тренда.

Используя метод наименьших квадратов, позволяющий получить регрессионные связи  $y = f(x; a_0, a_1, ..., a_n)$  и составить систему нормальных уравнений (3.20), которая удовлетворяет условиям (3.21).

Правильный выбор функции имеет ощутимое значение для выполнения лальнейших расчетов и количественной оценки исследуемых акустооптических процессов. В задачах, где имеется априорная информация в виде взаимосвязи между параметрами процесса (например, связь между интенсивностью и координатной оси) применяются конкретные формы регрессионной связи.

В остальных случаях выбор уравнения регрессии выполняются графически, учитывая характер распределения экспериментальных данных в двумерной системе( $y, x$ ).

В массиве E данных вычисляется значения  $y(x) = a_0 + a_1 * f(x)$ , а в массиве F данные изолинии, чтобы значения функции  $f_0$  и  $f_n$  совпали значениями массива **B**. Изолиния строится по формуле  $I = Y_0$ - $A_0$ <sup>\*</sup> $I_f$ ( $I = 0$  ... *n*).

В массиве  $F$  выбирается минимальное значение, в столбце  $H$  вычисляется параметры базовой линии, соответствующим базовым линейным координатам абсцисс  $(BJIKA).$ 

В массиве I выбирается максимальное значение БЛКА.

В массивах  $J$  и  $K$  формируется буфер для быстрого преобразования Фурье [137].

В массиве  $L$  задается значения  $1,...,n$  для проведения спектрального анализа (разложения в ряд Фурье).

В массиве  $M$  производится вычисление прямого преобразования Фурье. для определения амплитуд  $A_n = \sqrt{a_n^2 + b_n^2}$  используя каталог анализа данных Microsoft Excel, где

$$
a_n = \frac{2}{T} \int_0^T y(t) \cos(n\omega_1 t) dt, \quad b_n = \frac{2}{T} \int_0^T y(t) \sin(n\omega_1 t) dt, \quad \varphi_n = \arctg\left(\frac{b_n}{a_n}\right). \tag{4.1}
$$

В массиве  $N$  записывается абсолютное значение комплексного числа определяется функций МНИМ.AБС() из каталогов функций инженерных расчетов Microsoft Excel.

Из абсолютных значений выбирается последовательно максимумы, наиболее встречающихся амплитуд, запоминая соответствующие индексыв массивах  $O, P, O$ .

Ранжируя по убыванию, берутся только первые двенадцать коэффициентов. Обнуляется соответствующие коэффициенты номера индексов остальных амплитуд и запоминаем их

В массиве  $\boldsymbol{R}$  записывается отфильтрованные значения первых двенадцать коэффициентов.

В массиве S производится обратное преобразование Фурье значений из массива  $R$  и экстраполируем значения 256 точкам.

В массиве  $T$  записывается реальные значения полученные из массива S. Полученный результат представляется в графическом виде, записывая в отдельной диаграмме. В массивах  $W$  и  $X$  параллельно записываются коэффициенты вещественной и мнимой части комплексного числа, что дает возможность представить функцию в аналитическом виде.

$$
y = \frac{a_0}{2} + \sum_{i=1}^{256} (a_i \cos(i\omega_1 t) + b_i \sin(i\omega_1 t))
$$
 (4.2)

Результаты методики представлены на рис.4.2 - 4.5.

На рис. 4.2 - фотографическое изображение дифракционного процесса, на рис 4.3 уже отфильтрованный спектр сигнала.

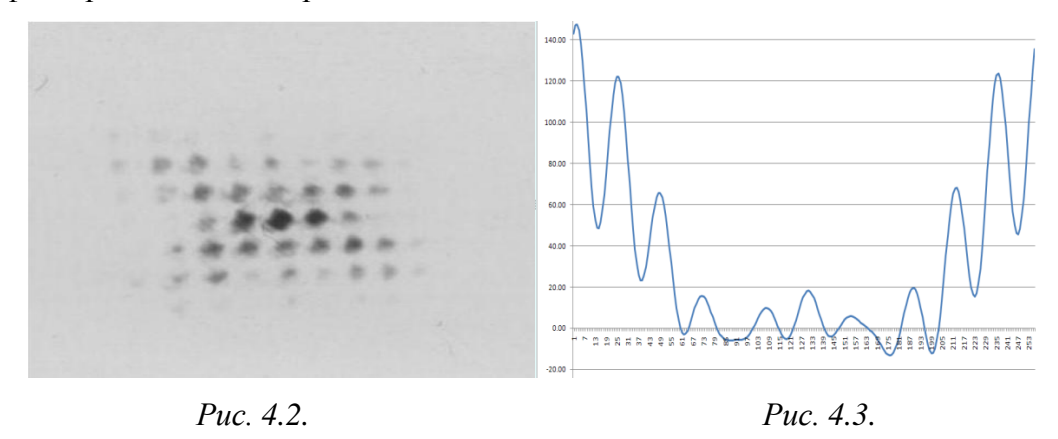

На рис. 4.4 - простраственное представление отфильтрованного сигнала.

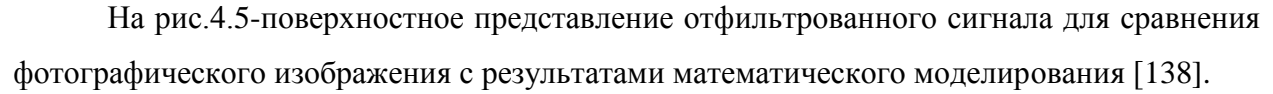

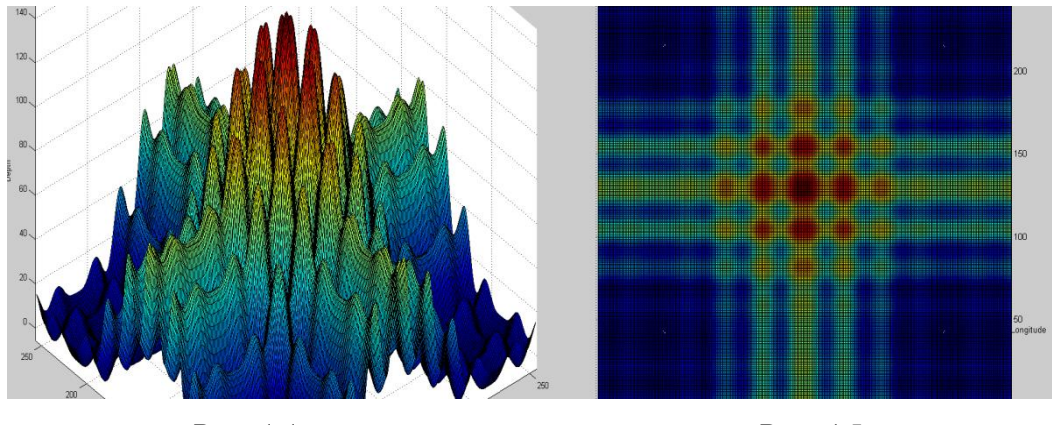

Puc. 4.4.

Puc. 4.5.

Алгоритм реализации всего процесса представлен на рис. 5.2 в приложении 2.

# 4.4. Использования вейвлет-анализа для обработки экспериментальных данных в задачах акустооптики

Одной **ИЗ** наиболее важных задач физических исследований является автоматический анализ полученной информациис целью оценки физического явления наблюдаемых акустооптических процессов в кристаллах. Для получения информации осостоянии физических явлений в акустооптике используются оценки фотоизображений, сделанных в данный момент. В настоящее время автоматизация физических процессов является актуальной задачей. В области акустооптических явлений накоплен значительный материал, основанный на опытах, который требует обобщения и представления в виде симуляционных программ для дальнейшего совершенствования математических моделей, описывающих физические явления в акустооптике. Как известно, человеческий опыт пока далек от формализации указанных наблюдений и зачастую может внести субъективный анализ из-за человеческого фактора, а чистый статистический подход обладает некоторой абстрактностью, мало учитывающей специфику автоматизированную программируемую систему контроля (АПСК). В итоге большинство существующих автоматических систем пока не обладают достаточной убедительностью или охватывают небольшой круг задач. Анализ АПСК предполагает создание автоматической системы, которая на основе математических решений позволила бы разработать рекомендации по постановке решения задач по акустооптике. На основе графических составлений АПСК с эталонными фотографическими образами и составить математические модели акустооптического процесса путем установления регрессионных связей между элементами АПСК симуляционной программы и фотографических образов, полученных опытным путем.

Предварительным этапом обработки АПСК является распознавание элементов и фиксации длины волны L, скорости распространения звука в кристалле V, разность фазы двух пересекающихся поперечных волн  $\varphi$ , частоты звука  $\nu$  с использованием структурных методов, основанных на предварительной сегментации сигнала, и последующим измерением их геометрических параметров. Последующие этапы автоматического анализа продиктованы и определяются целью конечного исследования акустооптического процесса и реализуются с использованием различных методов цифровой обработки  $A\PiCK(pnc. 4.6)$ .

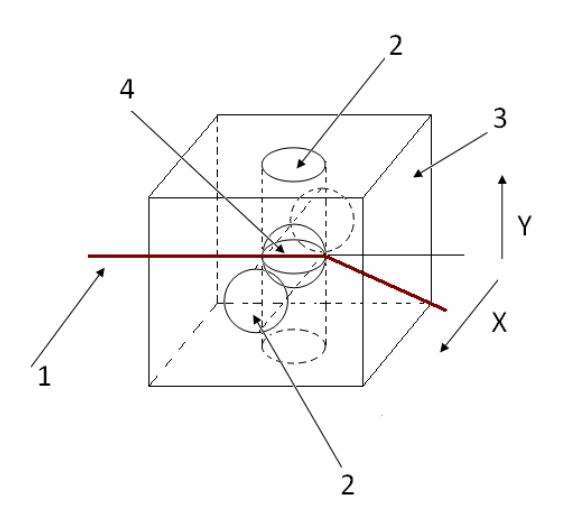

Рис. 4.6. Схематическое изображение акустооптического процесса для дифракционных максимумумов через сечение х и у (1-оптический луч, 2-ПАВ, 3кристалл, 4-область смешивания акустических волн для Х, Үсечений)

Для физика-экспериментатора первостепенное значение имеют временная эволюция и статистика фотографических образов АПСК, поэтому здесь необходимы статистическая обработка указанных фотографических образов и создание таблицы характеристик параметров АПСК для визуальной расшифровки акустооптического процесса.

Из всего многообразия акустооптических процессов в кристалле выбрано наиболее распространенная - стоячая волна в кристалле в двух пересекающихся плоскостях, для создания акустической сетки в кристалле и использования лазерного луча с целью получения дифракционных изображений [138]. Комплексное исследование параметров АПСК предполагает исследование параметров акустооптического процесса для выбранного вида и организацию расчетных процедур по следующей схеме:

 $\left( \frac{1}{2} \right)$ по совокупности параметров фазы;

- $(2)$ по совокупности разницы *п* раз двух различных акустических волн;
- $3)$ по видам фотографических образов.

Максимальное возможное число АПСК указанных отведений для изучений стоячей волны акустооптического процесса составляет  $n = 2400, \ldots, 3000$  вариантов. Для дальнейших расчетов и автоматизации процесса диагностики выполняются следующие процессы:

- составление вариационных рядов  $y_1, \ldots, y_n, t_1, \ldots, t_n$  с учетом действующих факторов (фаза, длина волны, временной интервал);
- проверка нормальности распределения вариационных рядов;
- регрессионный анализ вариационных рядов для вероятностной оценки значимости действующих факторов;
- составление АПСК с эталонной с целью идентификации и автоматической диагностики.

Математическая модель распространения акустических волн в кристалле представлена в виде

$$
x^{2}y'' + xy' + (x^{2} - y^{2})y = 0,
$$
\n(4.3)

$$
J(x) = \sum_{i=0}^{n} \frac{(-1)^{n}}{\Gamma(p+1)\Gamma(p+v+1)} \cdot \left(\frac{x}{2}\right)^{2p+v},
$$
\n(4.4)

$$
\Gamma(p+1) = p \times \Gamma(p+\nu+1) = (\nu+1)(\nu+2), \dots, (\nu+p)\Gamma(\nu+1), \tag{4.5}
$$

$$
y(x) = C_1 J_{\nu}(x) + C_1 J_{-\nu}(x)
$$
\n(4.6)

На основании выше изложенного составлена комплексная вычислительная программа (рис. 5.3), которая включает разделы, разработанные автономно действующие подпрограммы, введенные в единый вычислительный комплекс (ВК) [139].

Рассматриваемые процессы реализованы в четырех модулях:

 $\mathbf{1}$ Модуль ввода и предварительной обработки данных. Ввод данных осуществляется при помощи клавиатуры графическим редактором.

- 2. Модульфильтрации:
	- сетевые наводки;
	- ввод звуковых частот по х и у;
	- ввод частоты лазерной волны;
	- $$ ввод фазы;
		- ввод коэффициента пропускания для кристалла.
- 3. Модуль анализа данных по признакам;
- 4. Модуль распознавания образов АПСК.

Анализ данных АПСК является операцией усреднения с помощью интерполяционных полиномов, последние обеспечивают получение точного значения *J* и передачу близлежащих значений *Ji-*<sup>1</sup> и *Ji+*1, известных со случайной погрешностью. Анализ осуществляется с помощью 6 точек.

Модуль 4 предусматривает определение точки входа для создания математического образа и сравнения с эталонными образами, полученными фотографическим методом. Количественная оценка сводится к измерению и описанию амплитудных характеристик звукового сигнала, которые отражаются в акустооптическом процессе, а также специальных показателей, используемых в диагностике. Создается система кодирования, которая позволяет составлять совокупностии группы по амплитудным звуковым волнам. Проверяется графическая составляющая образа посредством построения математической функции *ν*= *J(x)* данных, обеспечивающих максимальный уровень надежности вывода. Графическая проверка распределения выстраивается посредством построения и сравнения эмпирических и теоретических функций распределения (дифференциальной, интегральной и нормированной линий).

Для количественной оценки влияния исследуемого признака на параметры АПСК составляются совокупности двумерных данных (*x, y*) и в рамках регрессионного анализа выполняются следующие процедуры:

- − выбор оптимальной преобразующей системы координат (*u,v*);
- − проверка наличия корреляционной связи;
- − определение параметров медианной линии регрессии и проверка их статистической значимости.

Выполнение вычислений позволяет составить вероятностные таблицы значений эталонных параметров АПСК. Для указанных шести признаков получаем широкий спектр разнообразных проявлений акустооптического процесса, что позволяет их использовать для вычисления задач, которые в данный момент является актуальным.

Вычислительный комплекс АПСК реализован в среде программирования *Matlab*  2010 с объемом памяти 1,8 Мб. Использованы программные объекты для графического представления выходных данных и отчетов в виде документации. Схема алгоритма программного обеспечения для математического моделирования акустооптического процесса для кристалла приведена на рис 4.6.

В отличие от ранее известных методов представления в ВК АПСК, в настоящей работе применен статистический подход для уточнения параметров АПСК и окончательного форматирования графической информации. В результате получена быстродействующая программная среда с возможностями дальнейшего развития.

## ВЫВОД

1. Богатая библиотека обработки сигналов MATLAB, и возможность использование данных с других сред, позволяет эффективно использовать обработку сигнала. Чем меньше размерность сигнала и чем больше его информативность, тем эффективнее работает система.

2. Для реализации алгоритма обработки сигнала использовались ортогональные вейвлеты и быстрые вейвлет-преобразования. **MATLAB** позволило управлять, фильтровать и осуществлять предварительную обработку данных. В ПО включены функции для фильтрации, сглаживания, свёртки и быстрого преобразования Фурье (FFT). Продукты-расширения включают возможности подбора кривых и поверхностей, многомерной статистики, дистанционного спектрального анализа изображений, идентификации систем и другие инструменты анализа.

3. Созданое ПО, описывает взаимодействие среды (кристалла) с акустическими и оптическими сигналами и выходные характеристики.

# ОСНОВНЫЕ ВЫВОДЫ ПО ДИССЕРТАЦИОННОЙ РАБОТЕ

Основные научные, теоретические и практические результаты работы даны в следующих пунктах.

1. Проведено теоретическое исследование показателей безотказности  $\overline{M}$ долговечности различных групп акустооптических электроизделий (акустооптических модуляторов и дефлекторов, изделий на основе квантовой и полупроводниковой электроникии др.) с целью определения исходных данных, необходимых для построения параметрических моделей безотказности. На основе теоретического и практического аппарата получено оригинальное определение для обработки изображений, которая позволяет учесть колебания определенных внешних (тепловые, механические. электрические режимы) и внутренних (дефектов, фазовые переходы, примеси и др.) факторов на фильтрацию и обработку "сигнала".

2. Разработана и реализована методика для оценки изменения параметров "сигнала" при использовании БПФ (Быстрое Преобразование Фурье) и ОПФ (Обратное Преобразование Фурье) на основе вейвлет - анализа.

3. В реализованной модели используется простой алгоритми доступное для понимания широкой аудитории процессов моделирования. Несмотря на сознательные упрощения, модель передает самые существенные особенности процесса обработки графической информации и позволяет экспериментально проверить ряд теоретических положений.

4. Сама методика разбита на использование базовых операторов, что позволит создать новый научно-исследовательский комплекс для тестирования безотказности и долговечности радиоэлектронных средств на основе комплексного моделирования физических процессов, и тем самым сократить сроки проектирования новых акустооптических приборов с соблюдением требований нормативно-технической документации для телекоммуникационных систем.

5. Осуществлено внедрение разработанного программного и методического обеспечения в лабораторию №1.2 ИППФ НАН РА (см. Приложение 5).

6. С помощью предлагаемого метода во время исследований удалось существенно улучшить качество полученных результатов, применяя лишь программные методы дистанционной обработки экспериментальных данных. Таким образом, открывается возможность значительного повышения точности измерений на действующих экспериментальных установках без модернизации аппаратной части, путем программной обработки получаемых данных с помощью вейвлет-анализа повысить точность измерений на 65%. В то же время предлагаемый алгоритм довольно прост в использовании и имеет наглядную интерпретацию, позволяющую избежать трудностей математического и практического характера для его применения в экспериментальной практике.
### **ЛИТЕРАТУРА**

- 1. **ПелипенкоМ.И., Шибаев С.С., Роздобудько В.В.** Влияние расходимости света на параметры акустооптических СВЧ дефлекторов// Вопросы специальной радиоэлектроники. Сер. ОВР. — 2006.-Вып. 2.-С. 171-176.
- 2. **Балакший В.И., Манцевич С.Н.** Распространение акустических пучков в кристалле парателлурита // Акустический журнал. — 2012.- Т. 58, № 5.- С. 600–609.
- 3. **Гуляев Ю.В., Проклов В.В., Шкердин Г.Н.** Дифракция света на звуке в активных средах: Препринт № 9 (215). M.: ИРЭ АН СССР, 1976.
- 4. **Мустель Е.Р., Парыгин В.Н.** Методы модуляции и сканирования света. М.: Наука,. —1970, с.191.
- 5. **Захаров А.В., Волошинов В.Б.** Влияние акустической анизотропии кристаллов на параметры акустооптического взаимодействия//Сб. ст. 12-й Междунар. Науч. Молод. Шк.: «Когерентная оптика и оптическая спектроскопия». Казань. 2008.- С. 262–265.
- 6. **Захаров А.В., Волошинов В.Б.** Двукратная анизотропная брэгговская дифракция света на ультразвуке в акустически анизотропной среде// Сб. ст. XV Междунар. Молод. Науч. Шк.: «Когерентная оптика и оптическая спектроскопия».Казань.— Казанский (Приволжский) федеральный университет Казань. — С. 70–73.
- 7. **Звездин A.K.** Квантовая механика плененных фотонов//Оптические микрорезонаторы, волноводы, фотонные кристаллы// Природа. —2004. — №10.-С. 115-126.
- 8. **Михеев Л.И., Балакший В.И.**Анизотропная дифракция света в ячейках с фазироваными пьезопреобразователями// Тр. Шк. — сем. «Волны-2012». Сек. 7. Физ. Фак. МГУ. — М., 2012. — С. 15–18.
- 9. **Чернятин А.Ю., Волошинов В.Б.** Нелинейная и линейная многократная акустооптическая дифракция Брэгга в одноосных кристаллах// Нелинейный мир.- 2005.- Т. 3, № 1-2.- С. 116–127.
- 10. **Балакший В.И., Ревенко А. В.** Акустооптические ячейки c пьезопреобразователями клиновидной формы, возбуждаемыми на высоких гармониках//Радиотехника и электроника. — 2010. Т. 55. № 7.- С. 877-894.
- 11. **Балакший В.И., Парыгин В.Н., Чирков Л.И.** Физические основы акустооптики// Монография. М., Радио и связь, 1985.

12. **Вострикова А.Н., Балакший В.И.** Исследование брэгговского режима дифракции света в ячейке с клиновидным пьезопреобразователем// Изв. РАН. Сер. физическая. — 2006. Т. 70, № 12.- С. 1726–1730.

13. **Казарьян А.В.,Балакший В.И.** Условия динамической устойчивости акустооптической системы с распределенной запаздывающейся обратной// «Мехатроника, автоматизация, управление». — М.2009. № 1. — С. 47–52.

14. **Волошинов В.Б., Поликарпова Н.В.** Закономерности распространения плоских волн в оптически и акустически анизотропных средах // Прогр. 13-й Всеросс. Шкл. сем.: «Физика и применение микроволн», Звенигород, 2011. — Звенигород, 2011. — С. 8–12.

- 15. **Князев Г.А., Волошинов В.Б.** Дифракция инфракрасного излучения на ультразвуке в кристаллах теллура // Изв. РАН. Сер. физическая.- 2008. Т. 72, № 12. — С. 1741–1745.
- 16. **Громов, В.П.** Аналитические решения дифференциально-операторных уравнений в локально-выпуклых пространствах// ДАН. 2004. - Т. 394, №3. - С. 305-308.
- 17. **Дьяконов Е.А., Поликарпова Н.В., Волошинов В.Б.** Двумерное описание акустооптического взаимодействия с учетом поляризации света// Сб. тр. XIV Всерос.шк.-сем.: «Физика и применение микроволн» — 2013— Т. 9.- С. 15–18.
- 18. **Поликарпова Н.В., Мальнева П.В., Волошинов В.Б.** Анизотропия упругих волн в кристалле теллура. // Акустический журнал. - 2013.- Т. 59, № 3.- С. 332–338.
- 19. **Волошинов В.Б., Магдич Л.Н., Князев Г.А.** Акустооптический заграждающий фильтр на основе кристалла парателлурита//Вестник МГУ. Сер. 3. Физика, астрономия. —- 2005.- № 4.- С. 36–39.
- 20. **Волошинов В.Б., Молчанов В.М., Бабкина Т.М***.* Акустооптический фильтр неполяризованного электромагнитного излучения // ЖТФ. — 2000. — Т. 70, № 9. — С. 93–98.
- 21. **Волошин А.С., Балакший В.И.** Особенности дифракции света на акустических волнах в кристаллах с сильной акустической и оптической анизотропией//Тр. 7-й Междунар. Конф. мол. уче. и специал. "Оптика–2011".— СПб. ИТМО, 2011. — С. 361–363.
- 22. **Пятакова З.А, Белокопытов Г.В.** Акустооптическое взаимодействие в фотонных кристаллах: частотная зависимость угла Брэгга//Вест. МГУ. Сер. 3. Физика. Астрономия. 2009. — №3, —С. 46.
- 23. **Волошинов В.Б., Князев Г.А., Никитин П.А.** Акустооптическое управление электромагнитным излучением дальнего инфракрасного и терагерцового диапазона//

Мат. 2-й Междунар. Конф. «Оптика и Фотоника-2013». Самарканд, 2013. — С. 141– 144.

- 24. **Манцевич С.Н., Балакший В.И, Кузнецов Ю.И.** Стабилизация интенсивности лазерного пучка на основе акустооптического эффекта// Тр. 14-й Всерос. Шк.-сем: «Физика и применение микроволн», сек. 9. — М: МГУ. 2013. — С. 45–48.
- 25. **Молчанов В.Я., Чижиков С.И., Юшков К.Б.** Двухкаскадная акустооптическая дисперсионная линия задержки для фемтосекундных лазеров// Квантовая электроника. —2011- Т. 41, № 8.-С. 675–676.
- 26. **Балакший В.И., Кузнецов Ю.И.** Акустооптическая стабилизация интенсивности лазерного пучка// ЖТФ. – 2013. – Т.83, № 12. – С.109 – 113.
- 27. **Михеев Л.И., Балакший В.И.** Оптимальные углы падения света для дефлекторов с неоднородным акустическим полем//Тр*.*15-й Межд.Молод.Науч.Шк.:"Когерентная оптика и оптическая спектроскопия"Казан.фед.унив. Казань, 2011. — С. 103–106.
- 28. **Розбудько В.В., Шибаев С.С., Пелипенко М.И.** Многоканальный акустический дефлектор с планарно замедляюшей системой возбуждения ультразвука/ В.В.Розбудько, С.С.Шибаев, М.И.Пелипенко// Приборы и техника эксперимента.2005.  $\mathcal{N} \circ 4$ . — C. 110–117.
- 29. **Балакший В.И, Волошинов В.Б., Солодовников В.В.** Разработка нового типа быстродействующего акустооптического модулятора неполяризованного света для волоконно-оптических линий связи// Тр. Молоде. Фор.: "Фундаментальные и прикладные аспекты инновационных проектов Физического фак-та МГУ", Физический факультет. МГУ.- М., 2009.- С. 43–48.
- 30. **Дьяконов Е.А., Никитин П.А.** Оптическое невзаимное устройство на основе коллинеарной акустооптической дифракции //Науч.-практ. Конф.: «Фундаментальные и прикладные аспекты инновационных проектов Физического фак-а МГУ». Сб. тез. 18-19 ноября 2009 г. — М.МГУ.2009. — С. 56–57.
- 31. **Волошинов В.Б., Чернятин А.Ю.** Изотропная акустооптическая дифракция Брэгга в парателлурите на медленной сдвиговой волне// Оптика и спектроскопия. – 2000. – Т.88.№ 6. – С. 1000 – 1004.
- 32. **Балакший В.И., Манцевич С.Н.** Влияние поляризации света на характеристики коллинеарной акустооптической дифракции// Оптика и спектроскопия. —2009. — Т. 106, № 3.- С. 499–503.
- 33. **Волошинов В.Б., Юшков К.Б., Юхневич Т.В.** Компенсация хроматических аберраций в акустооптических системах спектрального анализа изображения// Вест. МГУ. Сер. 3. Физика, астрономия. — 2012. — Т. 5.- С. 29–33.
- 34. **Balakshy V., Linde B., Vostrikova A***.* Acousto-optic interaction in an inhomogeneous acoustic field // Abstr. 36 Winter School on Wave and Quantum Acoustics. — Wisla (Poland), 2007. — P. 1.
- 35. **Balakshy V., Linde B., Vostrikova A.** Acousto-optic interaction in a non-homogeneous acoustic field excited by a wedge-shaped transducer // Ultrasonics. — 2008. — Vol. 48,  $N_2$ . 5. — P. 351–356.
- 36. **Зильберман Г.Е., Голтвянская Г.Ф., Голтвянский И.Н.** Об одном ограничении частоты при дифракции света на ультразвуке. ЖТФ, т.62, №9, с.92-97*,* 1992.
- 37. **Волошинов В.Б., Князев Г.А.** Акустооптические ячейки с неодинаковой длиной взаимодействия света и звука// Журнал технической физики. —2003. —Т. 73, № 11.- С. 118–122.
- 38. **VoloshinovV., Blomme E. , Kwiek P. , et al.** Acousto-optic laser chopper based on light diffraction by hypersonic waves in lithium niobate single crystal // Book of Abstracts ICU 2011, Int. Congress Ultrasound, 5-8 Sept. 2011, Gdansk, Poland. — Gdansk, Poland, 2011.  $- P. 43 - 49.$
- 39. **Буров В.А, Волошинов В.Б, Дмитриев К.В., и др.** Акустические волны в метаматериалах, кристаллах и структурах с аномальным преломлением //Успехи физических наук. —2011.- — Т. 181, № 11.- С. 1205–1211.
- 40. **Князев Г.А., Волошинов В.Б.** Акустооптические устройства управления излучением дальнего инфракрасного диапазона // Сб. тр. Науч.-практ. Конф. «Фундаментальные и прикладные аспекты инновационных проектов Физического фак-та МГУ» М.18–19 ноября 2009. С. 60–61.
- 41. **Манцевич С.Н., Балакший В.И.** Влияние структуры акустического поля на характеристики коллинеарных акустооптических фильтров// Тр.7-й Международ. Конф. мол. уч. и спец. "Оптика–2011".—СПб: ИТМО,- 2011.- С. 361–362.
- 42. **Вострикова А.Н., Балакший В.И.** Исследование брэгговского режима дифракции света в ячейке с клиновидным пьезопреобразователем//Тр. 10-й Всерос. Шк.-сем.: "Волновые явления в неоднородных средах".Физич. Фак-та МГУ.; — М. 2006. — С. 60–62.
- 43. **Balakshy V., Linde B.** Periodically non-homogeneous acoustic beams and their application in acousto-optics //Acta Acustica united with Acustica. — 2008. — Vol. 94,№. Suppl. 1. — P. S175.
- 44. **Малышев И.И., Нахмансон Г.С., и др.** Устройство обработки сигналов в акустооптическом корреляторе с временным интегрированием// Пат. 2244334 Российская Федерация, заявл. 24.06.03 №2003119017; опубл. 10.01.05.
- 45. **Пелипенко М.И. и др.** Акустооптический измеритель параметров радиосигналов / Патент 68137 Российская Федерация, МПК7 G01R 23/17 // заявитель и патентообладатель ТТИ ЮФУ. №2006140818/22 ; заявл. 17.11.2006 ; опубл. 10.11.2007, Бюл. №31.
- 46. **Voloshinov V, Balakshy V, Kulakova L, et al.** Acousto-optic properties of tellurium that are useful in anisotropic diffraction // Journal of Optics A: Pure and Applied Optics. — 2008. —Vol. 10.№ 9. P. 95-902.
- 47. **Михеев Л.И., Балакший В.И.**Дифракция неполяризованного оптического излучения на объемных акустических волнах в кристалле ниобата лития // Уч. Зап. Казанского уни-та. Сер. Физ.- мат. наук. — 2013. — Т. 155, № 1. — С. 113–118.
- 48. **Наумов К.П., Рогов А.Н., Ушаков В.Н.** Акустооптическая корреляционная обработка частотно-разнесенных сигналов фазированных антенных решеток// Известия ВУЗов. Физика. - 2001. - №10. - С.88 - 92.
- 49. **Юхневич Т.В., Волошинов В.Б.** Широкоапертурные акустооптические фильтры с геометрией взаимодействия вдали от оси кристалла парателлурита// Тр. 7-й Междунар. конф. мол. учен. и спец.: "Оптика–2011".-СПб: ИТМО, 2011. — С. 128– 130.
- 50. **Юхневич Т.В., Маслаков А.В., Волошинов В.Б.** Акустооптические фильтры на парателлурите при распространении света вдали от оптической оси кристалла //Прогр. 13-й Всерос. шк.-сем. «Физика и применение микроволн». Звенигород.- 2011. - С. 59–62.
- 51. **Балакший В.И., Манцевич С.Н., Седов П.И.** Влияние акустооптической селективности на характеристики оптического гетеродинирования// Вестник МГУ. Сер. 3. Физика, астрономия. —2006.- Т. 47, № 5.- С. 22–26.
- 52. **Балакший В.И., Кузнецов Ю.И., Манцевич С.Н.** Стабилизация интенсивности лазерного пучка акустооптическим методом//Изв. РАН. Серия физическая*. —* 2013. — Т. 77, № 12. — С. 1774–1779.
- 53. **Дьяконов Е.А., Волошинов В.Б., Доброленский Ю.С.** Условия наблюдения невзаимного эффекта в коллинеарном акустооптическом фильтре при различных длинах волн светового излучения// Радиотехника и электроника. —2010. Т. 55, № 12. -С. 1501-1508.
- 54. **Пономарева И.С.** MATLAB в курсе численных методов и компьютерного моделирования / И.С. Пономарева, Ю.Ю. Тарасевич // Труды Всероссийской научной конференции «Проектирование научных и инженерных приложений в среде

MATLAB», Часть 6. MATLAB в Интернете и образовании - М.: ИПУ РАН, 2002. - ISBN 5-201-14940-5. - С. 798-801.

- 55. **Гонсалес Р.** Цифровая обработка изображений// Гонсалес Р., Вудс Р.: Москва: Техносфера, 2006 - 1072 с., 82-113 c.
- 56. **Перов Д.В. Ринкевич А.Б.** Фильтрация ультразвуковых сигналов лазерного интерферометра с использованием диадного вейвлет преобразования //Дефектоскопия.2002. № 4.- С. 78–98.
- 57. **Балакший В.И., Волошинов В.Б.** Акустооптическая обработка изображений в когеретном свете// Квантовая электроника. – 2005. – Т.35, № 1.- С. 85–90.
- 58. **Волошинов В.Б., Никитин, П.А., и др.** Акустооптическая ячейка на кристалле парателлурита с поверхностным возбуждением объёмных акустических волн// Письма в журн. Техн. Физ. — 2011. — Т. 37, № 16.- С. 22–28.
- 59. **Арутюнян Э.М., Геворгян А. А.**Оптические свойства гиротропных кристаллов в ультразвуковом поле. I. Дифракционное отражение// 22 ԳUUStntuqhn. Shqhluu.-41.- (1). 2006 էջ. 37-44.
- 60. **Арутюнян Э.М.,Арутюнян С.О.,Геворгян А.А.**Оптические свойства гиротропных кристаллов в ультразвуковом поле. II. Собственные поляризации и собственные значения */*/ՀՀԳԱԱՏեղեկագիր. Ֆիզիկա.- 42.- (1). 2007 էջ 24-33.
- 61. **Арутюнян Э.М.** Модулирование электромагнитного излучения когеретными ультрозвуковыми колебаниями. – Диссертация. Ереван. 1992. УДК 548.732,Физика твердого тела.
- 62. **Белов П.А.**Оптические процессоры: достижения и новые идеи / П.А. Белов, В.Г. Беспалов и др. // Проблемы когерентной и нелинейной оптики: сб. статей; под ред. И.П. Гурова и С.А. Козлова. — СПб: СПбГУ ИТМО, 2006. — 268 с.
- 63. **Умняшкин С.В.** Математические методы и алгоритмы цифровой компрессии изображений с использованием ортогональных преобразований // Автореферат диссертации на соискание степени доктора физико-математических наук. Москва. - 2001. - 48 с.
- 64. **Розбудько В.В., Пивоваров И.И., Пеликпенко М.И.** Экспериментальное исследование акустооптического измерителя параметров радиосигналов//Вопросы специальной радиоэлектроники.Сер.ОВР. 2005. Вып.2 — С. 18 - 42.
- 65. **Молчанов В.Я., Волошинов В.Б., Макаров О.Ю.** Квазиколинеарные перестраиваемые акустооптические фильтры на основе кристалла парателлурита для

систем спектрального уплотнения и селекции каналов//Квантовая электроника.- 2009.Т.39,№4. – С.353-360.

- 66. **Балакший В.И., Ермаков А.А., Манцевич С.Н.** Акустические лучевые спектры в кристалле парателурита // Физические основы приборостроения. — 2013.- Т. 2,  $N_2$  2.-С. 70–81.
- 67. **Худавердян С.Х., Айказян М.Э.** Схема для информационно-измерительных систем для оптоволоконных линий связи// Вестн. Инж. Акад. Армении. – 2016. Т.13, № 4.- С. 471–476.
- 68. **Ревенко А.В., Балакший В.И.** Акустооптическая дифракция в ультразвуковых полях, возбужденных клиновидными пьезопреобразователями на третьей гармонике // Тр.11-й Всерос. шк. - сем. "Волновые явления в неоднородных средах". Физ. фак-та МГУ. - М., 2008.-Т.4.- С. 60–62.
- 69. **Михеев Л.И., Балакший В.И.** Акустооптическая модуляция неполяризованного излучения // Тр. 12-й Всерос. Шк.-сем.:"Волновые явления в неоднородных средах".Физ.фак.-ет. МГУ. – М., 2010. – С.18 – 21.
- 70. **Михеев Л.И., Балакший В.И.** Управление неполяризованным светом на основе собственного пьезоэффекта кристалла ниобата лития// Тр. 14-й Межд.молод.науч.шк.: "Когеретная оптика и оптическая спектроскопия". Казанский фед.ун-т Казань, 2010. – С.97 - 100.
- 71. **Роздобудько В.В., Крутчинский Г.С., Крикотин Г.С**. Исследование эффектов саморазогрева LiNbC3-дефлекторов, работающих в составе акустооптических частотомеров// Известия вузов России. Радиоэлектроника. 2000. - № 1. - С. 10-14.

72. **Blomme E., Kwiek P., Linde B., Voloshinov V.** Acousto-optic laser chopper based on light diffraction by hypersonic waves in lithium niobate single crystal// Book of Abstracts ICU 2011, Int. Congress Ultrasound, 5-8 Sept. 2011, Gdansk, Poland. — Gdansk, Poland,  $2011. - P. 49 - 49.$ 

- 73. **Колесников А.И.** Современные материалы для акустооптических устройств на объемных волнах//Вест. Тверского гос. уни.-та сер. "Физика",-2011. №15. –С. 67-85.
- 74. **Трушин А.С., Балакший В.И, Волошинов В.Б. и др.** Поверхностное возбуждение объемных акустических волн в кристалле ниобата лития// Сб. тр. 12-й Всерос. Шк. сем. «Волновые явления в неоднородных средах». Звенигород, 2011. — С. 49–52.
- 75. **Волошинов В.Б., Богомолов Д.В., Трохимовский А.Ю.** Оптимизация перестраиваемого акустооптического фильтра на кристалле KDP// Журнал технической физики. – 2006. – Т.76, №1. –С. 66 - 71.
- 76. **Balakshy V., Linde B., Vostrikova A.** Light diffraction in an inhomogeneous acoustic field excited by wedge-shaped and parabolic transducers // European Physical Journal: Special Topics. — 2008. — Vol. 154. — P. 1–5.
- 77. **Пономарева И.С.** Компьютерный практикум по курсу математического моделирования / И.С. Пономарева, Ю.Ю. Тарасевич // Труды II Всероссийской научной конференции «Проектирование научных и инженерных приложений в среде MATLAB». - М.: ИПУ РАН, 2004. - ISBN 5201-14971-5. - С. 1935-1939.
- 78. **Прошина H.H.** Структурно-параметрический синтез математических моделей в задачах обработки экспериментально-статистической информации : дисс. .канд. техн. наук: 05.13.18. // Прошина Наталья Николаевна. Пенза, 2005.-219 с.
- 79. **Муромец А.В., Юхневич Т.В.** Акустооптическая визуализация акустического поля пьезопреобразователя на поверхности пьезоэлектрического кристалла// Сб.тез. докл Науч.-практ. конф.: «Фундаментальные и прикладные аспекты инновационных проектов Физического фак-та МГУ».- 2009.— М.: МГУ Москва, 2009. — С. 62–64.
- 80. **Борн М.Вольф Э.** Основы оптики. —М.:Наука.1973.-533с.
- 81. **Айказян М.Э., Стакян Ю.М.** Методы вейвлет-анализа для обработки экспериментальных данных в задачах акустооптики // Вестник ИАА. – 2014 г. – Т.11 ,  $N<sub>2</sub>3$ . –C. 604 – 610.
- 82. **Юхневич Т.В., Волошинов В.Б.** Акустооптический фильтр для обработки изображений в ультрафиолетовом диапазоне спектра электромагнитных волн //Сб. тр. XIV Всерос. шк.олы-сем. «Волновые явления в неоднородных средах Физ. фак-та. МГУ».-М.- 2013.- С. 80–83.
- 83. **Худавердян С.Х. Айказян М.Э**. Моделирование дифракции для конусных тел с применением Matlab//Вест. НПУА."Информационные технологии, электроника, радиотехника". –Ер.2017. – С.45 - 52.
- 84. ՍտակյանՄ.Գ**.,** ՍիսթանիՇ.Ջ**.,** ՀայկազյանՄ.Է**.** Աշխատանքային մակերևույթների ամրացման գործընթացի մաթեմատիկական մոդելավորումը //ՀՀ ԳԱԱ և ՀՊՃՀ Տեղեկագիր. —2013.Հ.66. №1.-է.20-27.
- 85. **Малла С.** Вэйвлеты в обработке сигналов./ Мала; Пер. с англ. М.: Мир, 2005. 671с.
- 86. **Малозёмов В.Н., Машарский С.М.** Формула Глассмапа, быстрое преобразование Фурье и вейвлетные разложения // Труды С.-Петербургского Матем. Общества. 2001. Т. 9. С. 97-119.
- 87. **Ахо Альфред, Хопкрофт Джон, Ульман Джеффри Д.** Структура данных и алгоритмы: Уч. Пособие, М. : Изд. Дом "Вильямс", 2007 – 400 с.
- 88. **Трушин А.С., Никитин П.А.** Возбуждение объёмной акустической волны с поверхности кристалла парателлурита // Мат. Конф. "ВНКСФ-17".- Екатеринбург, 2011.- Т. 15- С. 505–506.
- 89. **Айказян М.Э., Стакян Ю.М.** Совмещение методов математической статистики и вейвлет-преобразований для обработки экспериментальных данных// Известия НУАиСА. Ер. – 2016г. Т.4(53) – С.26 – 30.
- 90. **Gilberts Strang and George Fix.** An analysis of the finite element method. Prentice Hall.2-edition Wellesley-Cambridge Press.2008.400pp. ISBN-0980232708
- 91. **Стакян М.Г., Систани Ш.Дж., Айказян М.Э.** Математическое моделирование процесса упрочнения рабочих поверхностей // Известия НАН РА и ГИУА. Серия ТН. – 2013г. – Т.66, №1 - С.20–27.
- 92. **Стакян М.Г., Систани Ш.Дж., Айказян М.Э.** Моделирование физикомеханического состояния поверхностных слоев деталей при применении упрочняющих технологий // Вестн. ГИУА. – 2013г. – Т.16, №1 - С.68–74.
- 93. **Стакян М.Г., Согомонян В.К., Айказян М.Э.** Комплексный метод технической диагностики разрушения валов и соединений типа «Вал-Ступица»//Логистика, транспорт, природообустройство -2015// Ер.:Арменпак - 2015. –С.70-82.
- 94. **Стакян М.Г., Систани Ш.Дж., Айказян М.Э.** Программное обеспечение количественной оценки процессов управления валов// Вестник ГИУА. – 2012 г. Вып.15, №2 - С.49–57.
- 95. **Gilberts Strang.** Differential and Linear Algebra. Wellesley –Cambridge.2014.512pp. ISBN – 0980232791
- 96. **Сергиенко А.Б.**Цифровая обработка сигналов. 2-е изд. СПб.: Питер, 2006.— С. 751.
- 97. **Тутатчиков, В.С.** Алгоритм параллельного быстрого преобразования Фурье для анализа изображений // XI Всероссийская конференция молодых ученых по математическому моделированию и информационным технологиям / Тутатчиков В.С., Носков М.В., Старовойтов А.В. - Новосибирск. 2010. 80 с.
- 98. **Малозёмов В. Н., Просеков О. В.** Общий подход к вычислению ДПФ // Семинар по дискретному гармоническому анализу и геометрическому моделированию (DHA k CAGD).Избранныедоклады.12сентября2006г. http://www.dha.spb.ru/reps06.shtml#0912)
- 99. **Смоляная Д.В.** Исследование эффективной параллельной реализации быстрого преобразования Фурье для цифровых изображений [Электронный ресурс]: ДонНТУ, 2009.
- 100. **Малозёмов В.H., Просеков О.В.** Параметрическая факторизация матрицы Фурье// Электронный архив препринтов С.-Петербургского матем. общества. Препринт 2007- 06. [\(http://www.mathsoc.spb.ru/preprint/2007/index.html#06\)](http://www.mathsoc.spb.ru/preprint/2007/index.html#06)
- 101.**Дремин И.**М. Вейвлеты и их использование // И.М.Дремин.// Успехи физических наук.2001. т.171, №5 - С.465–501.
- 102. **Borisenko N.A., Fertman A.D.** A method for automatic analysis of experimental data using wavelet transforms, High Energy Density Physics with Intense Laser and Ion Beams// GSI Ann. Rep. 2002. p. 52. September 2003.
- 103. **Смоленцев Н.К.** Введение в теорию вейвлетов. Ижевск: РХД, 2010. 292 с.
- 104. **Смоленцев Н.К.** Основы теории вейвлетов. Вейвлеты в MATLAB, -М.:ДКМ Пресс, 2005. 304 с.
- 105. **Измайлов Р.А.** Вейвлет преобразования для анализа нестационарных процессов в центробежном компрессоре/Р.А.Измайлов, А.А.Лебедев//Научно-технические ведомости СПбГПУ.-2008.-т.2.-С.179-182.
- 106. **Борисенко Н.А., Швецов-Шиловский И.Н., Орехов СБ., и др.** Применение вейвлет-преобразования для компьютерного анализа результатов мониторинга// Вопросы Атомной Науки и Техники, серия физика радиационного воздействия па радиоэлектронную аппаратуру. вып. 4, с. 80-83, 2003.
- 107.**[Добеши И.](https://ru.wikipedia.org/wiki/%D0%94%D0%BE%D0%B1%D0%B5%D1%88%D0%B8,_%D0%98%D0%BD%D0%B3%D1%80%D0%B8%D0%B4)** Десять лекций по вейвлетам//И. Добеши. Ижевск: НИЦ «Регулярная и хаотическая динамика», 2001,-464с.
- 108. **Малозёмов В. H., Просеков О. В.** Факторизация Гуда матрицы Фурье // Семинар по дискретному гармоническому анализу и геометрическому моделированию (DHA  $&$ CAGD). Избранные доклады. 5 мая 2004 г. (http://www.dha.spb.ru/reps04.shtml#0505)
- 109. **Борисенко Н.А., Орехов С.Б., Швецов - Шиловский И.Н.** Использование вейвлет-преобразования для нахождения максимумов при компьютерной обработке экспериментальных кривых //Научная сессия МИФИ-2003, сборник научных трудов т.1, секция Микроэлектроника, с.128-129, 2003.
- 110. **Борисенко Н.А., Фертман А.Д.** Автоматизированный анализ экспериментальных данных с применением вейвлет-преобразования//Приборы и Техника Эксперимента. No 2, с. 28-34, 2003.
- 111. **Shi Yun-**Tao, Hou Zi-Feng, Song Jian-Ping. A parallel fast Fourier transform algorithm on the star interconneconnetion networks // Jisuanji yahjuu ya faz-han. Comput.Res. and

Dev. 2002.39,№5, p.625-630.

112. **Прошин И.**А.,Прошин Д.И.,Прошина Н.Н. Структурно-параметрический синтез математических моделей в задачах обработки экспериментально-статистической информации // Пенза: Изд-во ПГТА, 2007. – 178с.

113. **Борисенко Н.А., Орехов С.Б.** Применение вейвлет-преобразования для анализа сигналов ЭКГ и РВГ //Инженерная Физика, No 5, с. 9-12, 2002.

114. **БормотовА.Н., Прошин И.А., Васильков A.B.**Теоретические основы компьютерного моделирования структурообразования дисперсных систем//Вестник Тамбовского государственного технического университета. —2011. Т.17.-№2.-С. 542- 551.

115. **Павлов В.** Анализ вариантов применения аспектно-ориентированного подхода при разработке программных систем Электронный ресурс., 2003. — Режим доступа: http://www.javable.eom/columns/aop/workshop/01/index.pdf

116.**Дубровина О.В.** Исследование алгоритмов быстрого преобразования Фурье двумерных сигналов для параллельных вычислительных систем [Электронный ресурс]: ДонНТУ, 2008.

117. **Громов, В.П.** Операторный метод решения линейных уравнений // Ученые записки / ОГУ. — Орел, 2002. — вып.З. — С. 4-36.

118. **Колдовский В.** Разработка ПО: метрики программных проектов Электронный ресурс//2007. Режим доступа: http://itc.ua/article.phtml? ID=27774

119. **Потемкин В.Г.** MATLAB 6: среда проектирования инженерных приложений./ В.Г. Потемкин -М: ДИАЛОГО-МИФИ, 2003. -448с.

120. **Иглин С.П.** Математические расчеты на базе MATLAB. — СПб. : БХВ-Петербург, 2005. — С 445- 451.

121.**ДьяконовВ.П.** MATLAB 6.5 SP1/7.0 + Simulink 5/6. Обработка сигналов и проектирование фильтров. — М.: СОЛОН-Пресс, 2005. — С. 576.

122. **Valentine D., Hann B.** Essentinal Matlab for Engineers and Scientist. Firth Edition.Clarkson University,Academic Press.- 2003. P.-408. ISBN: 978-0-12-394398-9.

123. **Brian R. Hunt, Ronald L. Lipsman, Jonathan M. Rosenberg.** A Guide to MATLAB for Beginners and Experienced Users. Cambridge Press, 2001.

124. **Павлейно М.А., Ромаданов В.М.** Спектральные преобразования в MatLab. // СПб.  $2007 - C. 160.$ 

125. **Мкртчян С.**О. Нейроны и нейронные сети. – М.: - 1989. -178 с.

126. **Ting Chung Poon, Taegeun Kim.** Engineering optics with Matlab//World Scientific Publishing Co. 2006. p.249.ISBN-10: 9812568735.

127.**ДьяконовВ.П**. Энциклопедия MATHCAD 2001i, 11. Библиотека профессионала. М.: Солон-Пресс.- 2004.- 832 с.

128. **МакаровЕ.Г.**MATHCAD:Учебныйкурс // С-Петербург.: Изд."Питер" –2009г.

129. **Кремер Н.Ш.** Теория вероятностей и математическая статистика. – М.; ЮНИТИ-ДАНА, 2004.

130. **Колесов Ю.Б. Сениченков Ю.Б.** Моделирование систем. Объектноориентированный подход. СПб.: БХВ-Петербург, 2006. - 192 с. - ISBN 594157-579-3

131.**Дьяченко Г.Г., Петухов В.А., Семенов М.А.** Подавление шумовой составляющей в тонкоструктурных спектрах молекул на основе дискретного одномерного вейвлет преобразования// Доклады электронной конфернеции ИВТН – 2004. «Информационновычислительные технологии в решении фундаментальных научных проблем и прикладных задач химии, биологии, фармацевтики, медицины», с. 1-7.

132. **Малхасян Р.Т., Григорян С.Л., Пашинян,Э.М., Айказян, М.Э.** Автоматизированный комплекс оборудования по синтезу аморфных наноразмерных материалов//Физикохимия ультрадисперсных (нано-)систем. — М. : Изд-во МИФИ, 2002. — С. 187-190 . - ISBN 5-7262-0438-7.

133. **Перов Д.В., Ринкевич А.Б., Смородинский Я.Г.** Вейвлетная фильтрация сигналов ультразвукового дефектоскопа // Дефектоскопия. 2002. - №12. - С.З-20.

134. **Кривошеев В.И.** Цифровая обработка сигналов// Учебное пособие: Н.Новгород.: Изд. ННГУ, 2006. 232 с.

135. **Малозёмов В.H., Просеков О. В.** Факторизация Кули-Тыоки матрицы Фурье // Семинар по дискретному гармоническому анализу и геометричсскому моделированию (DHA k CAGD). Избранные доклады. 14 апреля 2004 г. (http: //www. dha. spb. ru/reps04. shtml#0414)

136. **Захаров А.В., Волошинов В.Б.** Влияние акустической анизотропии кристаллов на параметры акустического взаимодействия // Сб.ст. 12-й Междунар.Науч.Молод.Шк.:"Когеретная оптика и оптическая спетроскопия". Казань.  $2008 - C.262 - 265.$ 

137. **БахваловН.С., Жидков Н.П., КобельковГ.М**.Численные методы // М. : БИНОМ. Лаборатория знаний, 2008. — 636 с.

138. **Айказян М.Э.** Об одном подходе использования вейвлет-анализа для обработки экспериментальных данных в задачах акустооптики // Известия НАН РА и ГИУА. Серия ТН. – 2015.Т.68, №2. – С.178–188.

139. **Муромец А.В., Юхневич Т.В.** Акустооптическая визуализация акустического поля пьезопреобразователя на поверхности пьезоэлектрического кристалла// Сб.тез. докл

Науч.-практ. конф.: «Фундаментальные и прикладные аспекты инновационных проектов Физического фак-та МГУ».- 2009.— М.: МГУ Москва, 2009. — С. 62–64. 140. **Айказян М.Э.** Программное обеспечение результатов акустооптических процессов в кристалле SiO<sup>2</sup> // Вестник ИАА. — 2013 г. — Т.10, №4. - С.755–759.

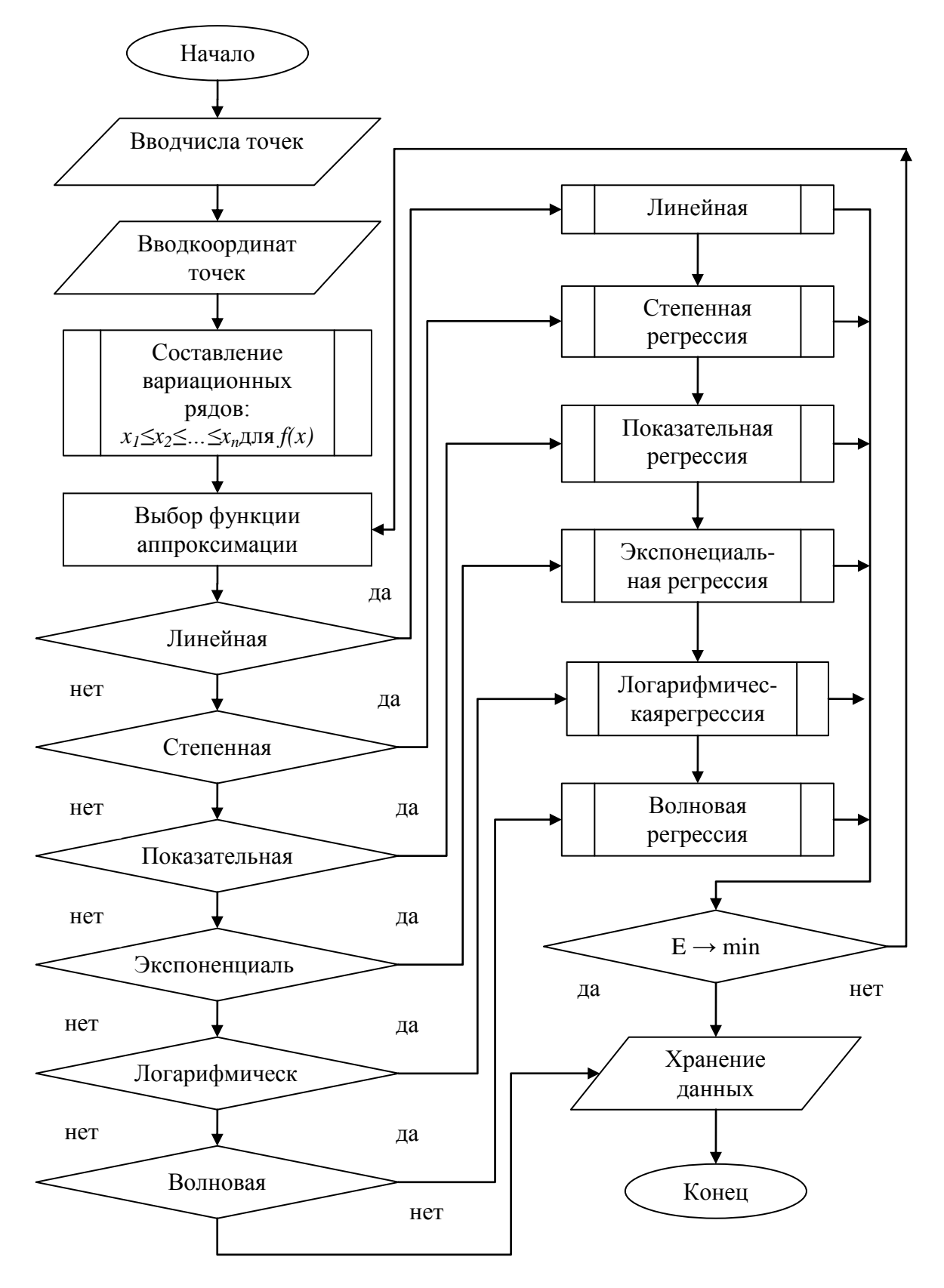

*Рис. 5.1. Схема алгоритма МНК*

122

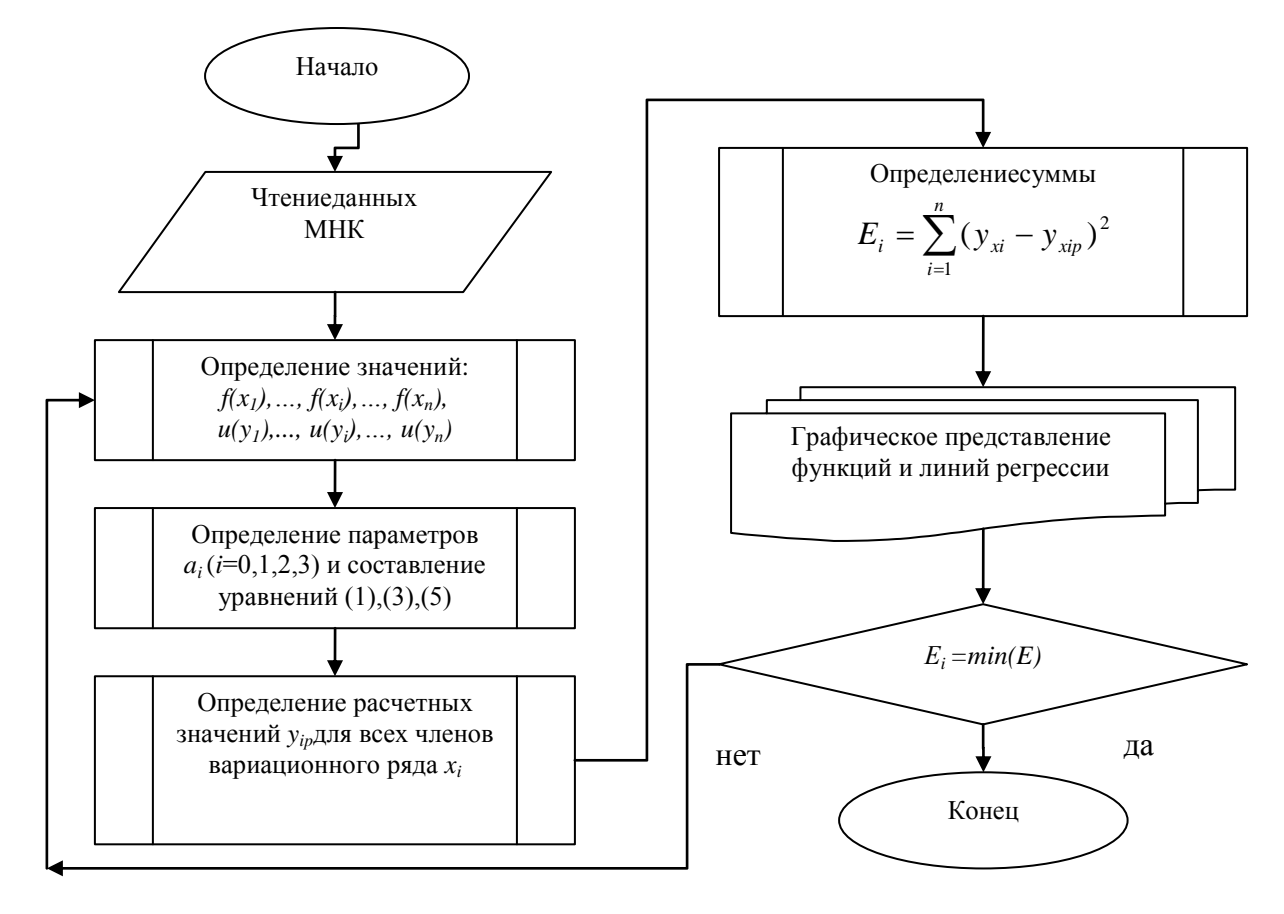

*Рис. 5.2. Схема алгоритма ТМНК*

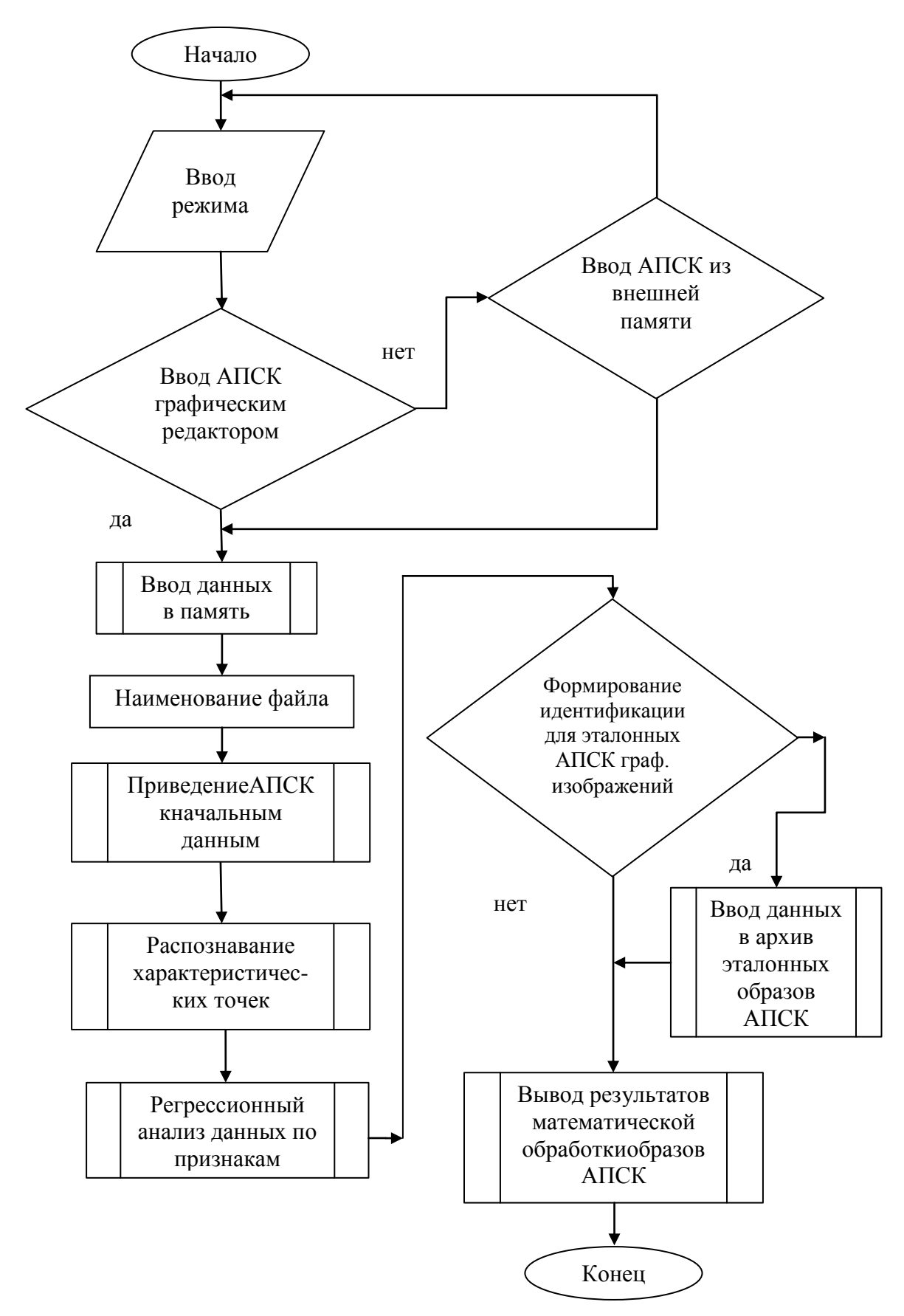

*Рис 5.3. Схема алгоритма программного обеспечения для математического моделирования акустооптического процесса*

### Интерфейс №1

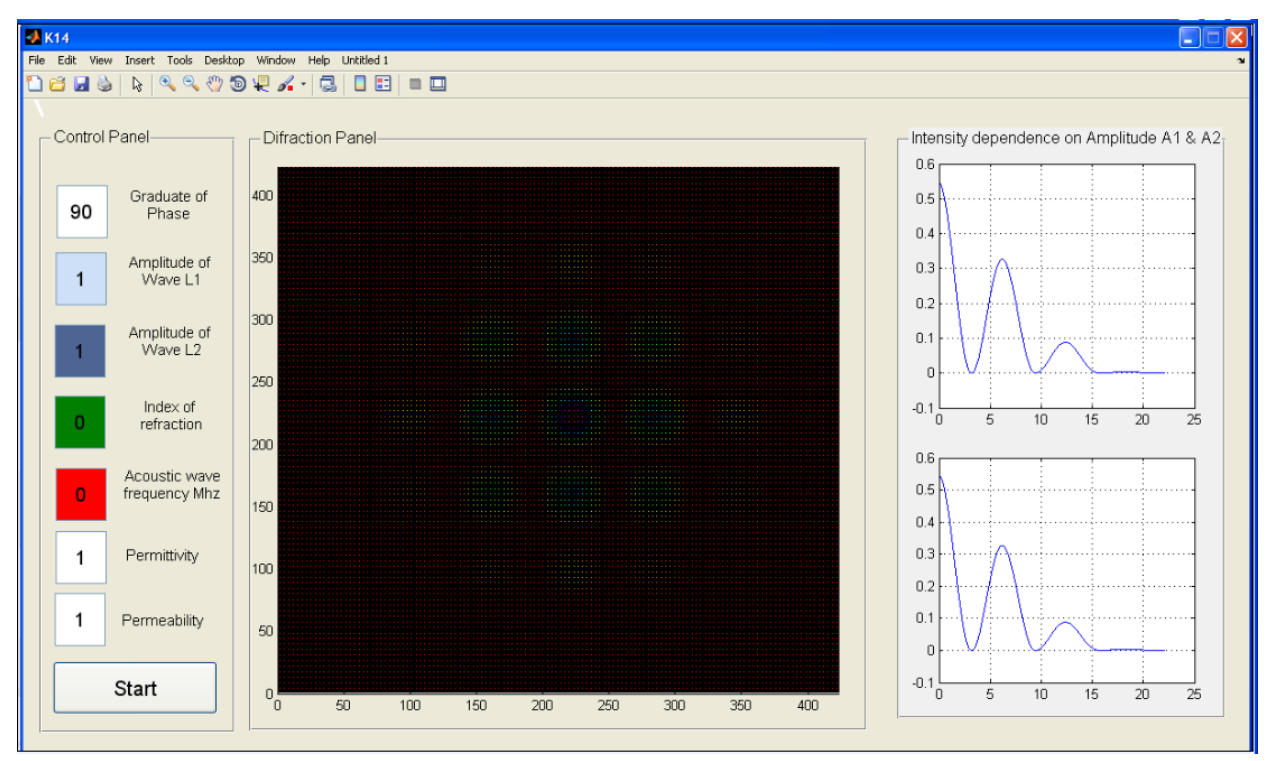

### Интерфейс №2

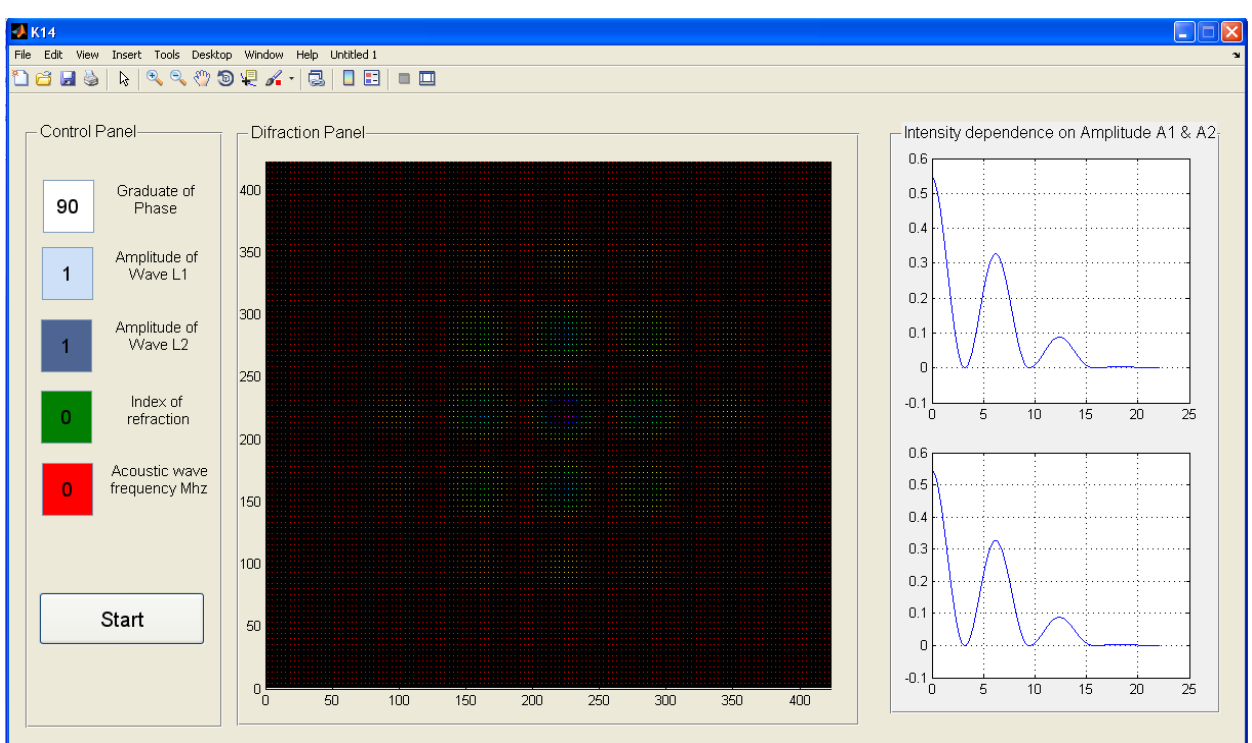

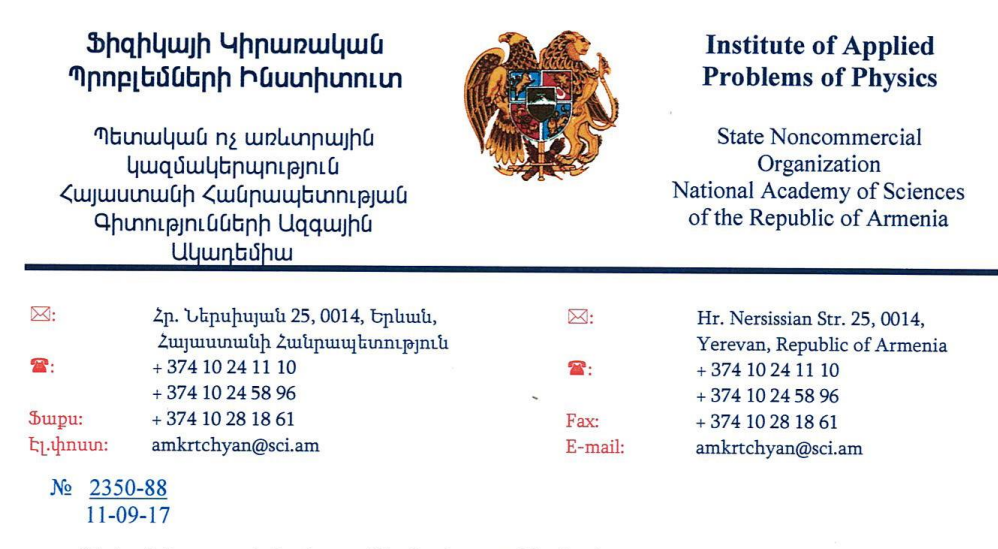

Մանուկ Էդուարդի Հայկազյանի «Ձայնաօպտիկական սարքավորումներում ազդանշանի մշակման և նույնականացման գործընթացների մաթեմատիկական մոդելավորումը» թեմայով թեկնածուական ատենախոսության արդյունքների

#### ՆԵՐԴՐՄԱՆ ԱԿՏ

ՀԱՊՀ «Հեռահաղորդակցական ցանցեր, սարքավորումներ և համակարգեր» ամբիոնի հայցորդ Մ.Է.Հայկազյանի կողմից մշակված նոր լուծումները և ստացված հետևյալ արդյունքները ներդրվել «ՀՀ ԳԱԱ ՖԿՊԻ» ՊՈԱԿ-ում.

- $\bullet$   $\delta$ nunghqpulghph կողմից uunuguub դիֆրակցված պատկերի տվյալների փոխակերպումը թվային ազդանշանի,
- ձայնաօպտիկայի բնագավառում դիֆրակցված պատկերների մաթեմատիկական մոդելի հիման վրա կատարելագործված մեթոդաբանության մշակումը,
- $\bullet$ ըստ փորձագիտական տվյալների, հեղինակի կողմից մշակված ծրագրային ապահովման միջոցով, դիֆրակցված պատկերների դասակարգումն ու հետազոտումը,
- վեյվյեթ-անայիզի  $\bullet$ կիրառմամբ տեսական ու փորձնական արդյունքների համեմատումը։
- ստատիստիկ հիպոտեզի կիրառմամբ դիֆրակցված պատկերների մաթեմատիկական մոդելի վրա ազդող պարամետրերի ստուգումը։

Մեթոդաբանությունը կարող է հանդիսանալ նախատիպ և օգտագործվել նոր սերնդի գիտական սարքավորումների նախագծման և արդյունքների ստուգման գործընթացներում։ Մշակված մեթոդաբանությունը բավարարում է ժամանակակից ներդրված համակարգերի էլեկտրոնային նախագծման բնագավառում գործիքային միջոցներին ներկայացվող բոլոր պահանջներին։ Տվյալ մեթոդաբանությունը թույլ է տալիս փորձագետներին ընդլայնել իրենց հնարավորությունները օպտիկական ազդանշանի մշակման բնագավառում, առանց տեղեկատվական տեխնոլոգիաների բնագավառում ունեցած հատուկ գիտելիքների։

ՀՀ ԳԱԱ ՖԿՊԻ-ի տնօրեն,

ՀՀ ԳԱԱ թղթ. անդամ, պրոֆեսոր`

Le Vigor de Le Vipinguie

### **Листинг 1**

```
function varargout = K14(varargin)
```
% Begin initialization code - DO NOT EDIT

gui Singleton = 1;

gui\_State = struct('gui\_Name',mfilename, ...

'gui\_Singleton',gui\_Singleton, ...

'gui\_OpeningFcn', @K14\_OpeningFcn, ...

'gui\_OutputFcn',@K14\_OutputFcn, ...

'gui\_LayoutFcn',[] , ...

'gui\_Callback',[]);

if nargin  $&\&$  ischar(varargin{1})

```
gui State.gui Callback = str2func(varargin{1});
```
end

if nargout

```
\{varag{(1:right)}\} = \{ \text{qui} \text{ mainfor}(\text{gui} \text{State}, \text{varargin}\};\}
```
else

```
gui_mainfcn(gui_State, varargin{:});
```
end

% End initialization code - DO NOT EDIT

% --- Executes just before K14 is made visible.

function K14\_OpeningFcn(hObject, eventdata, handles, varargin)

% This function has no output args, see OutputFcn.

% hObjecthandle to figure

```
% eventdatareserved - to be defined in a future version of MATLAB
```
% handlesstructure with handles and user data (see GUIDATA)

% varargincommand line arguments to K14 (see VARARGIN)

% Choose default command line output for K14

### 127

handles.output  $=$  hObject;

% Update handles structure

guidata(hObject, handles);

% UIWAIT makes K14 wait for user response (see UIRESUME)

% uiwait(handles.figure1);

% --- Outputs from this function are returned to the command line. function varargout = K14 OutputFcn(hObject, eventdata, handles) % varargoutcell array for returning output args (see VARARGOUT); % hObjecthandle to figure % eventdatareserved - to be defined in a future version of MATLAB % handlesstructure with handles and user data (see GUIDATA)

% Get default command line output from handles structure varargout $\{1\}$  = handles.output;

function edit1\_Callback(hObject, eventdata, handles) % hObjecthandle to edit1 (see GCBO) % eventdatareserved - to be defined in a future version of MATLAB % handlesstructure with handles and user data (see GUIDATA)

% Hints: get(hObject,'String') returns contents of edit1 as text %str2double(get(hObject,'String')) returns contents of edit1 as a double % --- Executes during object creation, after setting all properties. function edit1\_CreateFcn(hObject, eventdata, handles) % hObjecthandle to edit1 (see GCBO) % eventdatareserved - to be defined in a future version of MATLAB % handlesempty - handles not created until after all CreateFcns called

% Hint: edit controls usually have a white background on Windows.

%See ISPC and COMPUTER. if ispc && isequal(get(hObject,'BackgroundColor'), get(0,'defaultUicontrolBackgroundColor')) set(hObject,'BackgroundColor','white'); end

function edit2 Callback(hObject, eventdata, handles) % hObjecthandle to edit2 (see GCBO) % eventdatareserved - to be defined in a future version of MATLAB % handlesstructure with handles and user data (see GUIDATA)

% Hints: get(hObject,'String') returns contents of edit2 as text %str2double(get(hObject,'String')) returns contents of edit2 as a double

% --- Executes during object creation, after setting all properties.

function edit2 CreateFcn(hObject, eventdata, handles)

% hObjecthandle to edit2 (see GCBO)

% eventdatareserved - to be defined in a future version of MATLAB

% handlesempty - handles not created until after all CreateFcns called

% Hint: edit controls usually have a white background on Windows. %See ISPC and COMPUTER.

if ispc && isequal(get(hObject,'BackgroundColor'),

get(0,'defaultUicontrolBackgroundColor'))

set(hObject,'BackgroundColor','white');

end

% --- Executes on button press in pushbutton1. function pushbutton1 Callback(hObject, eventdata, handles) % hObjecthandle to pushbutton1 (see GCBO)

% eventdatareserved - to be defined in a future version of MATLAB

% handlesstructure with handles and user data (see GUIDATA)

double AmpX

double AmpY

double X[443]

double Y[443]

double XPrim[443]

double YPrim[443]

double YY[443]

double XX[443]

double ZZ[1,443][1,443]

double Z[1,222][1,222]

double U[222]

double index[439]

double  $K[1,4][1,6]$ 

double Kof

double deltaX

double deltaY

double K0

double K1

double K2

double K3

double K4

double AmpX

double AmpY

int i

int j

AmpX=str2double(get(handles.edit2, 'String'));

AmpY=str2double(get(handles.edit4, 'String'));

if AmpX==1 && AmpY==1

 $K0 = str2double(get(handles.edu1, 'String'))/2.27;$ %delta $Y = str2$ double(get(handles.edit2, 'String')); %B=deltaX+deltaY;

%set(handles.edit3,'string',num2str(B));

# $K = [0.15 \ 0.1 \ 0.04 \ 0.01 \ 0.0 \ 0.02 \ ; 0.01 \ 0.05 \ 0.04 \ 0.02 \ 0.02 \ 0.025; 0.001 \ 0.04 \ 0.02$ 0.01 0.01 0.025; 0.01 0.01 0.001 0.001 0.001 0.01 ]

 $X(1)=0;$ for  $i = 1:1:2222$  $X(i)=(i-1)/10;$ end for  $i = 1:1:222$  $Y(i) = (cos(X(i)) + 1)/2;$  $Kof=((-i)/220+1);$  $Y(i)=Y(i)*Kof;$ end  $% KO=0.0;$ ----- if  $K0 < 9.4$  $K1=K(1,1)*6.67$  $K2=K(2,1)*6.67$ 

%%%%%%%%%%%%%%%%%%%%%%---------------------------------------------

 $K3=K(3,1)*6.67$  $K4=K(4,1)*6.67$ end if and  $(K0<11.2, K0>=9.4)$  $K1=K(1,2)*10$ 

 $K2=K(2,2)*10$  $K3=K(3,2)*10$  $K4=K(4,2)*10$ end if and  $(K0<16.1, K0>=11.2)$  $K1=K(1,3)*25$  $K2=K(2,3)*25$  $K3=K(3,3)*25$  $K4=K(4,3)*25$ end if and  $(K0<18.2, K0>=16.1)$  $K1=K(1,4)*50$  $K2=K(2,4)*50$  $K3=K(3,4)*50$  $K4=K(4,4)*50$ end if and  $(K0<22.5,K0>=18.2)$  $K1=K(1,5)*50$  $K2=K(2,5)*50$  $K3=K(3,5)*50$  $K4=K(4,5)*50$ end if (K0>22.5)  $K1=K(1,6)*40$  $K2=K(2,6)*40$  $K3=K(3,6)*40$  $K4=K(4,6)*40$ end

%%%%%%%%%%%%%%%%%%%%%%%%%%%%%%%%%%%%%%

K1= $(-0.000004*K0*K0 - 0.0016*K0+0.1519)*6.67$ 

K2= (0.000002\*K0\*K0-0.0009\*K0+0.1013)\*6.67

# K3=  $(0.00000004*K0*K0*K0 - 0.00001*K0*K0 + 0.0011*K0 + 0.0004)*6.67$ K4= $(0.0000006*K0*K0 - 0.0002*K0+0.0106)*6.67$

```
%%%%%%%%%%%%%%%
for i=1:1:222if (X(i) < 3.14)Y(i)=Y(i)*K1;end
if and (X(i)=3.14, X(i) < 9.4)Y(i)=Y(i)*K2;end
if and (X(i)=9.4, X(i) < 15.7)Y(i)=Y(i)*K3;end
if and (X(i)=15.7, X(i) < 22.1)Y(i)=Y(i)*K4;end
if X(i) > 22.1Y(i)= 0.0end
end
for i=1:1:222
U(i)=X(i);end
for i=1:1:222
for j=1:1:222
Z(i,j)=Y(i)*Y(j)/0.15;
```
end

end for i=1:1:222 for j=1:1:222  $ZZ(i+221,j+221) = Z(i,j);$  $ZZ(i,j)=Z(223-i,223-i);$  $ZZ(i+221,j)=Z(i,223-j);$  $ZZ(i,j+221)=Z(223-i,j);$ end end for  $i=1:1:222$ % $XPrim(i+221)=X(i);$ %XPrim(i)= -X(223-i); % $YPrim(i+221)=Y(i);$ % YPrim(i)=Y(223-i);

end

disp (ZZ) surfc(handles.axes1,ZZ) colormap hsv axis([0 423 0 423]) refreshdata plot(handles.axes2,X, Y) refreshdata set(handles.axes2, 'XGrid', 'on', 'YGrid', 'on') %plot(handles.axes2, X, Z/6.8) %refreshdata %set(handles.axes2, 'XGrid', 'on', 'YGrid', 'on') plot(handles.axes3,X, Y) refreshdata set(handles.axes3, 'XGrid', 'on', 'YGrid', 'on')

else

double X[443] double Y[443] double V[222] double YY[443] double XX[443] double ZZ[1,443][1,443] double Z[1,222][1,222] double U[222] double index[439] double K[1,4][1,6] double Kof double deltaX double deltaY double K0 double K1 double K2 double K3 double K4 double AmpX double AmpY double LMD int i int j

 $K = [0.15 \ 0.1 \ 0.04 \ 0.01 \ 0.0 \ 0.02; 0.01 \ 0.05 \ 0.04 \ 0.02 \ 0.02 \ 0.025; 0.001 \ 0.04 \ 0.02$ 0.01 0.01 0.025; 0.01 0.01 0.001 0.001 0.001 0.01 ] %AmpX=1.0; AmpX=str2double(get(handles.edit2, 'String')); AmpY=str2double(get(handles.edit4, 'String'));  $X(1)=0;$ %%%%%%%%%%%%%%%%%%%%%%%------------------------------------------ --------- for  $i = 1:1:222$ 

 $X(i)=cos((i-1)/10);$ 

end

for i=1:1:222

 $U(i)=cos((i-1)/10);$ 

end

for  $i = 1:1:222$ 

 $Y(i) = (X(i)*(-i/220+1));$ 

end

for  $i = 1:1:222$ 

 $V(i) = Y(i)*(-i/220+1);$ 

--------------------------------

### end

%%%%%%%%%%%%%%%%%%%%%%%%%%%%%%%%%%%%%%%%

 $K0=0.0$ ; if  $K0 < 9.4$  $K1=K(1,1)$  $K2=K(2,1)$  $K3=K(3,1)$  $K4=K(4,1)$ end if and  $(K0<11.2, K0>=9.4)$  $K1=K(1,2)$ 

 $K2=K(2,2)$  $K3=K(3,2)$  $K4=K(4,2)$ end if and  $(K0<16.1,K0>=11.2)$  $K1=K(1,3)$  $K2=K(2,3)$  $K3=K(3,3)$  $K4=K(4,3)$ end if and  $(K0<18.2,K0>=16.1)$  $K1=K(1,4)$  $K2=K(2,4)$  $K3=K(3,4)$  $K4=K(4,4)$ end if and (K0<22.5,K0>=18.2)  $K1=K(1,5)$  $K2=K(2,5)$  $K3=K(3,5)$  $K4=K(4,5)$ end if  $(K0 > 22.5)$  $K1=K(1,6)$  $K2=K(2,6)$  $K3=K(3,6)$  $K4=K(4,6)$ end %%%%%%%%%%%%%%%%%%%%%%%%%%%%%%%%%%%%%%%%

for  $i=1:1:222$ if  $(X(i) < 3.14)$ 

---------------------------------

```
Y(i)=Y(i)*K1;end
if and (X(i)=3.14, X(i) < 9.4)Y(i)=Y(i)*K2;end
if and (X(i)=9.4, X(i) < 15.7)Y(i)=Y(i)*K3;end
if and (X(i)=15.7,X(i)<22.1)Y(i)=Y(i)*K4;end
end
for i=1:1:222
if (U(i) < 3.14)V(i)=V(i)*K1;end
if and (U(i)=3.14, U(i) < 9.4)V(i)=V(i)*K2;end
if and (U(i)=9.4, U(i) < 15.7)V(i)=V(i)*K3;end
if and (U(i)>=15.7,U(i) < 22.1)V(i)=V(i)*K4;end
end
for i=1:1:222
for j=1:1:222
Z(i,j)=(AmpX*Y(i)+AmpY*V(j));if Z(i,j) < 0.0
```
 $Z(i,j)=0.0;$ end

end end

for  $i=1:1:222$ for  $j=1:1:222$  $ZZ(i+221,j+221) = Z(i,j);$  $ZZ(i,j)=Z(223-i,223-j);$  $ZZ(i+221,j)=Z(i,223-j);$  $ZZ(i,j+221)=Z(223-i,j);$ 

end

end

```
disp (ZZ)
surfc(handles.axes1,ZZ)
colormap hsv
axis([0 423 0 423])
refreshdata
plot(handles.axes2,X, ZZ)
refreshdata
set(handles.axes2, 'XGrid', 'on', 'YGrid', 'on')
plot(handles.axes3,X, Y)
refreshdata
set(handles.axes3, 'XGrid', 'on', 'YGrid', 'on')
end
```
function edit4\_Callback(hObject, eventdata, handles)

% hObjecthandle to edit4 (see GCBO)

% eventdatareserved - to be defined in a future version of MATLAB

% handlesstructure with handles and user data (see GUIDATA)

% Hints: get(hObject,'String') returns contents of edit4 as text %str2double(get(hObject,'String')) returns contents of edit4 as a double

% --- Executes during object creation, after setting all properties.

function edit4\_CreateFcn(hObject, eventdata, handles)

% hObjecthandle to edit4 (see GCBO)

% eventdatareserved - to be defined in a future version of MATLAB

% handlesempty - handles not created until after all CreateFcns called

% Hint: edit controls usually have a white background on Windows.

%See ISPC and COMPUTER.

if ispc && isequal(get(hObject,'BackgroundColor'),

get(0,'defaultUicontrolBackgroundColor'))

set(hObject,'BackgroundColor','white');

end

% --- Executes on button press in radiobutton1.

function radiobutton1\_Callback(hObject, eventdata, handles)

% hObjecthandle to radiobutton1 (see GCBO)

% eventdatareserved - to be defined in a future version of MATLAB

% handlesstructure with handles and user data (see GUIDATA)

% Hint: get(hObject,'Value') returns toggle state of radiobutton1

function edit5\_Callback(hObject, eventdata, handles)

% hObjecthandle to edit5 (see GCBO)

% eventdatareserved - to be defined in a future version of MATLAB

% handlesstructure with handles and user data (see GUIDATA)

% Hints: get(hObject,'String') returns contents of edit5 as text

%str2double(get(hObject,'String')) returns contents of edit5 as a double

```
% --- Executes during object creation, after setting all properties.
```

```
function edit5 CreateFcn(hObject, eventdata, handles)
```
% hObjecthandle to edit5 (see GCBO)

% eventdatareserved - to be defined in a future version of MATLAB

% handlesempty - handles not created until after all CreateFcns called

% Hint: edit controls usually have a white background on Windows.

%See ISPC and COMPUTER.

if ispc && isequal(get(hObject,'BackgroundColor'),

get(0,'defaultUicontrolBackgroundColor'))

set(hObject,'BackgroundColor','white');

end

function edit6 Callback(hObject, eventdata, handles)

% hObjecthandle to edit6 (see GCBO)

% eventdatareserved - to be defined in a future version of MATLAB

% handlesstructure with handles and user data (see GUIDATA)

% Hints: get(hObject,'String') returns contents of edit6 as text

%str2double(get(hObject,'String')) returns contents of edit6 as a double

% --- Executes during object creation, after setting all properties.

function edit6 CreateFcn(hObject, eventdata, handles)

% hObjecthandle to edit6 (see GCBO)

% eventdatareserved - to be defined in a future version of MATLAB

```
% handlesempty - handles not created until after all CreateFcns called
```
% Hint: edit controls usually have a white background on Windows. %See ISPC and COMPUTER.

if ispc && isequal(get(hObject,'BackgroundColor'),

get(0,'defaultUicontrolBackgroundColor'))

set(hObject,'BackgroundColor','white');

end

### **Листинг 2**

clear all; clc; double A(300,1) double A(300,2) double A(300,3) double F[257,257] double J double XXS[1024] double XXY[1024] double E[32,32] double A(300,1) int i int j int k int S A =[115.409797568 225.644687772 337.912732393 4412.10086305 5517.99993591 6625.31523907 7733.68125255 8842.67993392

9951.8616285

- 101060.76757435
- 111168.95289303
- 121276.00893228
- 131381.5838576
- 141485.4004745
- 151587.27039751
- 161687.1038602
- 171784.9146729
- 181880.82007187
- 191975.03545334
- 202067.86423623
- 212159.68333617
- 222250.92494905
- 232342.05552414
- 242433.55294596
- 252525.88303398
- 262619.47650492
- 272714.7075226
- 282811.87488597
- 292911.18677976
- 303012.74984152
- 313116.56309101
- 323222.51703296
- 333330.39799459
- 343439.89750533
- 353550.62628214
- 363662.13215976
- 373773.92111374
- 383885.48037265

393996.3025138

4040105.9093873

4141113.8747197

4242119.8443118

4343123.5528579

4444124.8365767

4545123.641046

4646120.0238609

4747114.1519858

4848106.2939269

494996.80709762

505086.12098239

515174.71690738

525263.10538623

535351.80212767

545441.30385408

555532.06508844

565624.4770192

575718.84945126

585815.39670126

595914.22810408

606015.34357428

616118.63442151

626223.88936535

636330.805444

646439.00327559

656548.04592166

666657.46042992

676766.7610055

686875.47268382
696983.15435625

707089.42003392

717193.95732315

727296.54222381

737397.04954286

747495.45843004

757591.85278166

767686.41650866

777779.42391601

787871.22567807

797962.23110926

808052.88760857

818143.65829351

828234.99892583

838327.33526458

848421.04195928

858516.42401958

868613.70177

878713.00002682

888814.34202634

898917.64840035

909022.74124663

919129.35309233

929237.14030744

939345.70030744

949454.59169763

959563.35636678

969671.54244184

979778.72697164

989884.53722057

999988.66951962

- 100 100 90.90474103
- 
- 101 101 91.11962708
- 102 102 89.2934058
- 103 103 85.50935594
- 104 104 79.9512312
- 105 105 72.89470435
- 106 106 64.69423652
- 107 107 55.76600121
- 108 108 46.56768675
- 109 109 37.57615529
- 
- 110 110 29.2640432
- 111 111 22.0764419
- 112 112 16.40879698
- 113 113 12.5871067
- 114 114 10.85139201
- 115 115 11.34325308
- 116 116 14.0981312
- 117 117 19.04266763
- 118 118 25.99730503
- 119 119 34.68402309
- 120 120 44.73885142
- 121 121 55.72857072
- 122 122 67.17080976
- 123 123 78.55657988
- 124 124 89.37416992
- 125 125 99.13325632
- 126 126 107.3880719
- 127 127 113.75852
- 128 128 117.9482186

129 129 119.7586059

130 130 119.098427

131 131 115.988145

132 132 110.5590602

133 133 103.0471792

134 134 93.78212651

135 135 83.17162817

136 136 71.68231297

137 137 59.8177503

138 138 48.09477807

139 139 37.01925483

140 140 27.06239708

141 141 18.63883324

142 142 12.08742224

143 143 7.655749581

144 144 5.489035839

145 145 5.623978521

146 146 7.987809555

147 147 12.40259865

148 148 18.59457957

149 149 26.20803419

150 150 34.82305009

151 151 43.97628157

152 152 53.18370053

153 153 61.96422984

154 154 69.86311128

155 155 76.47387609

156 156 81.4578563

157 157 84.56029709

158 158 85.62229784

159 159 84.58801414

160 160 81.50678503

161 161 76.53009773

162 162 69.90355404

163 163 61.95424595

164 164 53.0741716

165 165 43.70051476

166 166 34.29376294

167 167 25.31474355

168 168 17.20170853

169 169 10.3485941

170 170 5.085523374

171 171 1.662508106

172 172 0.237148529

173 173 0.866932983

174 174 3.50651324

175 175 8.010086881

176 176 14.13876731

177 177 21.5725771

178 178 29.92647336

179 179 38.76961544

180 180 47.64692617

181 181 56.10188422

182 182 63.69942431

183 183 70.04781559

184 184 74.81843747

185 185 77.76247429

186 186 78.72369975

187 187 77.64671296

188 188 74.58020946

189 189 69.67511358

- 190 190 63.17764935
- 191 191 55.41767539
- 192 192 46.79284136
- 193 193 37.74932901
- 194 194 28.7601094
- 195 195 20.30177118
- 196 196 12.83104705
- 197 197 6.762182703
- 198 198 2.446254599
- 199 199 0.15345023
- 200 200 0.059183395
- 201 201 2.234732449
- 202 202 6.642871647
- 203 203 13.13872458
- 204 204 21.47581608
- 205 205 31.31704725
- 206 206 42.25007929
- 207 207 53.80639774
- 208 208 65.48314949
- 209 209 76.76670917
- 210 210 87.15684684
- 211 211 96.19033753
- 212 212 103.462879
- 213 213 108.6482642
- 214 214 111.513885
- 215 215 111.9318216
- 216 216 109.8849813
- 217 217 105.4679899
- 218 218 98.88279127

219 219 90.42916308

220 220 80.49060439

221 221 69.51626981

222 222 57.99981711

223 223 46.45618217

224 224 35.39739427

225 225 25.30859014

226 226 16.62537415

227 227 9.713606385

228 228 4.852581706

229 229 2.222398519

230 230 1.89611272

231 231 3.837040806

232 232 7.901327112

233 233 13.84563596

234 234 21.33958238

235 235 29.98228692

236 236 39.32224214

237 237 48.87951979

238 238 58.1692368

239 239 66.72513955

240 240 74.12216287

241 241 79.99687267

242 242 84.06480634

243 243 86.1338782

244 244 86.1132105

245 245 84.01697458

246 246 79.96307068

247 247 74.16672699

248 248 66.92934601

## ];

for  $i=1$ :size $(A,1)$  $X(i) = A(i,1);$  $Y(i) = A(i,2);$  $Z(i) = A(i,3);$ end  $S=0;$ 

for i=1:1:129 for j=1:1:129

 $E(i,j) = (Z(i)+Z(j))/2;$  $S = S + 1;$  $XX(S)=i;$  $YY(S)=j;$ 

end end

for i=1:1:128 for  $i=1:1:128$ 

 $F(i+128,j+128)=E(i,j);$  $F(129-i,j+128)=E(i,j);$  $F(129-i, 129-j)=E(i,j);$ F(i+128,129-j)=E(i,j);

end

end

 $subplot(1,2,1)$ plot(Y,Z) grid on colormap hsv xlabel('Longitude'), ylabel('Depth')  $subplot(1,2,2)$ 

 $[Y,Z] =$  meshgrid $(0:0.5:50, 0:2:9);$  $V = F$ ; surf(V) grid on xlabel('Longitude'), ylabel('Latitude'), zlabel('Depth') %%%=================================